**УТВЕРЖДАЮ** 

**Министр здравоохранения Российской Федерации** 

**\_\_\_\_\_\_\_\_\_\_\_\_\_\_\_\_В.И. Скворцова** 

**«\_\_\_» \_\_\_\_\_\_\_\_\_\_\_\_\_\_\_\_2013 г.** 

# **ОСНОВНЫЕ РАЗДЕЛЫ ЭЛЕКТРОННОЙ МЕДИЦИНСКОЙ КАРТЫ**

**Москва 2013** 

# СОДЕРЖАНИЕ

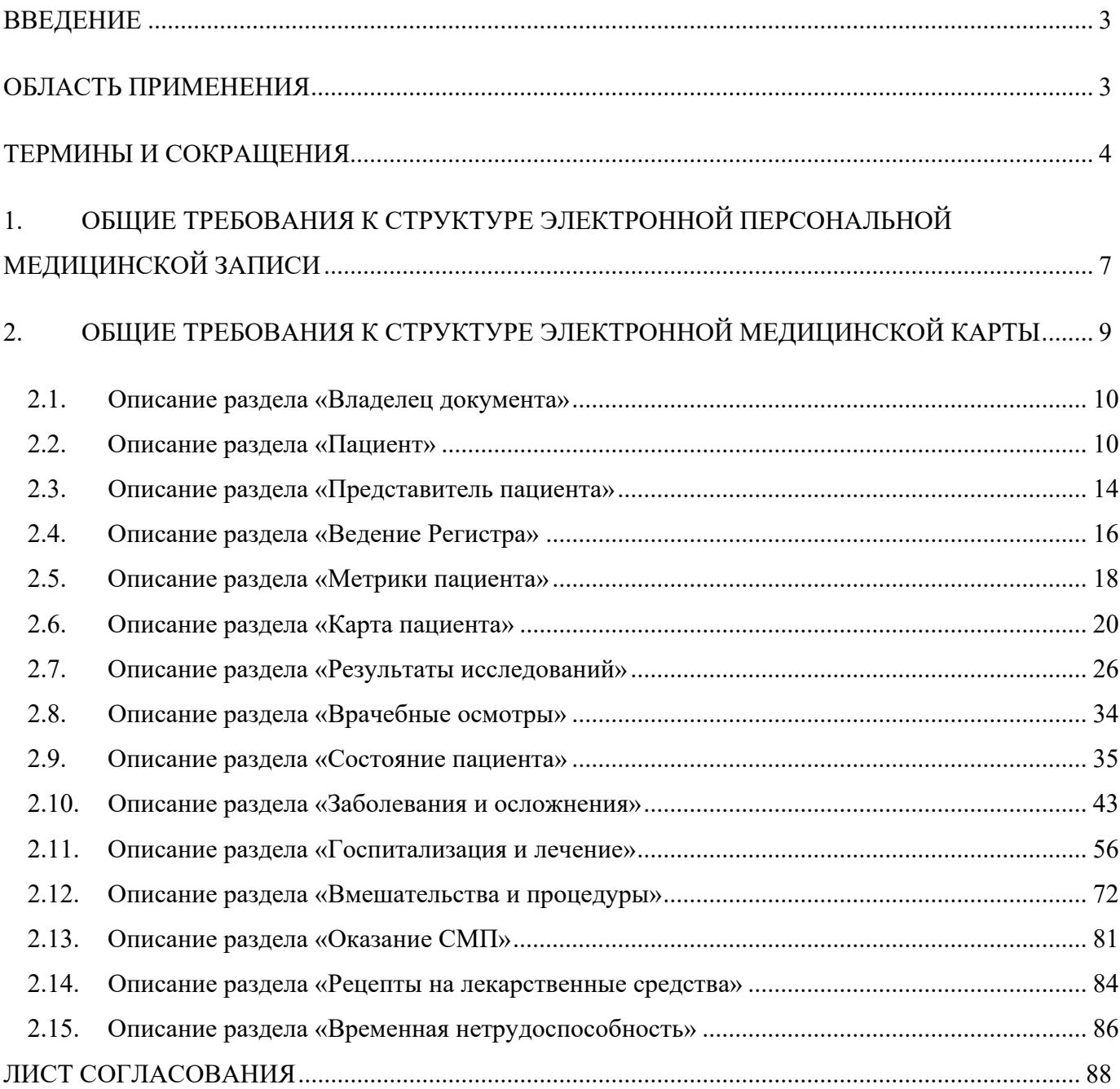

#### **ВВЕДЕНИЕ**

Президентом Российской Федерации и Правительством Российской Федерации поставлена задача создания Государственной информационной системы персонифицированного учета в здравоохранении Российской Федерации, которая будет решаться в рамках модернизации всей системы здравоохранения. Одним из важнейших элементов такой системы будет являться электронная медицинская карта (ЭМК), требования к структуре которой представленны в настоящем документе. Очевидно, что формирование требований к ЭМК должно базироваться на передовом международном опыте и предполагать консолидацию накопленных знаний. Поэтому выработка единых стандартизованных подходов к ее построению является важной и, несомненно, актуальной задачей.

В Основных разделах электронной медицинской карты сформулированы основные требования к стандартизации электронных медицинских данных и ЭМК, которые в дальнейшем можно использовать при формулировании требований к медицинским информационным системам.

#### **ОБЛАСТЬ ПРИМЕНЕНИЯ**

Основные разделы электронной медицинской карты устанавливают общие положения для разработки требований к организации создания, сопровождения и использования медицинских информационных систем.

Основные разделы электронной медицинской карты сформулированы в виде требований к структуре электронной медицинской карты и требований к структуре электронной персональной медицинской записи, как элементу электронной медицинской карты.

Требования к структуре электронной персональной медицинской записи и структуре электронной медицинской карты могут учитываться и конкретизироваться при формировании и утверждении технических заданий на создание или развитие медицинских информационных систем.

Основные разделы электронной медицинской карты предназначены для применения в информационных системах медицинских организаций, систем обязательного и добровольного медицинского страхования, а также в других медицинских организациях различных организационно-правовых форм деятельности, направленных на оказание медицинской помощи.

#### **ТЕРМИНЫ И СОКРАЩЕНИЯ**

**Медицинская деятельность** – профессиональная деятельность по оказанию медицинской помощи, проведению медицинских экспертиз, медицинских осмотров и медицинских освидетельствований, санитарно-противоэпидемических (профилактических) мероприятий и профессиональная деятельность, связанная с трансплантацией (пересадкой) органов и (или) тканей, обращением донорской крови и (или) ее компонентов в медицинских целях

Положение Федерального закона от 21.11.2011 г. №323-ФЗ.

**Медицинская организация** – юридическое лицо независимо от организационно-правовой формы, осуществляющее в качестве основного (уставного) вида деятельности медицинскую деятельность на основании лицензии, выданной в порядке, установленном законодательством Российской Федерации.

Положение Федерального закона от 21.11.2011 г. №323-ФЗ.

Положения Федерального закона от 21.11.2011 г. №323-ФЗ, регулирующие деятельность медицинских организаций, распространяются на иные юридические лица независимо от организационно-правовой формы, осуществляющие наряду с основной (уставной) деятельностью медицинскую деятельность, и применяются к таким организациям в части, касающейся медицинской деятельности. В целях указанного Федерального закона к медицинским организациям приравниваются индивидуальные предприниматели, осуществляющие медицинскую деятельность.

**Медицинская услуга** – медицинское вмешательство или комплекс медицинских вмешательств, направленных на профилактику, диагностику и лечение заболеваний, медицинскую реабилитацию и имеющих самостоятельное законченное значение.

Положение Федерального закона от 21.11.2011 г. №323-ФЗ.

**Медицинский работник** – физическое лицо, которое имеет медицинское или иное образование, работает в медицинской организации и в трудовые (должностные) обязанности которого входит осуществление медицинской деятельности, либо физическое лицо, которое является индивидуальным предпринимателем, непосредственно осуществляющим медицинскую деятельность. (*Положение Федерального закона от 21.11.2011 г. №323-ФЗ*).

**Пациент** – физическое лицо, которому оказывается медицинская помощь или которое обратилось за оказанием медицинской помощи независимо от наличия у него заболевания и от его состояния.

Положение Федерального закона от 21.11.2011 г. №323-ФЗ.

**Электронная медицинская карта (ЭМК)** – совокупность электронных персональных медицинских записей (ЭПМЗ), относящихся к одному пациенту, собираемых, хранящихся и используемых в рамках одной медицинской организации.

**Электронная персональная медицинская запись (ЭПМЗ**) – любая медицинская запись, сохраненная на электронном носителе (*ГОСТ Р 52636-2006*). ЭПМЗ привязана к конкретному электронному хранилищу, характеризуется моментом размещения в этом хранилище.

ЭПМЗ проходит несколько стадий своего жизненного цикла, описанных в ГОСТ Р 52636- 2006. Одной из стадий является подписание ЭПМЗ. Выполнив процедуру подписания автор ЭПМЗ принимает на себя всю полноту ответственности за ее содержание. После подписания ЭПМЗ приобретает статус официального (юридически значимого) медицинского документа.

В настоящем документе используются следующие сокращения и условные обозначения.

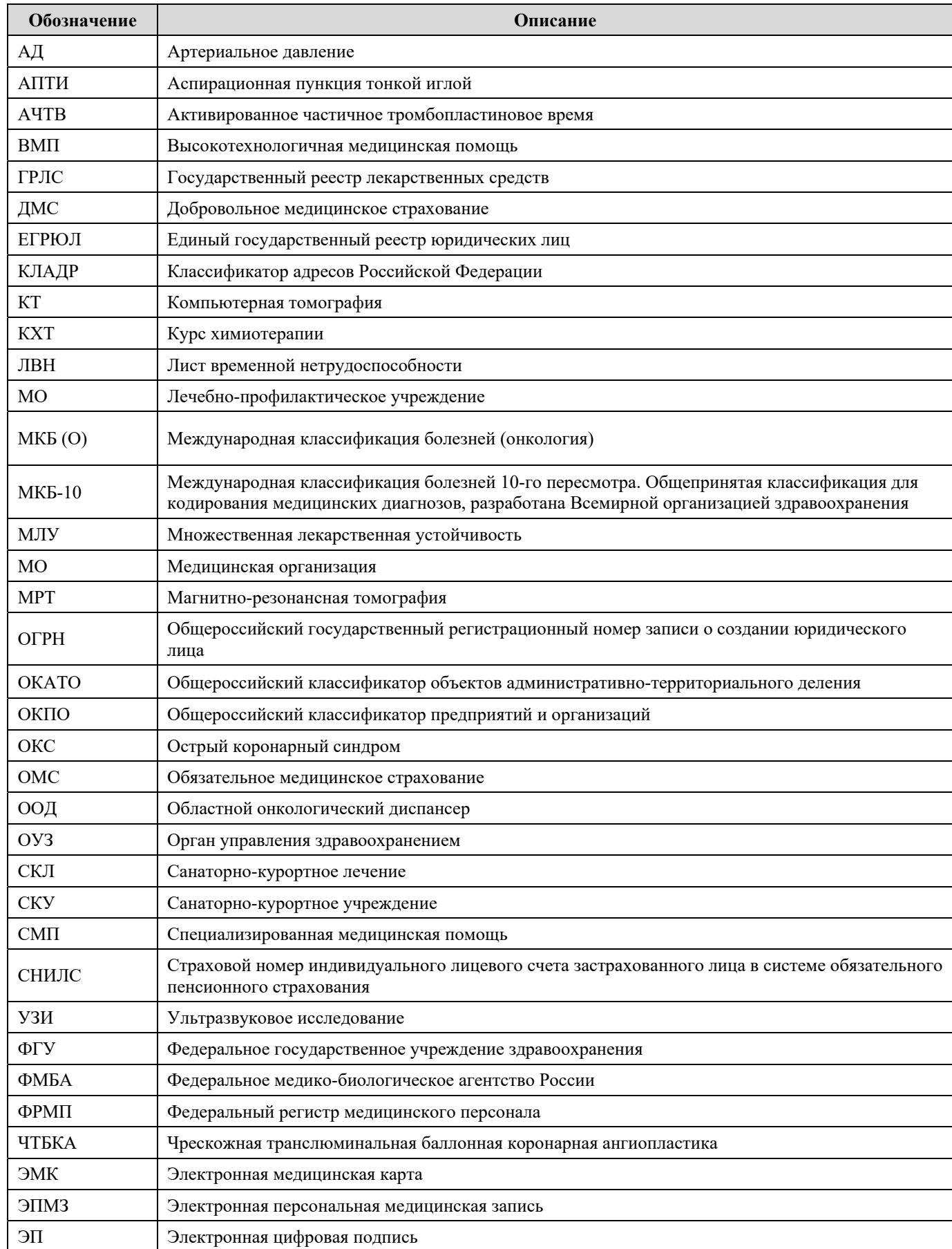

# **1. ОБЩИЕ ТРЕБОВАНИЯ К СТРУКТУРЕ ЭЛЕКТРОННОЙ ПЕРСОНАЛЬНОЙ МЕДИЦИНСКОЙ ЗАПИСИ**

Электронная персональная медицинская запись (ЭПМЗ) может содержать описание произведенного осмотра или обследования (в том числе лабораторного или инструментального), консультации, назначения, описание выполненной операции или процедуры, обобщенного заключения о состоянии пациента и т.д.

Основные разделы электронной медицинской карты устаналивают общие требования к формализации ЭПМЗ. Под формализацией в данном случае понимается структурирование информации, представляемой в виде ЭПМЗ. Требования распространяются на любые ЭПМЗ, независимо от медицинской организации, их сформировавшей (стационарного, амбулаторного или другого учреждения). Требования распространяются на любые ЭПМЗ, независимо от медицинской организации, их сформировавшей (стационарного, амбулаторного или другого учреждения).

Структура ЭПМЗ включает следующий набор элементов (обязательных и необязательных).

**Идентификатор пациента** – обязательный элемент, однозначно определяющий, к какому пациенту относится данная ЭПМЗ. Идентификатор, как правило, является ссылкой к списку пациентов данного учреждения, содержащемуся в электронном медицинском архиве. Однако идентификатором может являться и набор реквизитов пациента, позволяющий однозначно найти его среди пациентов данной медицинской организации.

**Идентификатор данной ЭПМЗ** – обязательный элемент, позволяющий однозначно найти данную ЭПМЗ в электронном архиве соответствующей медицинской организации.

**Идентификатор автора ЭПМЗ** – обязательный элемент, позволяющий однозначно определить, кто является автором данной ЭПМЗ и несет ответственность за ее содержание.

**Дата и время ЭПМЗ** – дата и время события, описываемого данной ЭПМЗ (дата и время осмотра пациента, проведения консультаций, забора биоматериала для анализа и др.). Дата – обязательный элемент; время – указывается там, где оно имеет значение.

**Дата и время подписания ЭПМЗ (системные дата и время)** – обязательный элемент, указывающий, с какого момента ЭПМЗ считается законченной, подписанной и приобретает статус официального медицинского документа. Этот элемент также является признаком статуса записи:

1. если дата и время подписания ЭПМЗ указаны, то запись закончена и доступна другим медицинским работникам в качестве официального медицинского документа;

2. если дата и время подписания ЭПМЗ не указаны, то запись не закончена и является рабочим документом автора или группы сотрудников, недоступным для других медицинских работников.

**Код ЭП** – обязательный элемент, полученный методом подписания содержимого ЭПМЗ и зашифрованный секретным ключом сертификата электронной цифровой подписи автора ЭПМЗ. Электронной подписью закрепляется все содержимое ЭПМЗ, включая все прикрепленные файлы, с тем, чтобы ни один из этих элементов нельзя было изменить, не нарушив целостности ЭП.

**Номер ЭМК** – обязательный элемент, позволяющий определить, в рамках какой ЭМК составлена данная ЭПМЗ.

**Текст ЭПМЗ** – необязательный элемент. Представляет собой текстовое содержание данной ЭПМЗ (результат анализа или обследования, статус, эпикриз, назначение лекарств и т.д.).

**Прикрепленный файл** – необязательный элемент. Содержит дополнительную иллюстрирующую информацию о ЭПМЗ (медицинские изображения (фотографии), графические материалы и т.д.).

ЭПМЗ может включать в себя и другие структурные элементы, определенные правилами работы конкретной медицинской организации.

### **2. ОБЩИЕ ТРЕБОВАНИЯ К СТРУКТУРЕ ЭЛЕКТРОННОЙ МЕДИЦИНСКОЙ КАРТЫ**

Электронная медицинская карта (далее – ЭМК) ориентирована на пациента (потребителя) и должна содержать информацию, относящуюся ко всем видам медицинского обеспечения, включая вспомогательные и экстренные услуги. В этом ЭМК отличается от карты, ориентированной на поставщика услуг, или исключительно эпизодического учета.

ЭМК содержит результаты наблюдений (что произошло), мнения (решения о том, что должно произойти) и планы лечения (планы относительно того, что должно произойти).

Уровнем обобщения информации ЭМК должен заниматься медицинский работник, то есть сама по себе специализированная информация, например в виде графических изображений, руководств или алгоритмов поддержки принятия решения, как правило, не является частью ЭМК. Скорее в ЭМК должны существовать интерфейсы, связывающие со стандартами других специализированных систем.

ЭМК является приемником и хранилищем диагностических и других тестовых данных. ЭМК является многофункциональной базой клинических данных, необходимых для лечения, поддержки принятия решений медицинским работником, научно-исследовательских целей, работы статистических бюро и других потребителей. ЭМК является долговременным накопителем информации о том, что произошло у пациента или было сделано для него.

Данные ЭМК позволяют контролировать правильность организации лечебнодиагностического процесса, составлять рекомендации по дальнейшему обследованию и лечению больного и диспансерному наблюдению за ним, получать информацию, необходимую для установления инвалидности, а также выдачи справочного материала по запросам ведомственных учреждений.

В настоящем документе изложены общие требования к составу и формату полей ЭМК в разрезе следующих атрибутов.

**Параметр (поле ЭМК)** – наименование поля для внесения в ЭМК медицинским работником сведений о пациенте.

**Источник ввода** – способ, которым информация вводится медицинским работником в ЭМК: ручной, автоматический или автоматизированный: с применением справочников, флажков.

**Формат ввода** – тип вводимых данных: числовой, текстовый, логический, дата; или указание на требование внесения данных по маске ввода.

**Правило ввода** – описание системных требований для ввода сведений о пациенте в ЭМК.

**Обязательность ввода** – (отмечается в отношении персональных сведений о пациенте в разделах «Пациент» и «Представители пациента») уточнение, является ли данное поле обязательным к заполнению (обозначается «\*») медицинским работником, в противном случае поле заполняется по волеизъявлению пациента или в случае необходимости. Во всех случаях также является обязательным ввод полей (во всех разделах, где присутствуют) – диагноз, дата начала лечения (оказания услуги), дата окончания лечения (оказания услуги), код (Ф.И.О.) врача закрывшего талон/историю болезни (оказавшего услугу).

**Комментарий** – дополнительная информация по заполнению, иерархии полей и пр.

Настоящий Порядок формирования и ведения электронной медицинской карты устаналивает общие требования к формализации ЭМК. Под формализацией понимается структурирование информации, разделение ее на конкретные разделы и подразделы, выделение признаков и атрибутов каждого поля ЭМК и описание всех этих признаков в медицинском документе (ЭМК).

### **2.1. Описание раздела «Владелец документа»**

Раздел «Владелец документа» содержит сведения о медицинской организации, которая является ответственной за создание и хранение (поддержку) ЭМК пациента. Включает такие сведения, как наименование и реквизиты организации, сведения о руководителе организации и контактную информацию.

Раздел заполняется сотрудником организации – владельцем документа один раз при создании документа. При этом должна быть предусмотрена возможность редактирования данных в случае изменения сведений о наименовании владельца документа, контактной информации или других сведений. При этом устаревшие (утратившие актуальность) данные должны храниться в архиве.

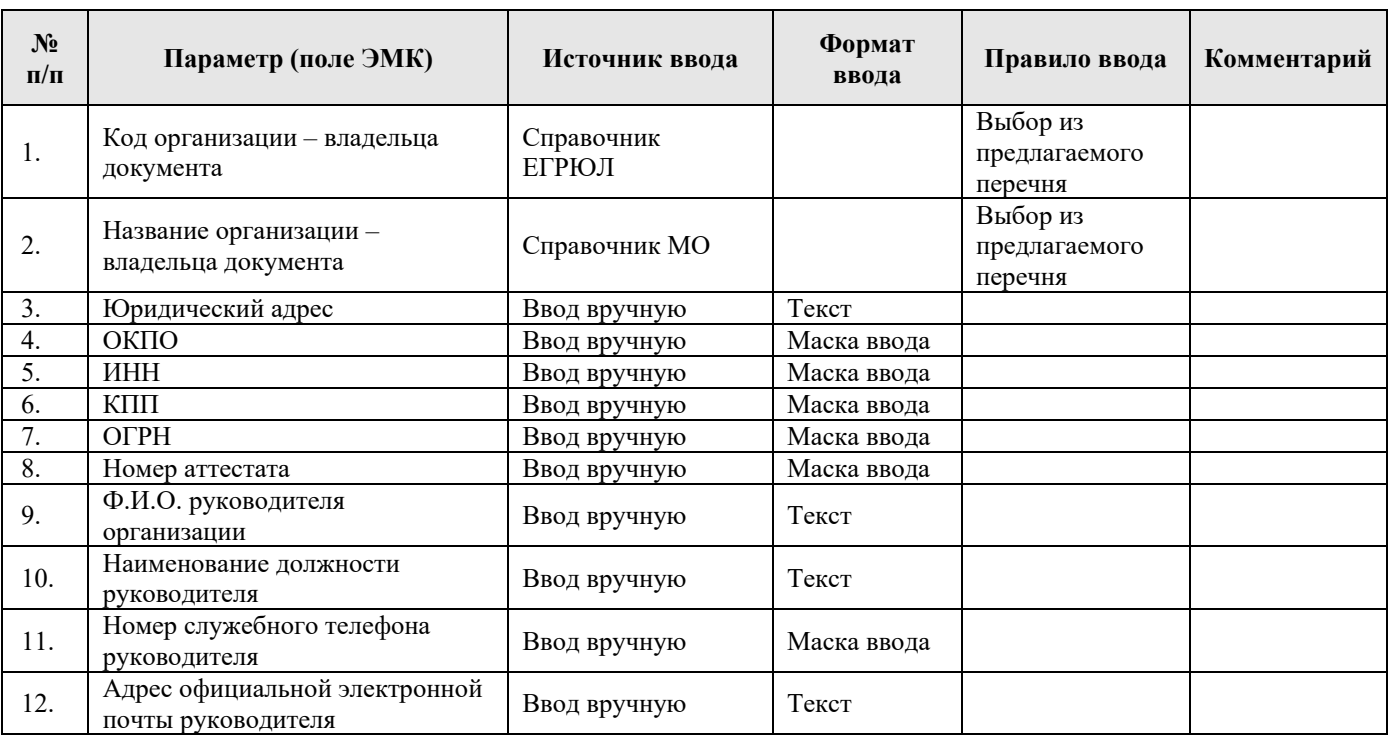

Раздел «Владелец документа» состоит из следующего набора полей.

#### **2.2. Описание раздела «Пациент»**

Раздел «Пациент» предназначен для внесения и хранения первичной персональной информации о пациенте, такой как Ф.И.О. пациента, идентификационный номер его ЭМК, СНИЛС, возраст, дата рождения, пол, сведения о документах, удостоверяющих личность пациента, адрес места проживания и номера контактных телефонов пациента, а также информации о страховой компании, в которую обратился пациент, сведения о полисе ОМС и прочее.

Данный раздел содержит необходимую информацию о пациенте для его однозначной идентификации. Информация о пациенте, хранящаяся в разделе, является неразглашаемой.

Данный раздел заполняется медицинским работником один раз при первом обращении пациента в медицинскую организацию при его регистрации. Внесенные сведения хранятся в ЭМК. На случай смены фамилии, документа, удостоверяющего личность, страховой компании, полиса ОМС, места проживания (регистрации), номера контактного телефона пациента или иных сведений должна быть предусмотрена возможность изменения соответствующих данных в ЭМК. При этом устаревшие данные должны храниться в архиве.

Раздел «Пациент» состоит из следующего набора полей.

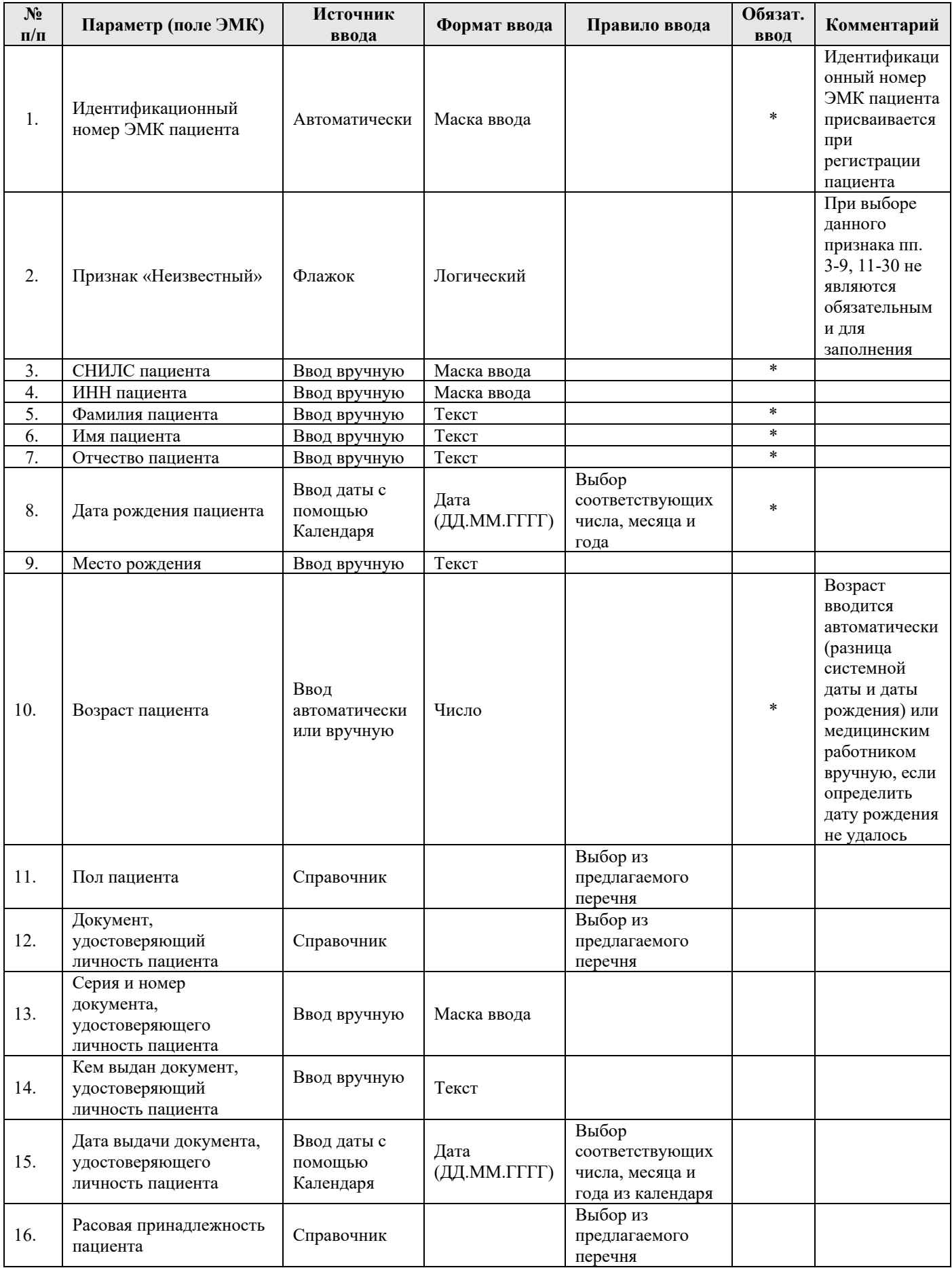

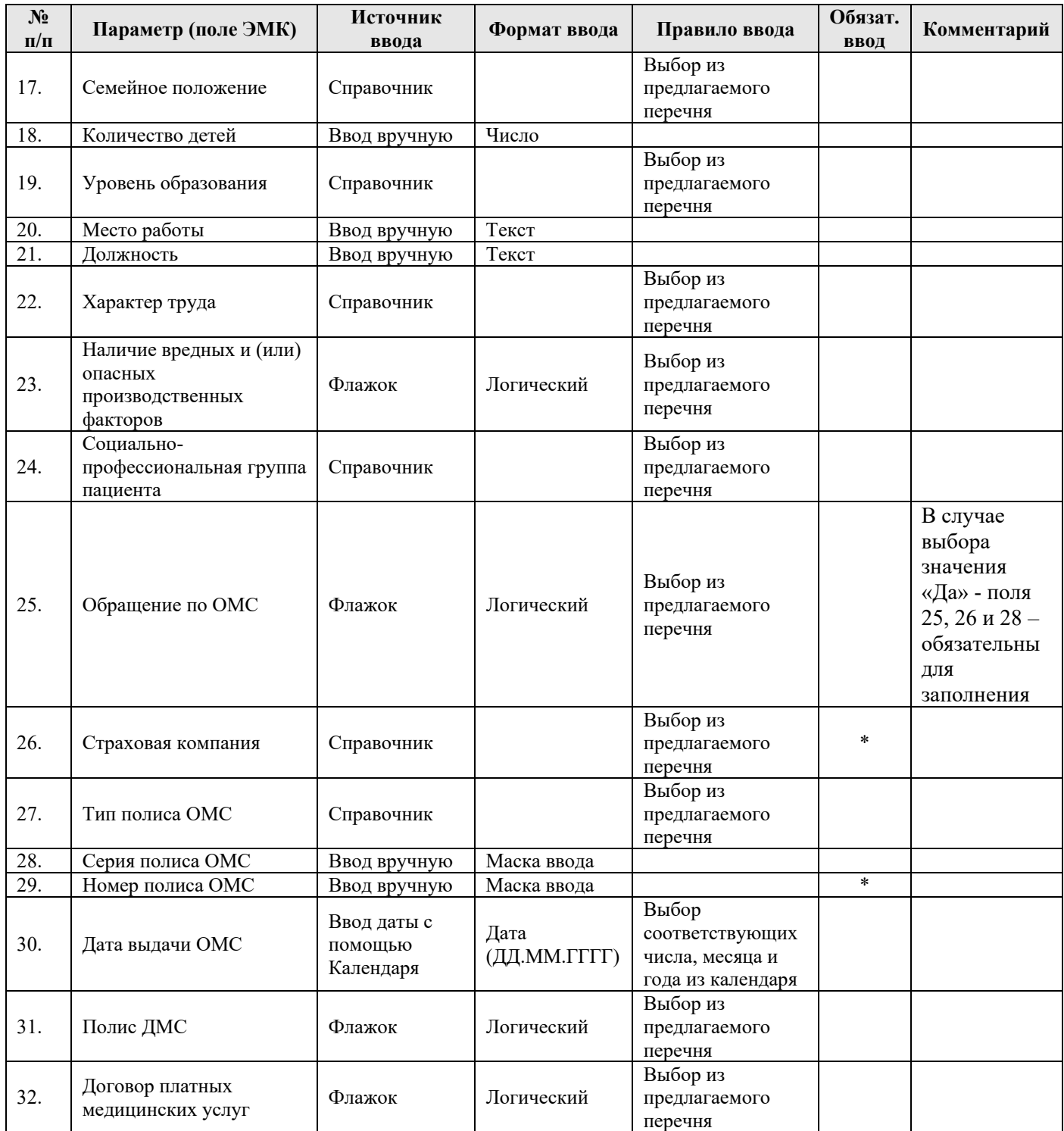

Дополнительные поля ввода сведений о добровольном медицинском страховании. Доступные поля ввода при выборе условия «Да» в поле «Полис ДМС».

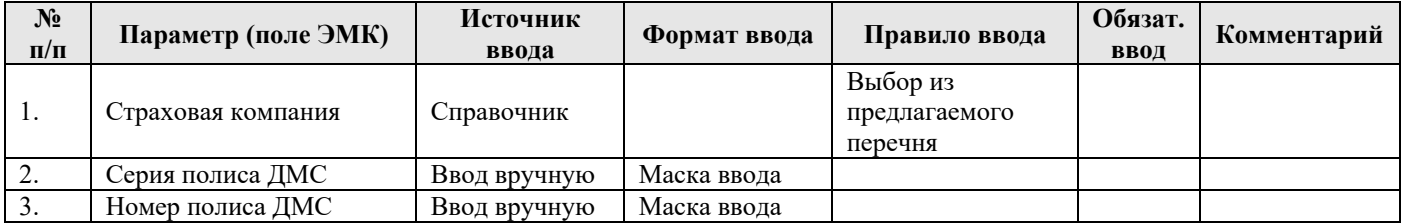

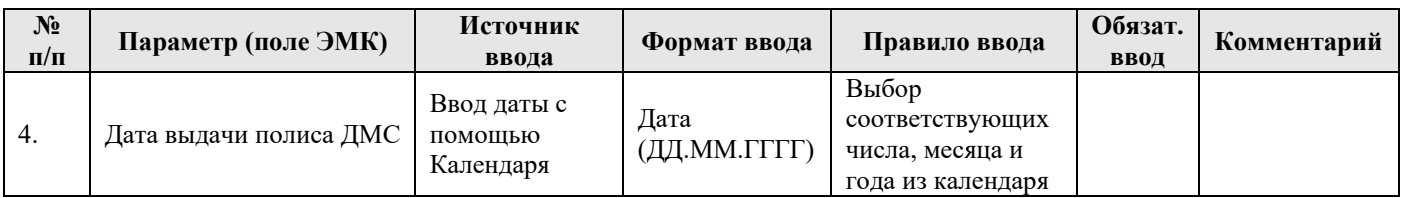

Дополнительные поля ввода сведений о договоре на оказание платных медицинских услуг. Доступные поля ввода при выборе условия «Да» в поле «Договор платных медицинских услуг».

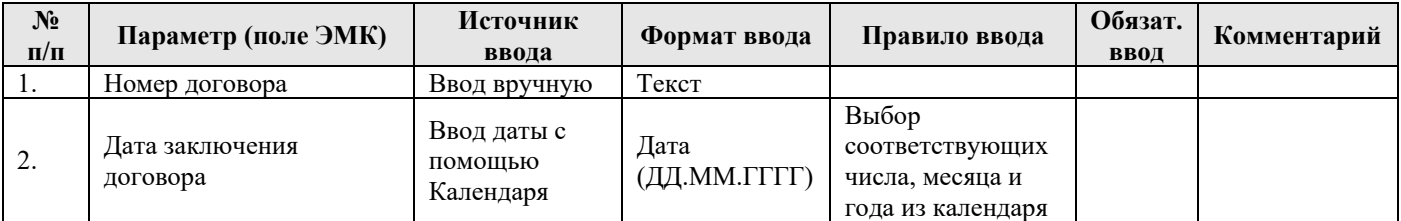

## **Адрес проживания и контакты пациента**

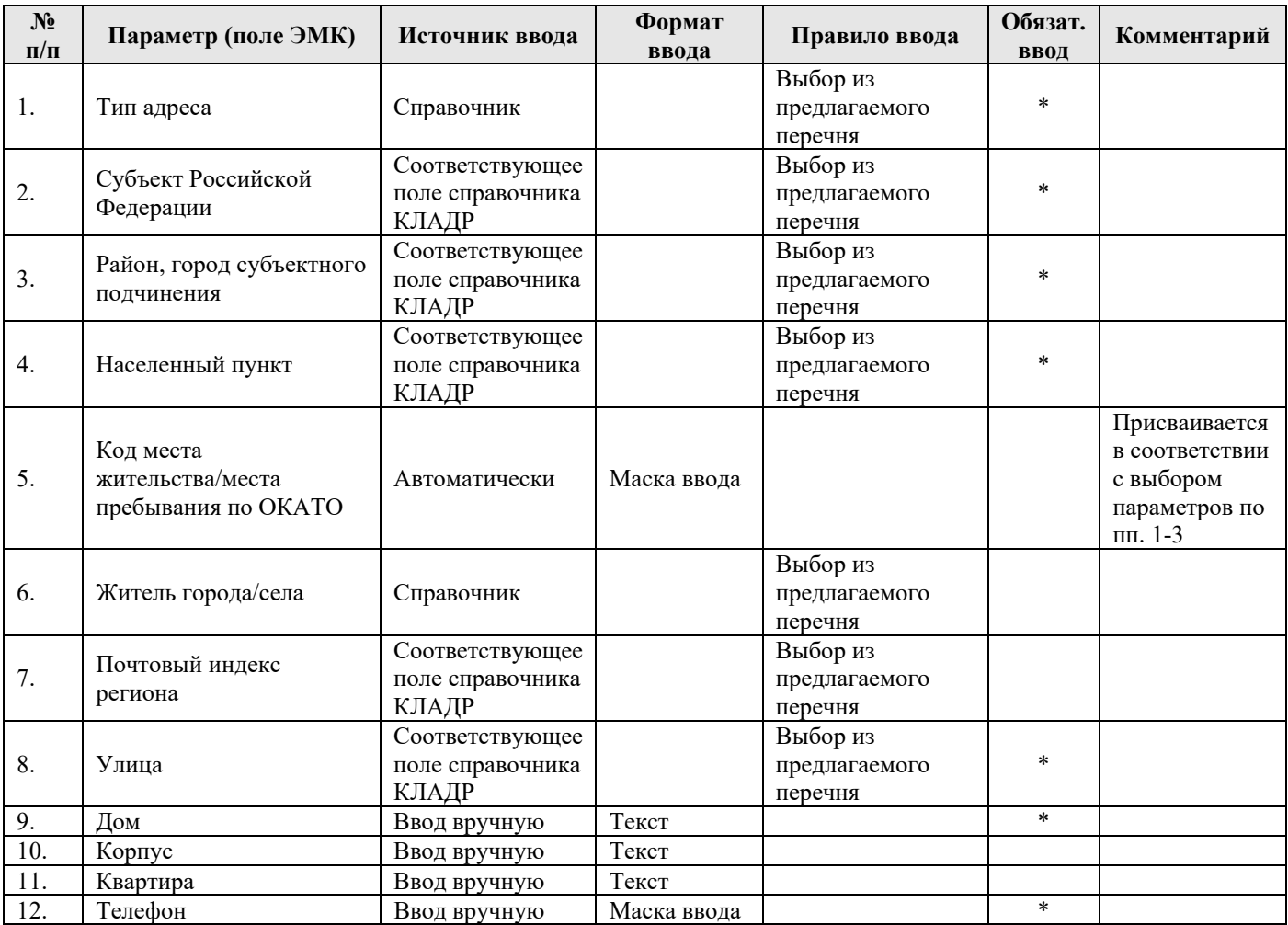

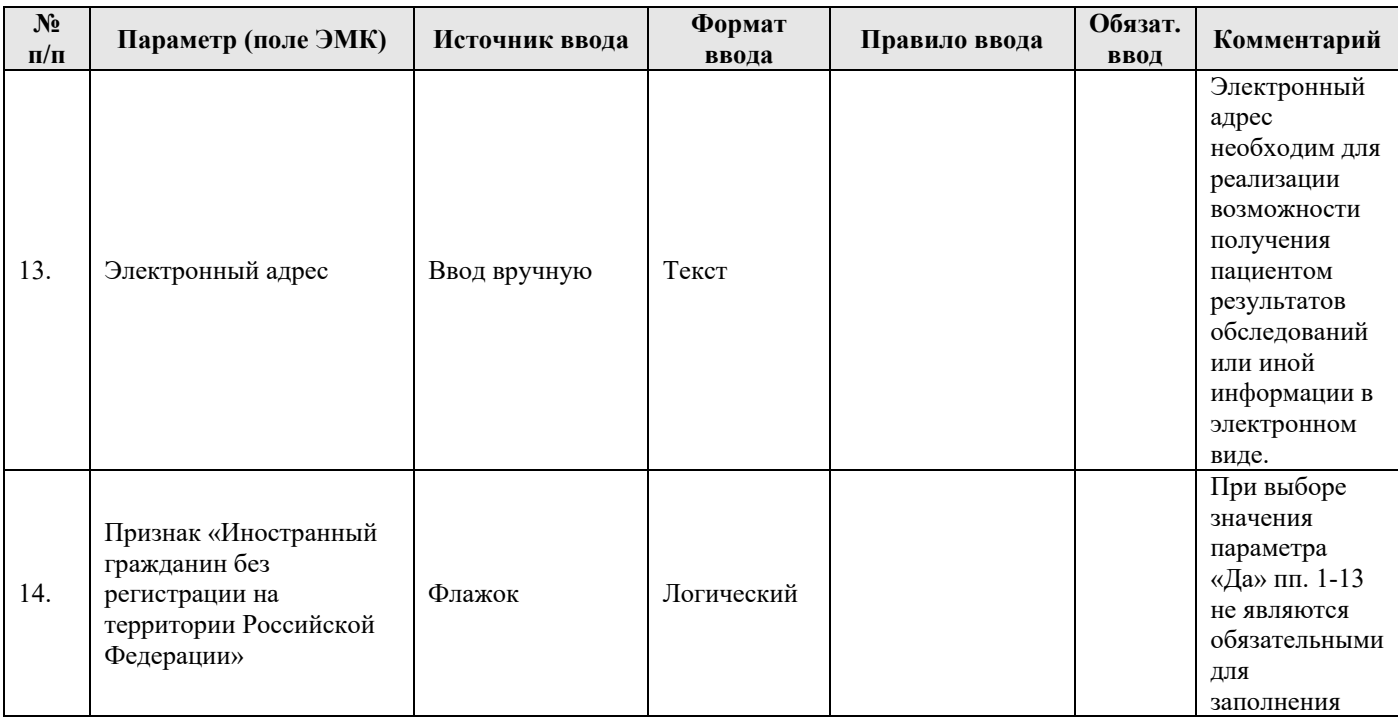

#### **2.3. Описание раздела «Представитель пациента»**

Раздел содержит информацию об одном или нескольких официальных представителях (родственниках, опекунах, адвокате, главном враче дома ребенка) представляющих интересы пациента: идентификационную информацию представителей и контактную информацию на случай чрезвычайных ситуаций, либо для связи с ними.

Сведения о представителе пациента необходимы медицинскому работнику для согласования решения о лечении пациента, например, если пациент детского возраста, находится без сознания или находится под влиянием алкогольных или нарокотических средств. При заведении ЭМК новорожденного до получения им персональных данных (Ф.И.О., СНИЛС, свидетельства о рождении и пр.) сведения о пациенте заполняются в разделе «Представитель пациента» в виде сведений о матери ребенка или ином официальном представителе.

Данный раздел заполняется медицинским работником один раз при первом обращении пациента в медицинскую организацию при его регистрации. Внесенные сведения хранятся в ЭМК. На случай изменения фамилии, места проживания или номеров контактных телефонов представителя пациента должна быть предусмотрена возможность изменения соответствующих сведений в ЭМК. При этом прежние сведения должны сохраняться в архиве. Также должна быть предусмотрена возможность отправки в архив всего блока информации по конкретному представителю пациента (например, в случаи ухода из жизни данного представителя пациента).

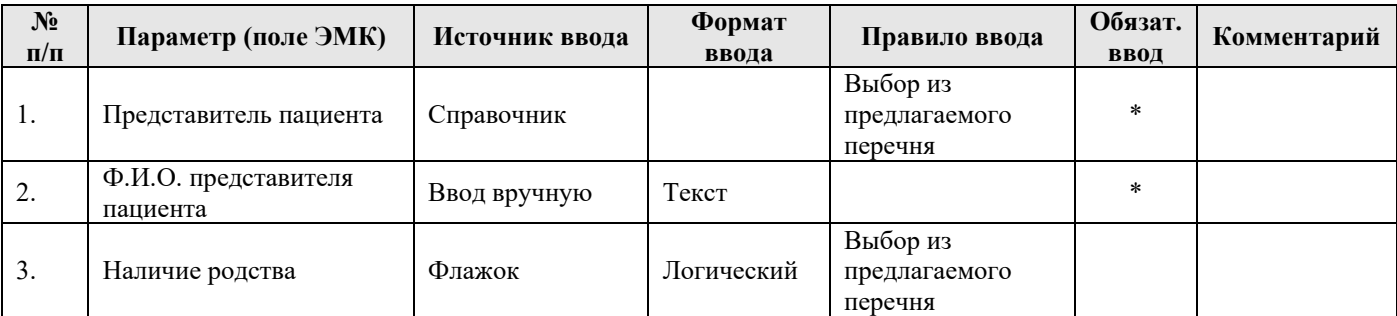

Раздел «Представитель пациента» состоит из следующего набора полей.

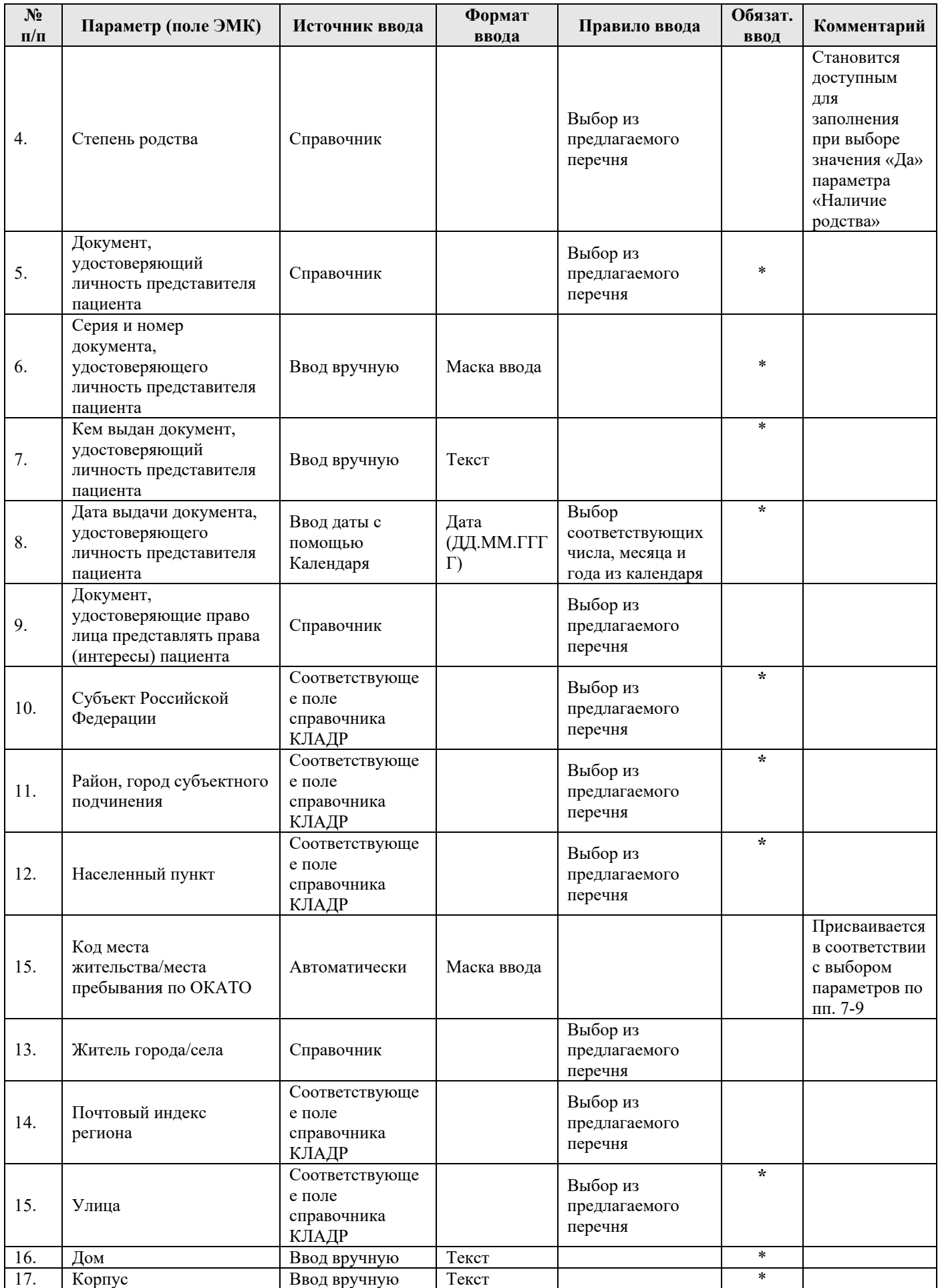

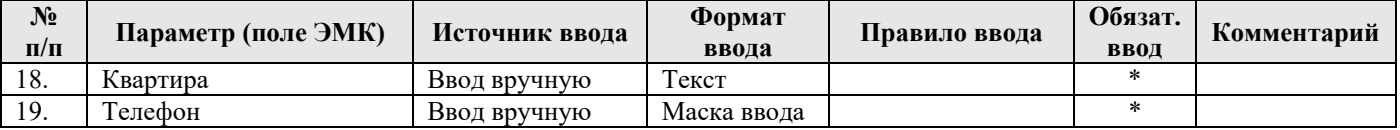

## **2.4. Описание раздела «Ведение Регистра»**

В данный раздел содержит сведения о включении пациента в Регистр, внесении изменений и исключении пациента из Регистра.

Раздел заполняется медицинским работником.

Раздел «Ведение Регистра» состоит из следующего набора полей.

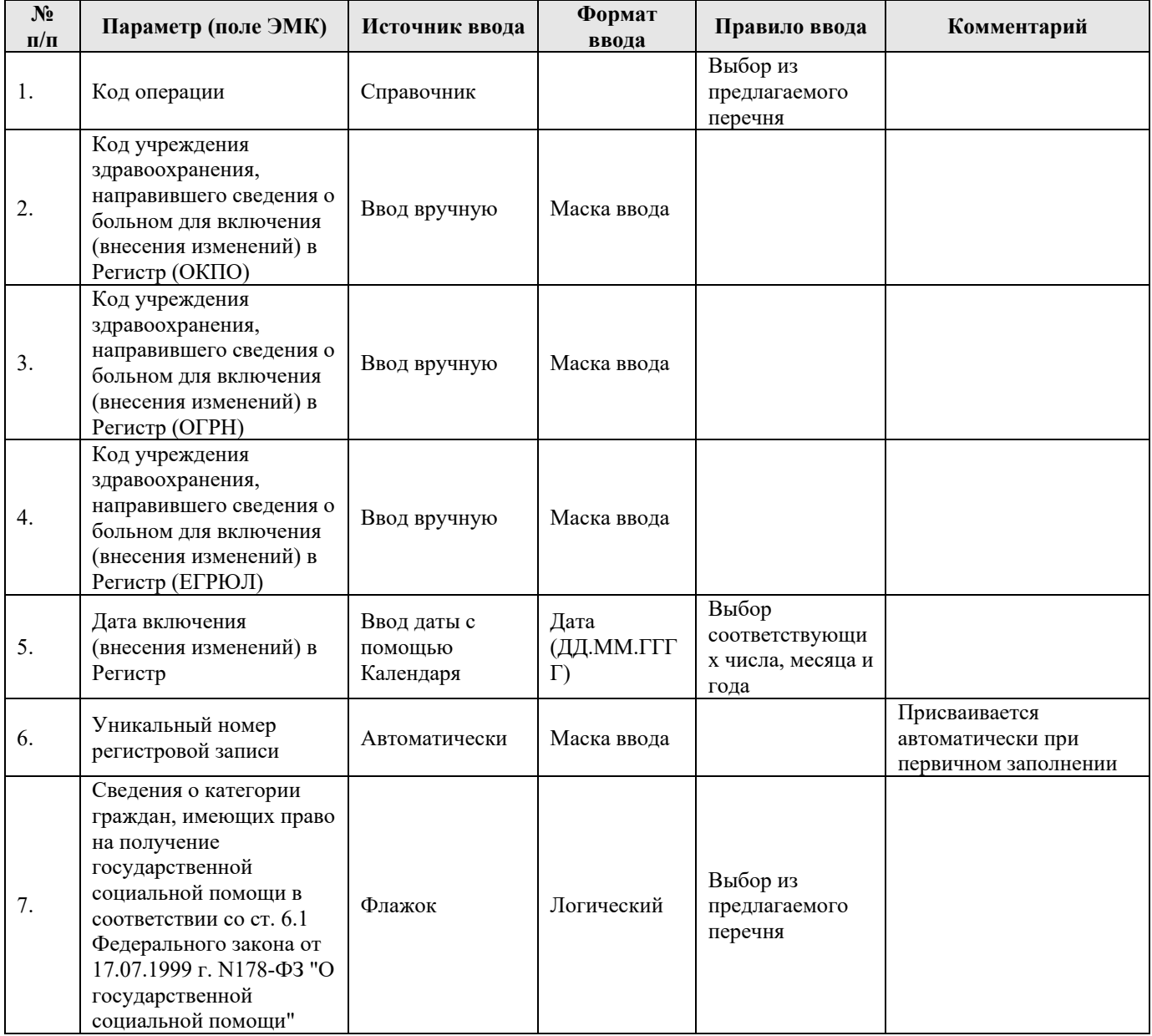

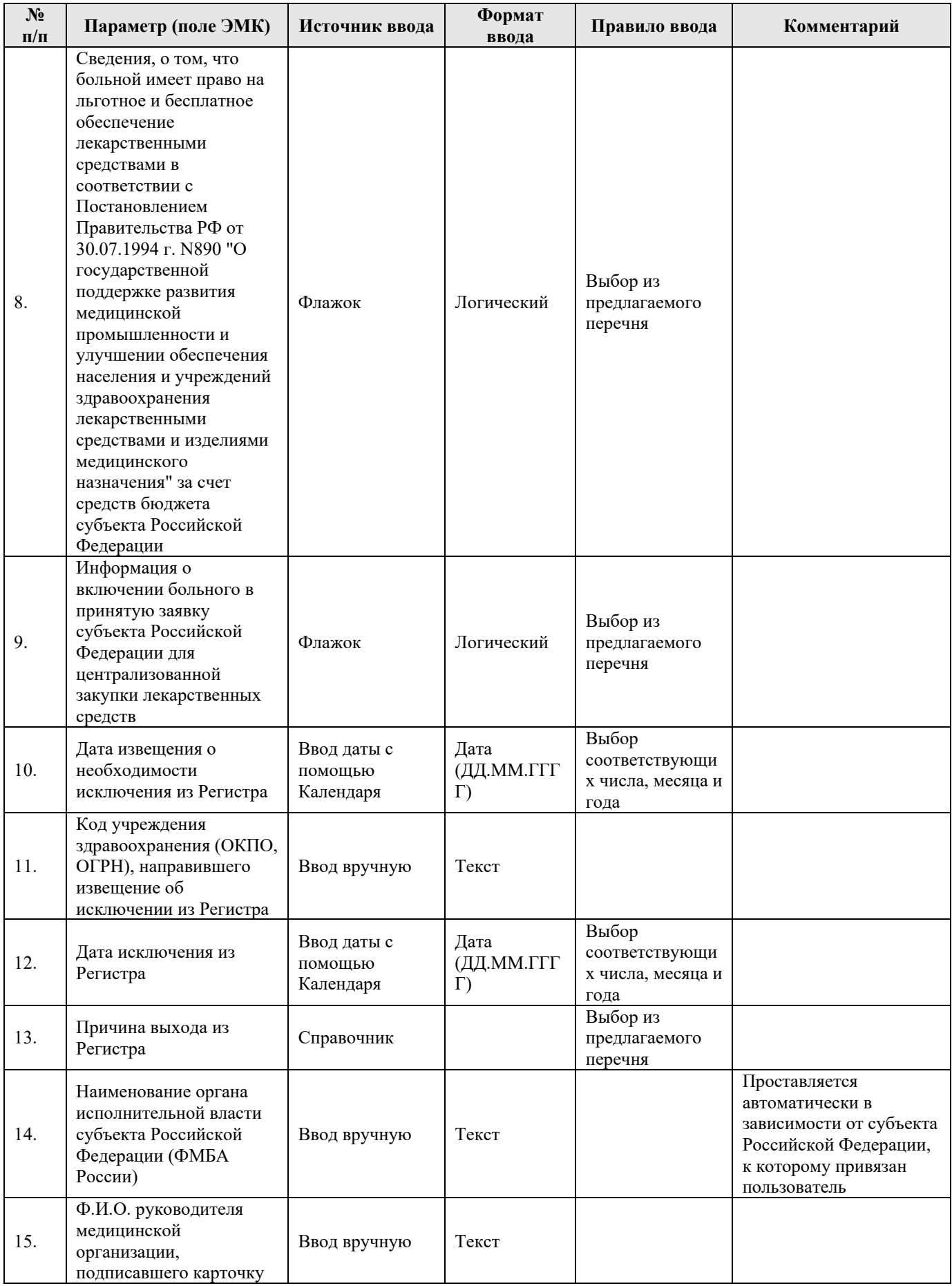

#### **2.5. Описание раздела «Метрики пациента»**

Раздел «Метрики пациента» содержит измерительную информацию о пациенте, такую как рост, вес, артериальное давление, пульс, температуру тела и прочее. Данные сведения медицинский работник получает в результате первичного осмотра пациента или наблюдения. На основе полученных измерений можно отслеживать динамику состояния пациента в ходе его жизни или лечения.

Результат каждого измерения вносится в ЭМК медицинским работником вручную и сохраняется в ЭМК в виде медицинской записи. При внесении медицинской записи в ЭМК автоматически сохраняется дата и время внесения записи, а также автор медицинской записи (Ф.И.О медицинского работника, внесшего запись).

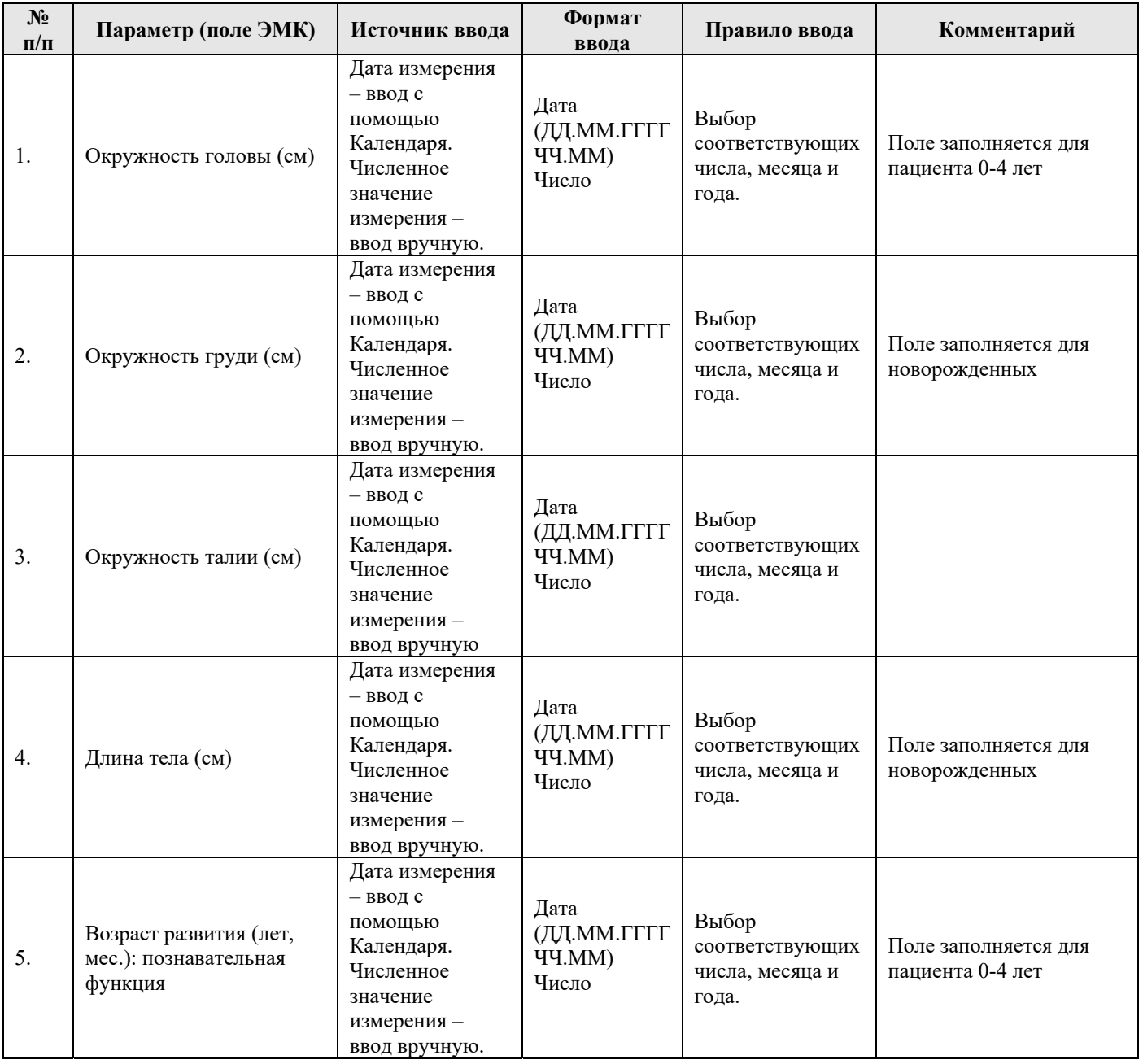

Раздел «Метрики пациента» состоит из следующего набора полей.

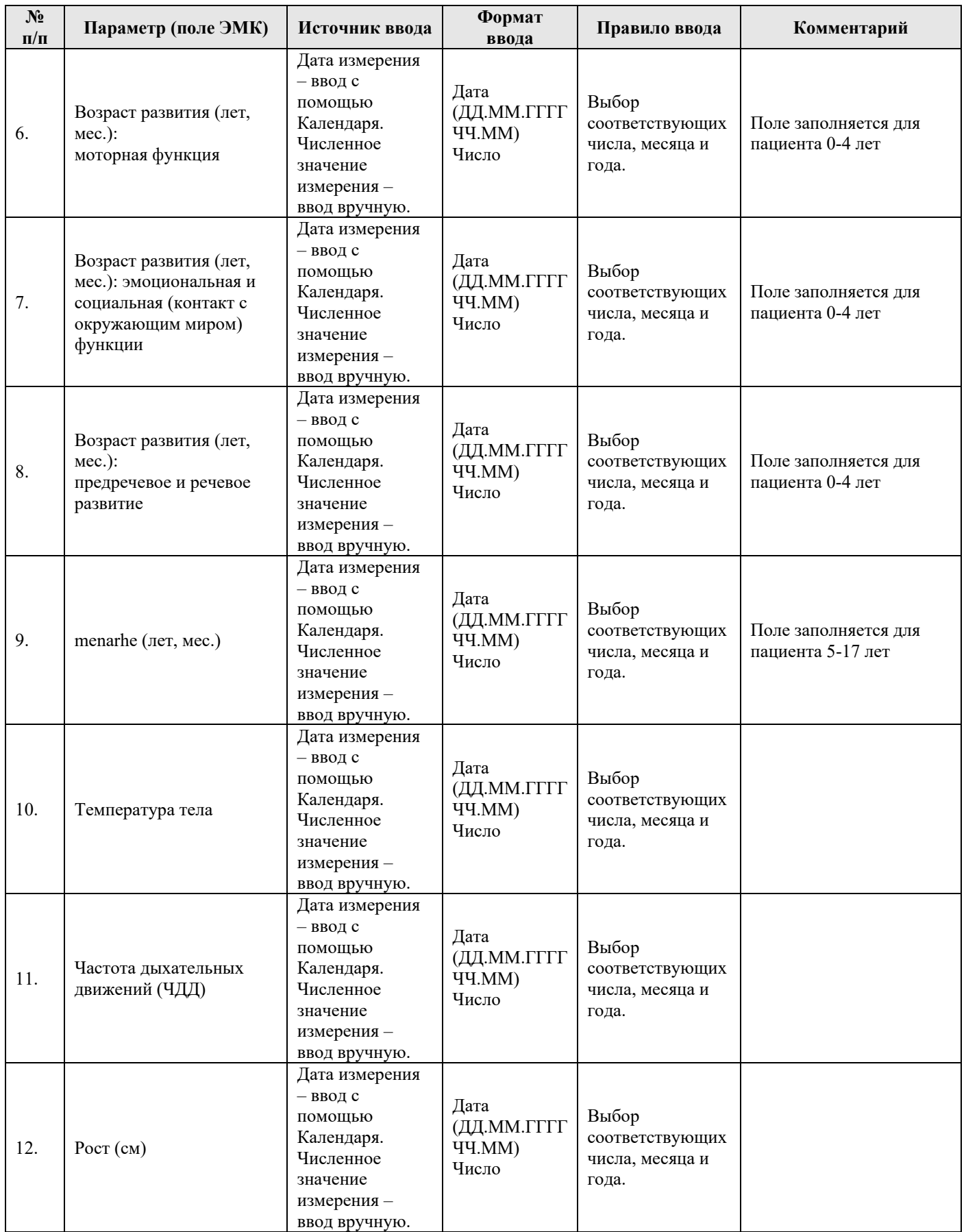

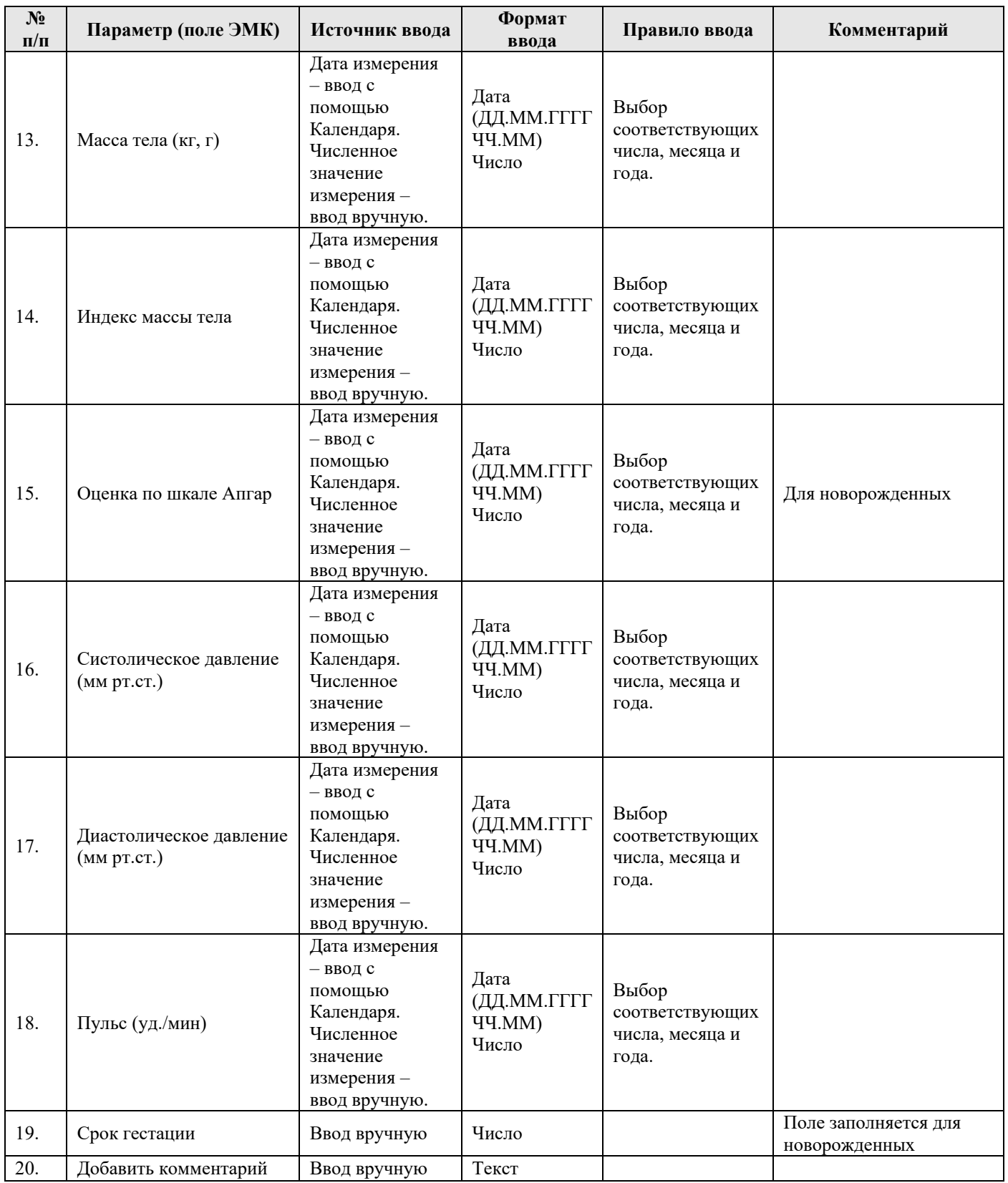

#### **2.6. Описание раздела «Карта пациента»**

«Карта пациента» определяет факторы, которые могут иметь (как правило) сильное медицинское влияние на процесс оказания медицинской помощи пациенту. В данном разделе отражается информация о группе крови пациента, группе здоровья пациента, форме инвалидности (в случаи ее наличия), об отклонениях в здоровье (наличии гипертензии, мерцательной аритмии,

сахарного диабета, др.), наличии вредных привычек или аллергической реакции на лекарственные средства, а также других важных характерных особенностях пациента.

Сведения в данный раздел вносит медицинский работник.

Раздел «Карта пациента» состоит из следующего набора полей.

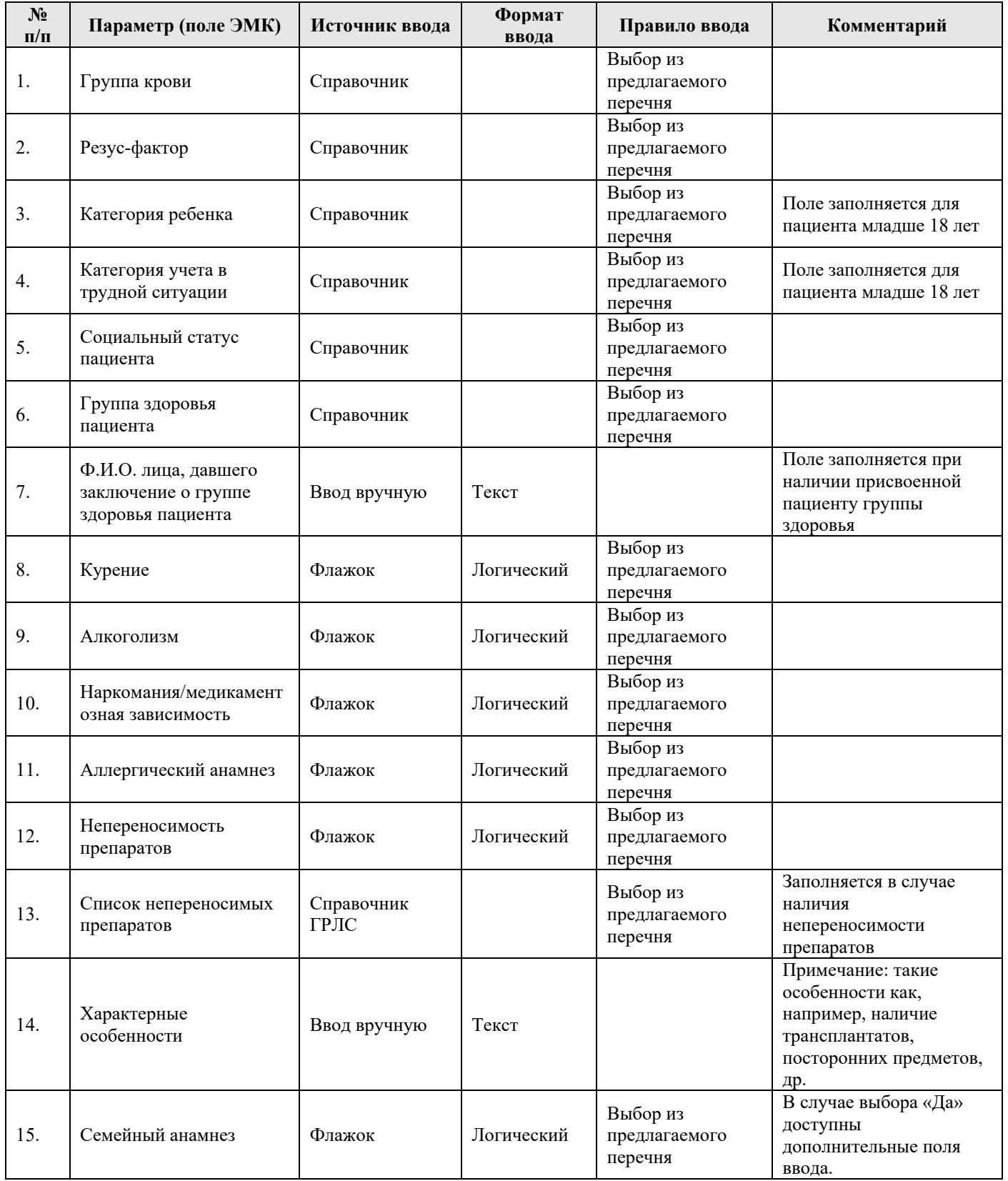

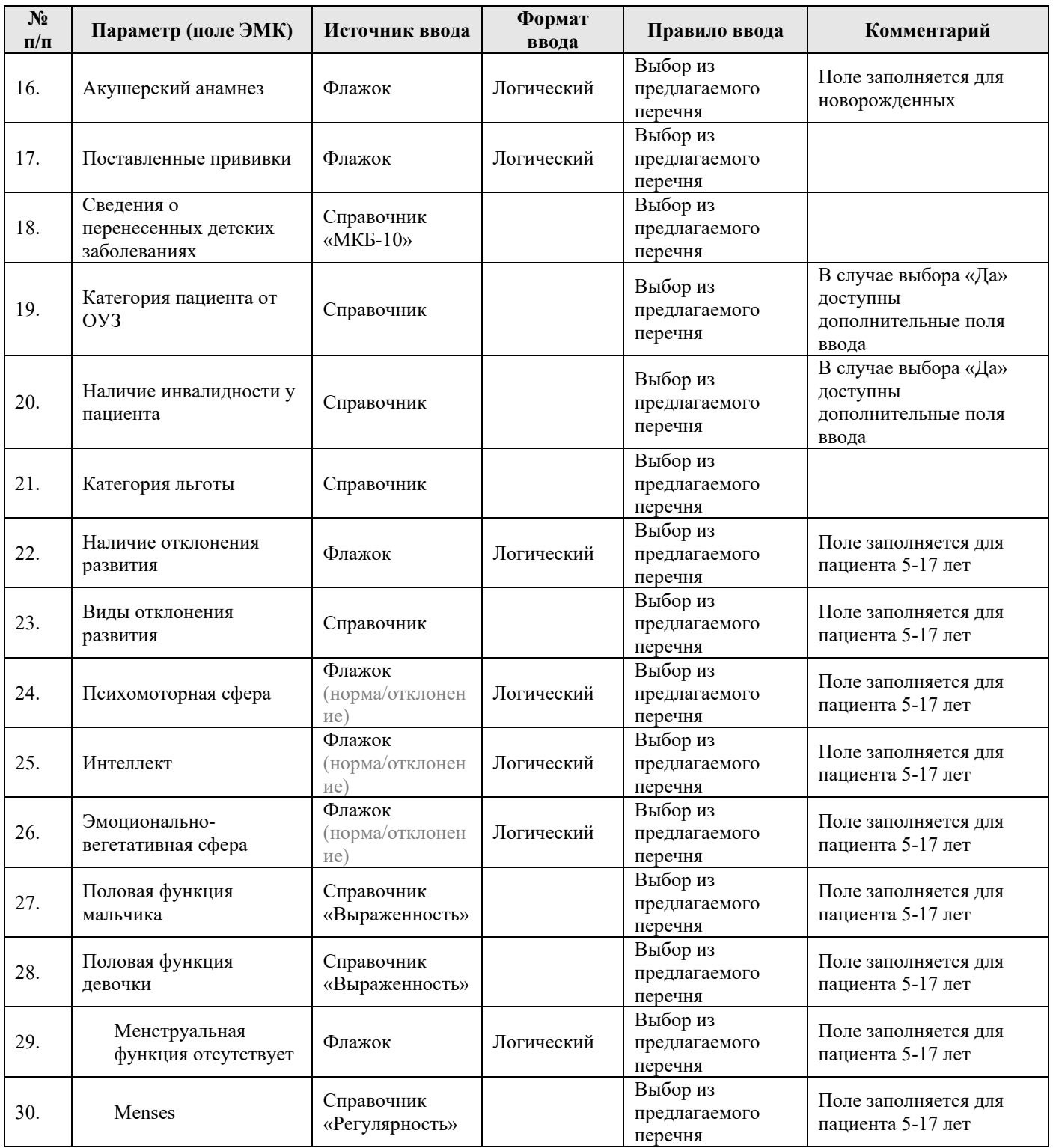

Дополнительные поля ввода расширенных сведений о семейном амнезе, акушерском инвалидности пациента, а также для ввода сведений об удостоверении гражданина, подвергшегося воздействию радиации вследствие катастрофы на Чернобыльской АЭС. Данные поля становятся доступными для заполнения медицинским работником лишь в случае наличия у пациента указанных выше параметров.

Доступные поля ввода при выборе условия «Да» в поле «Семейный анамнез».

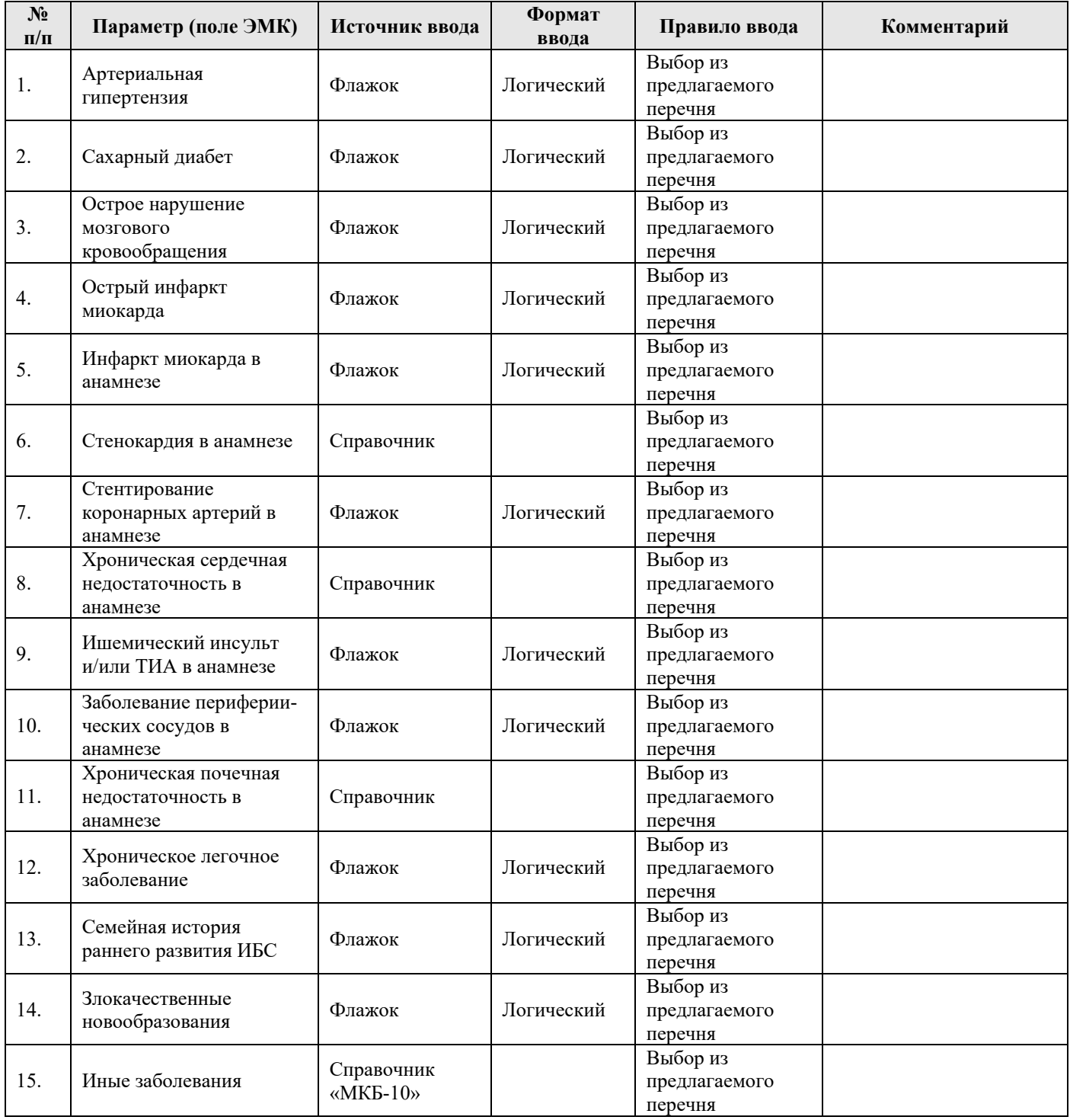

Доступные поля ввода при выборе условия «Да» в поле «Семейный анамнез» и заполнении карты на новорожденного.

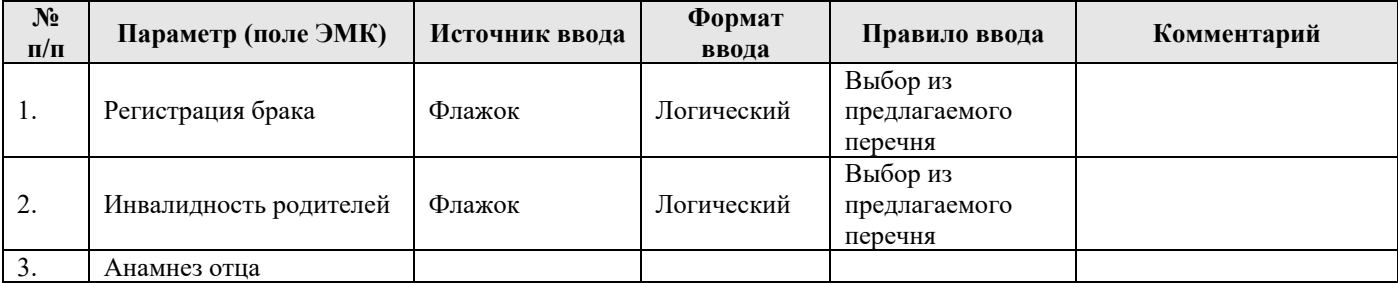

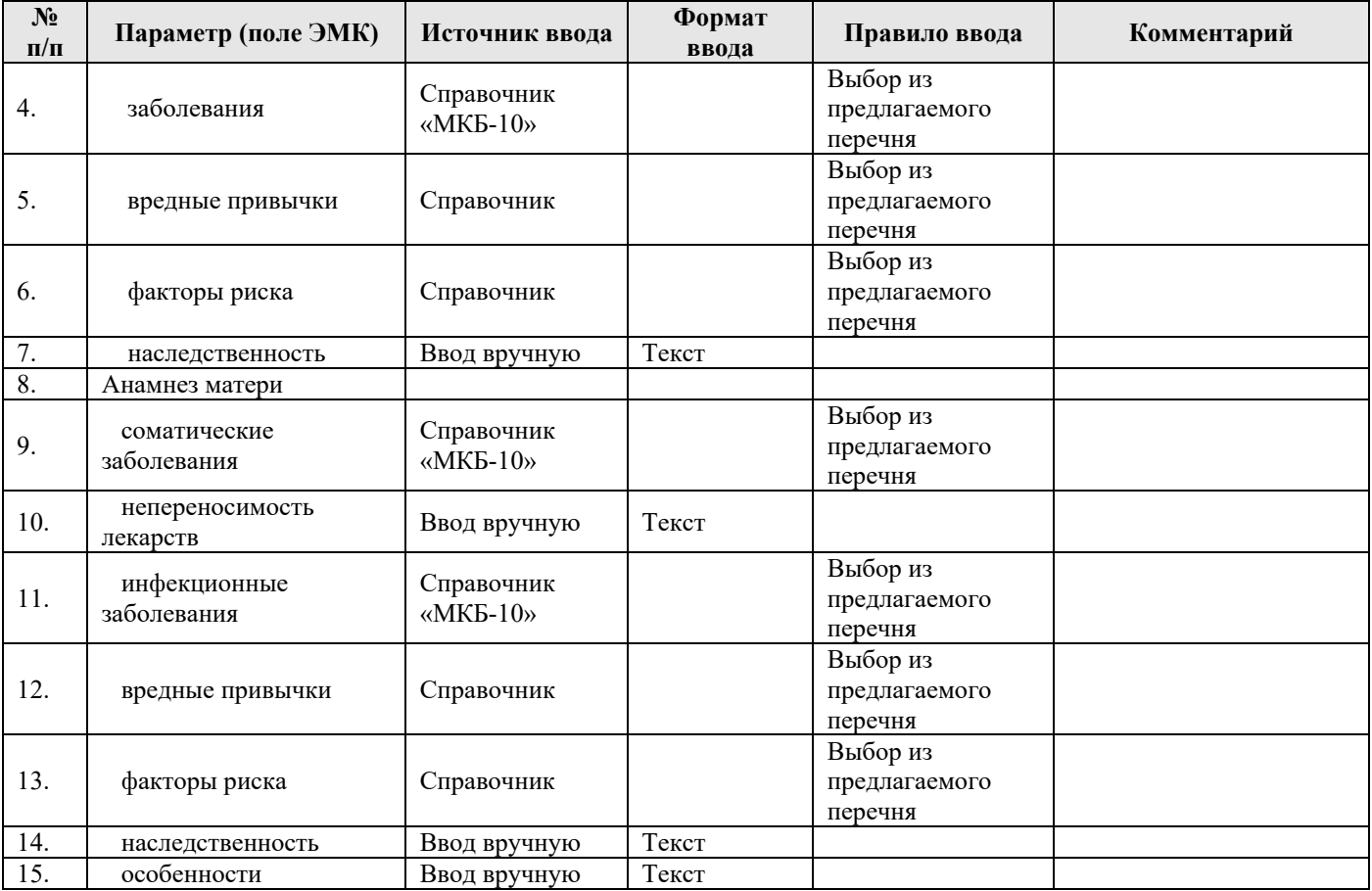

Доступные поля ввода при выборе условия «Да» в поле «Акушерский анамнез».

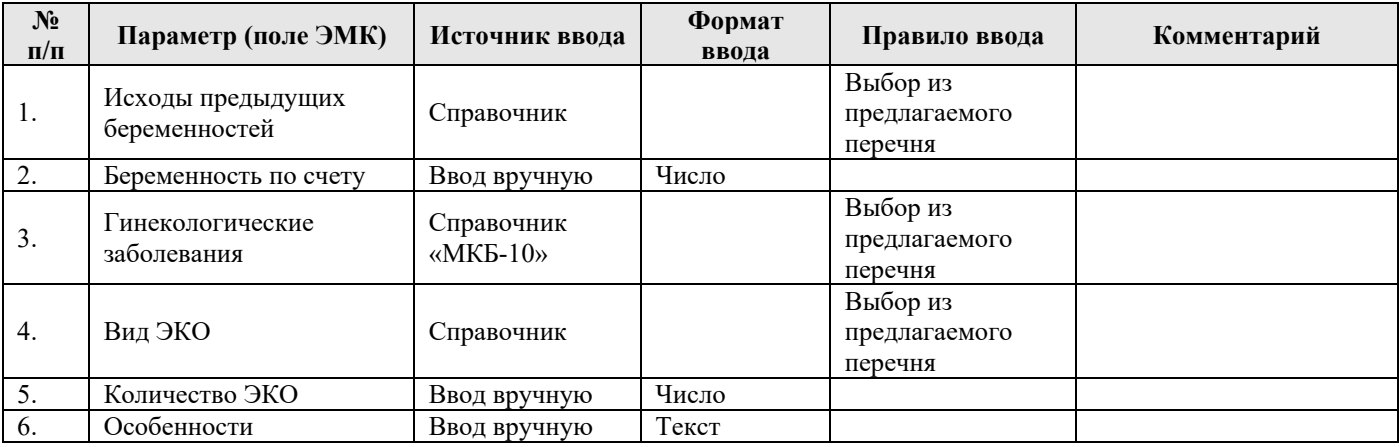

Доступные поля при выборе условия «Да» в поле «Поставленные прививки».

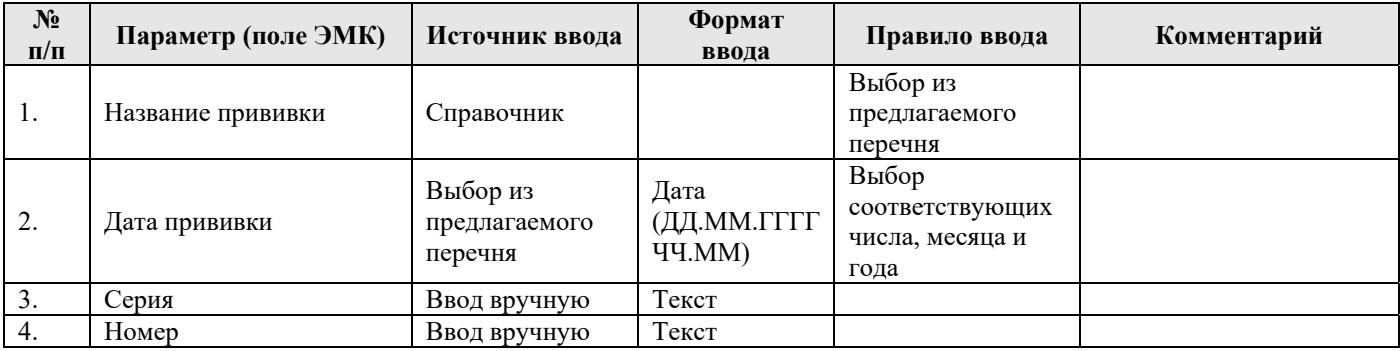

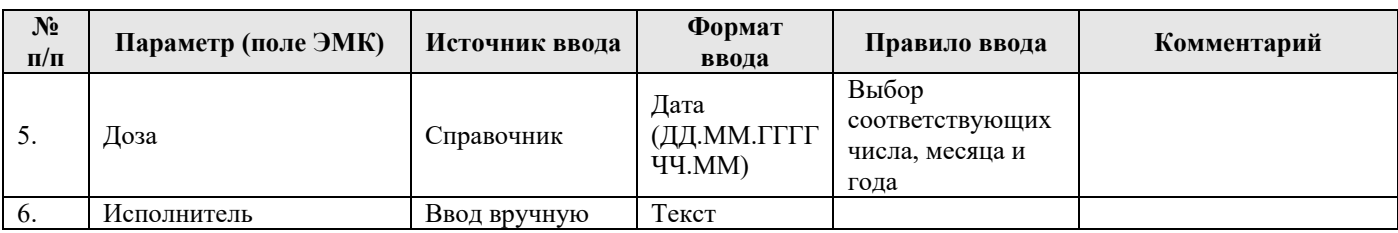

Доступные поля при выборе параметра «Граждане, подвергшиеся воздействию радиации» в поле «Категория пациента от ОУЗ».

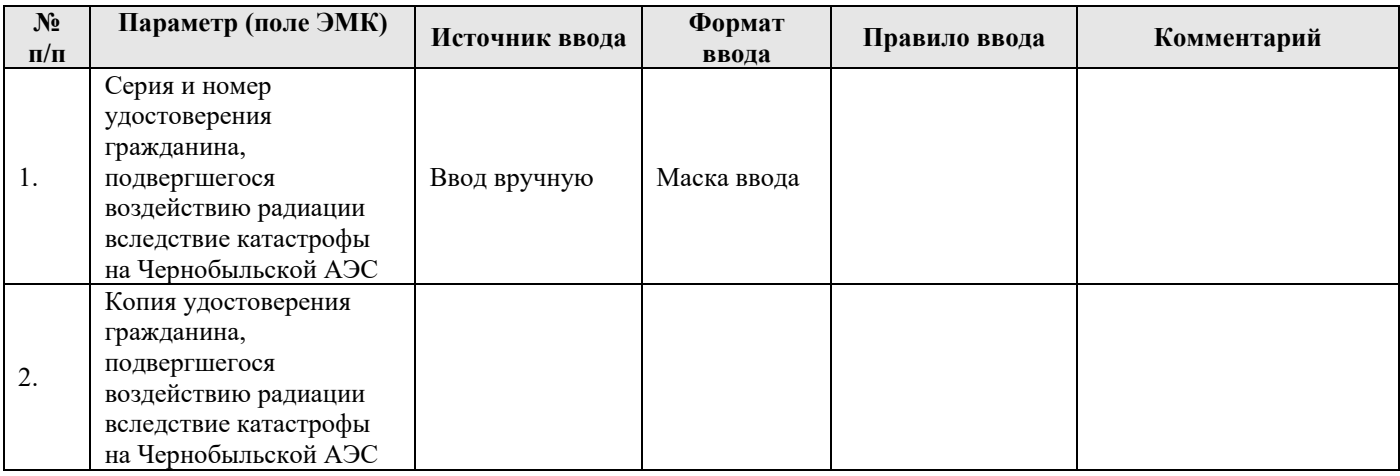

Доступные поля ввода при выборе параметра «Установлена» в поле «Наличие инвалидности у пациента».

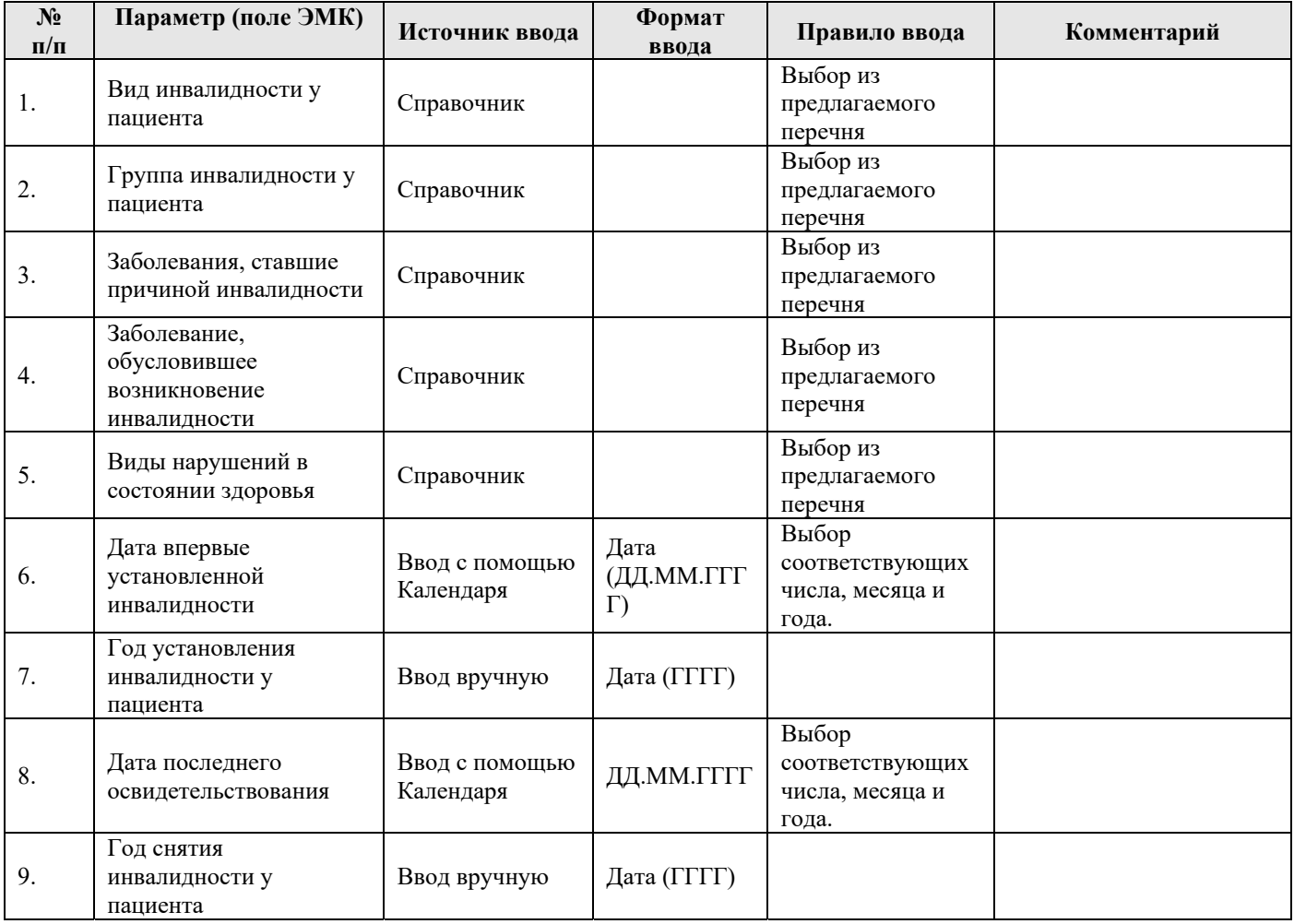

#### **2.7. Описание раздела «Результаты исследований»**

Раздел содержит подробную информацию о проведенных лабораторных исследованиях, ультразвуковых исследованиях пациента, результаты этих исследований. Объективные, достоверные данные о состоянии здоровья пациента, полученные на основании лабораторного анализа, необходимы медицинскому работнику для назначения лечения.

Раздел заполняет медицинский работник. Собранные сведения показывают какие виды исследований проходил пациент, с какой периодичностью, как изменялись результаты.

Результат каждого исследования сохраняется в ЭМК в виде внесенной медицинской записи. При внесении медицинской записи в ЭМК автоматически сохраняется дата и время внесения записи, а также автор медицинской записи (Ф.И.О медицинского работника, внесшего запись). Для лабораторных исследований сохраняется регистрационный номер лаборатории, ответственной за проведение анализа.

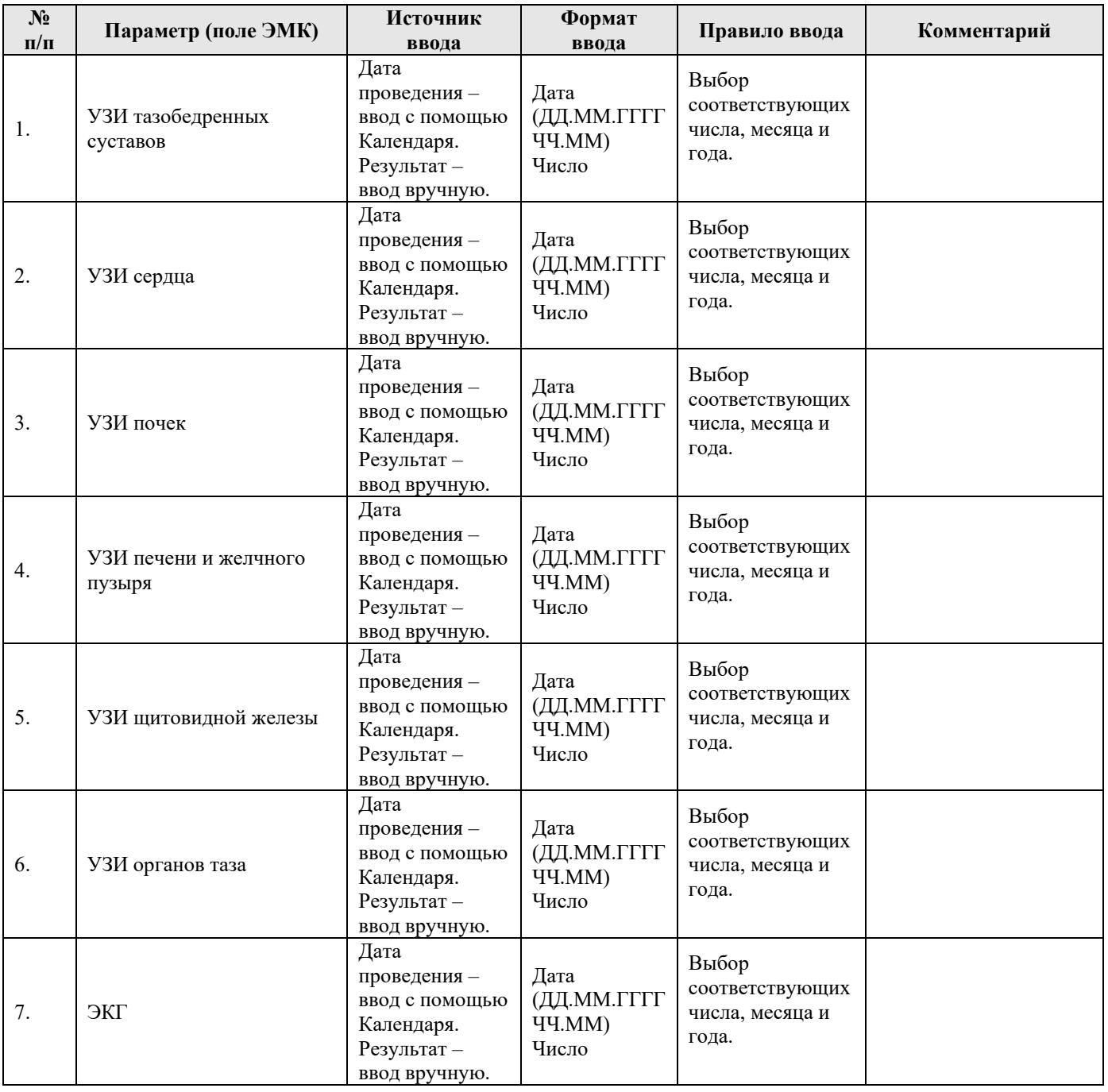

Раздел «Результаты исследований» состоит из следующего набора полей.

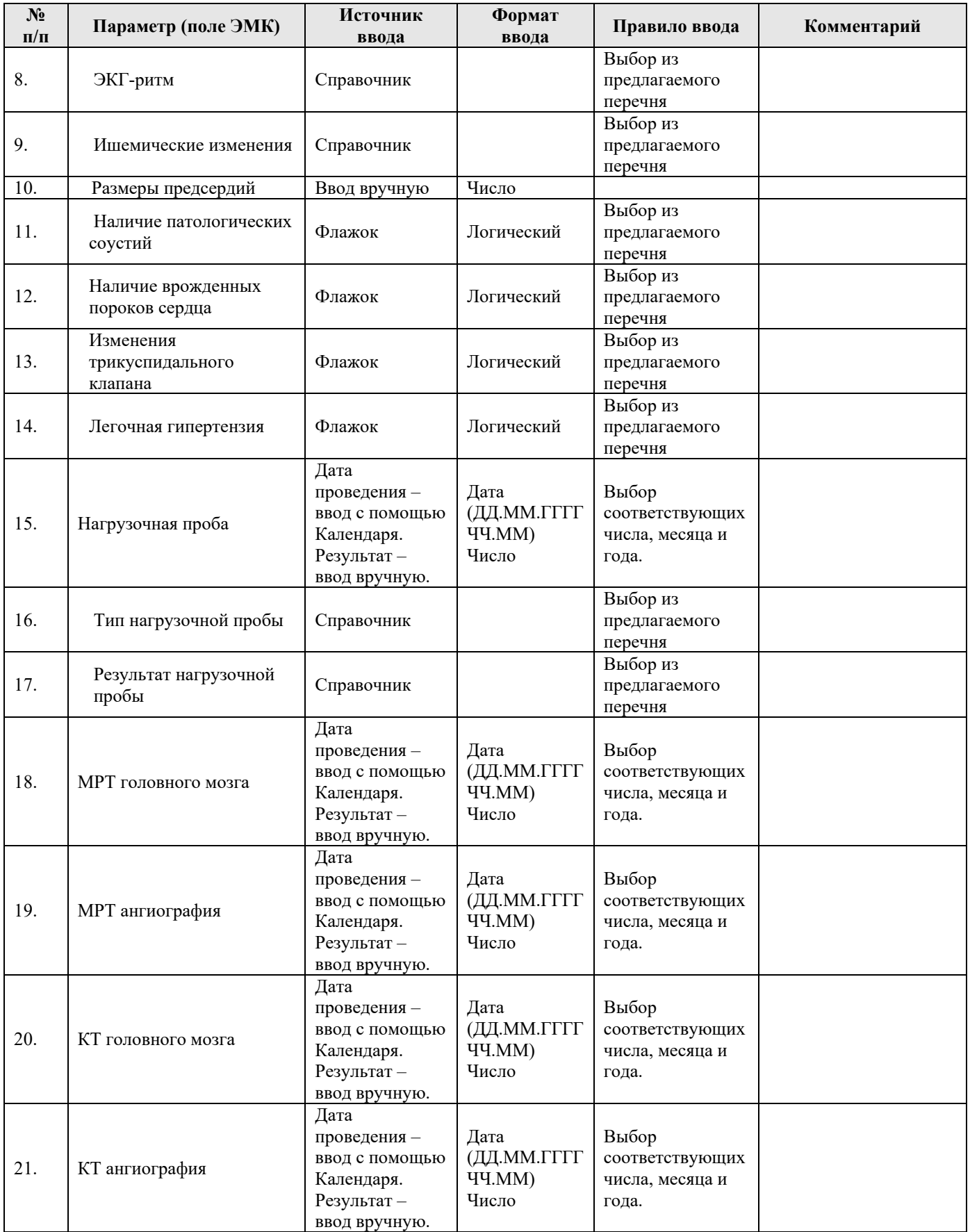

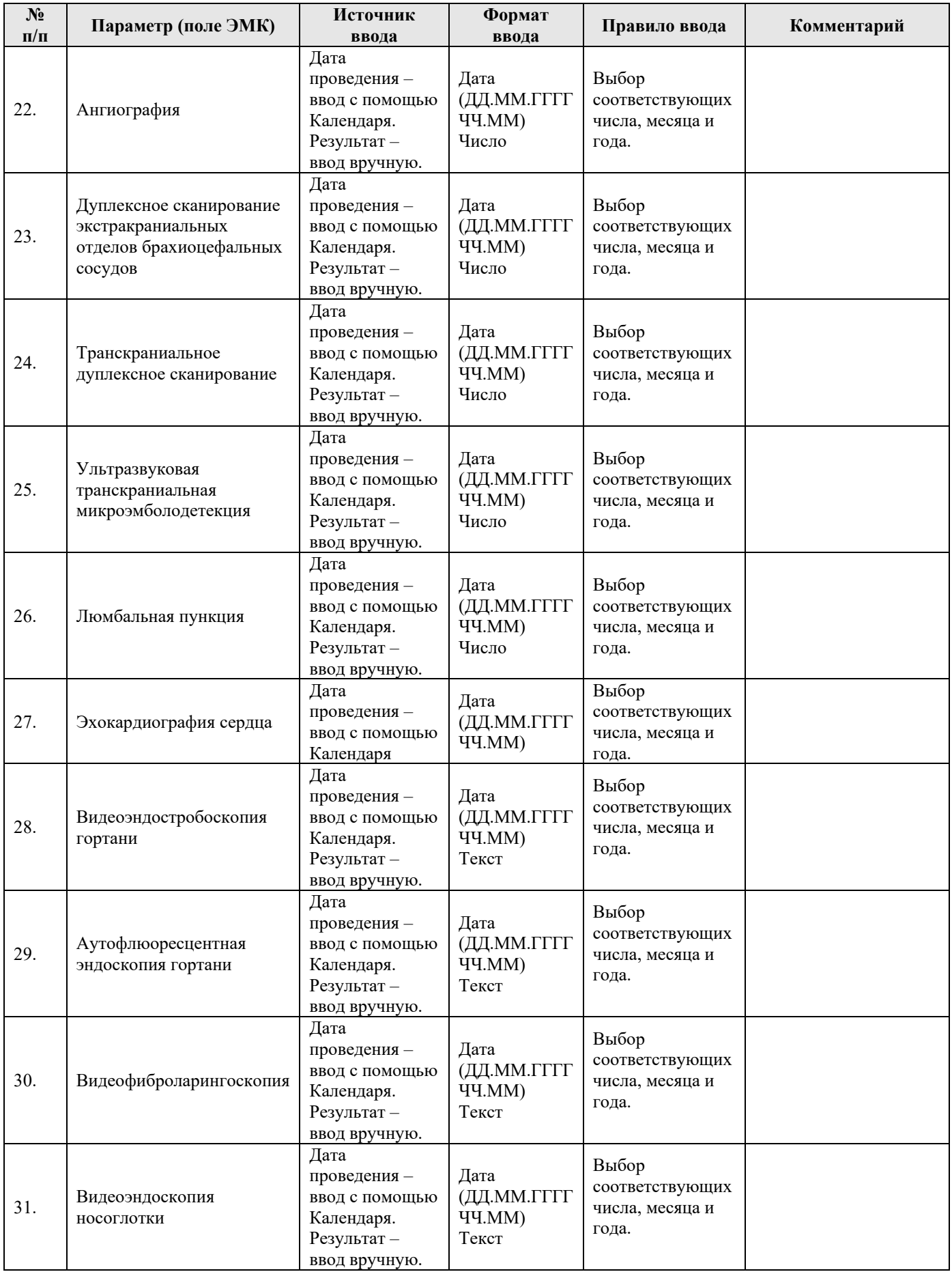

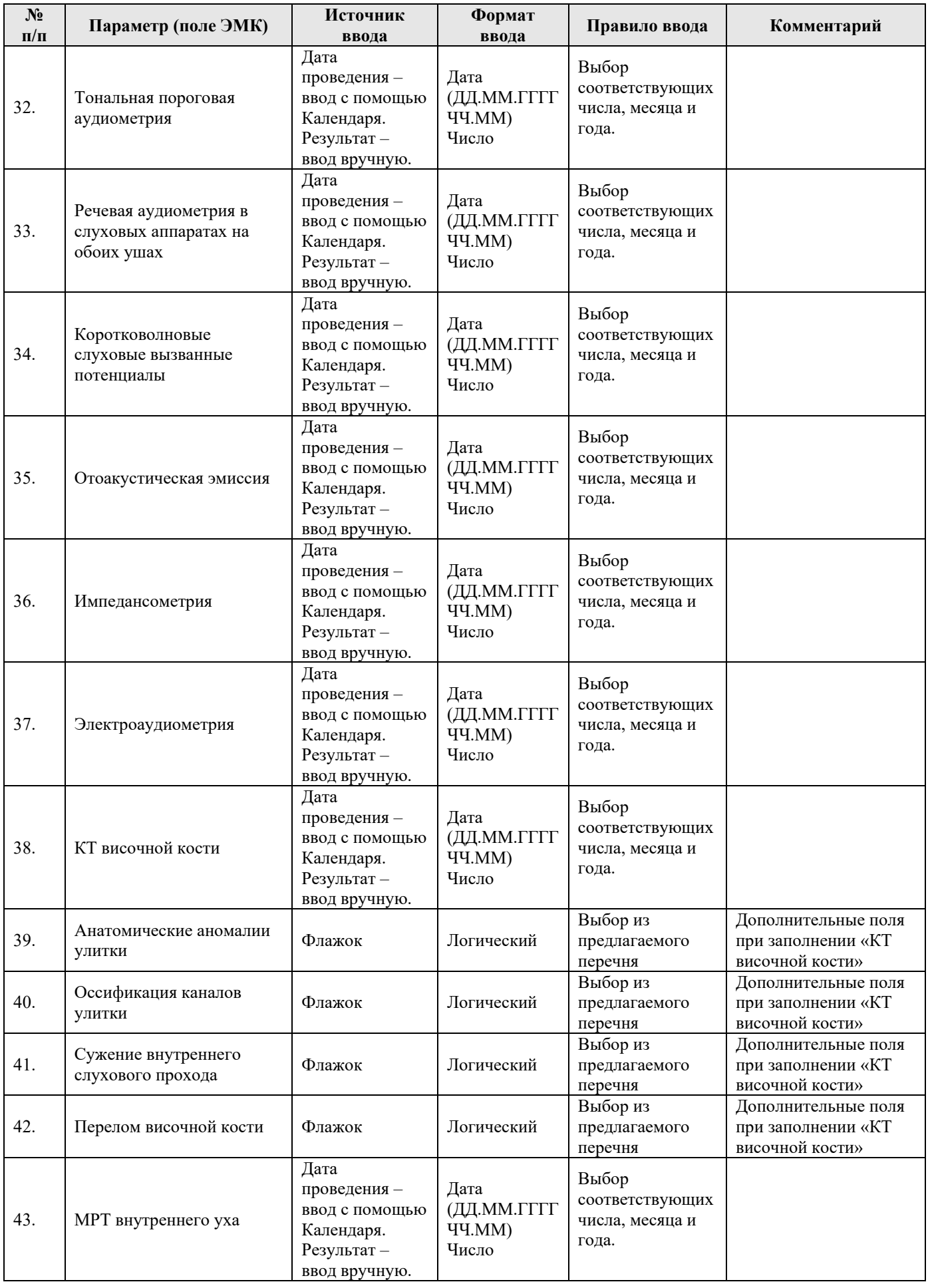

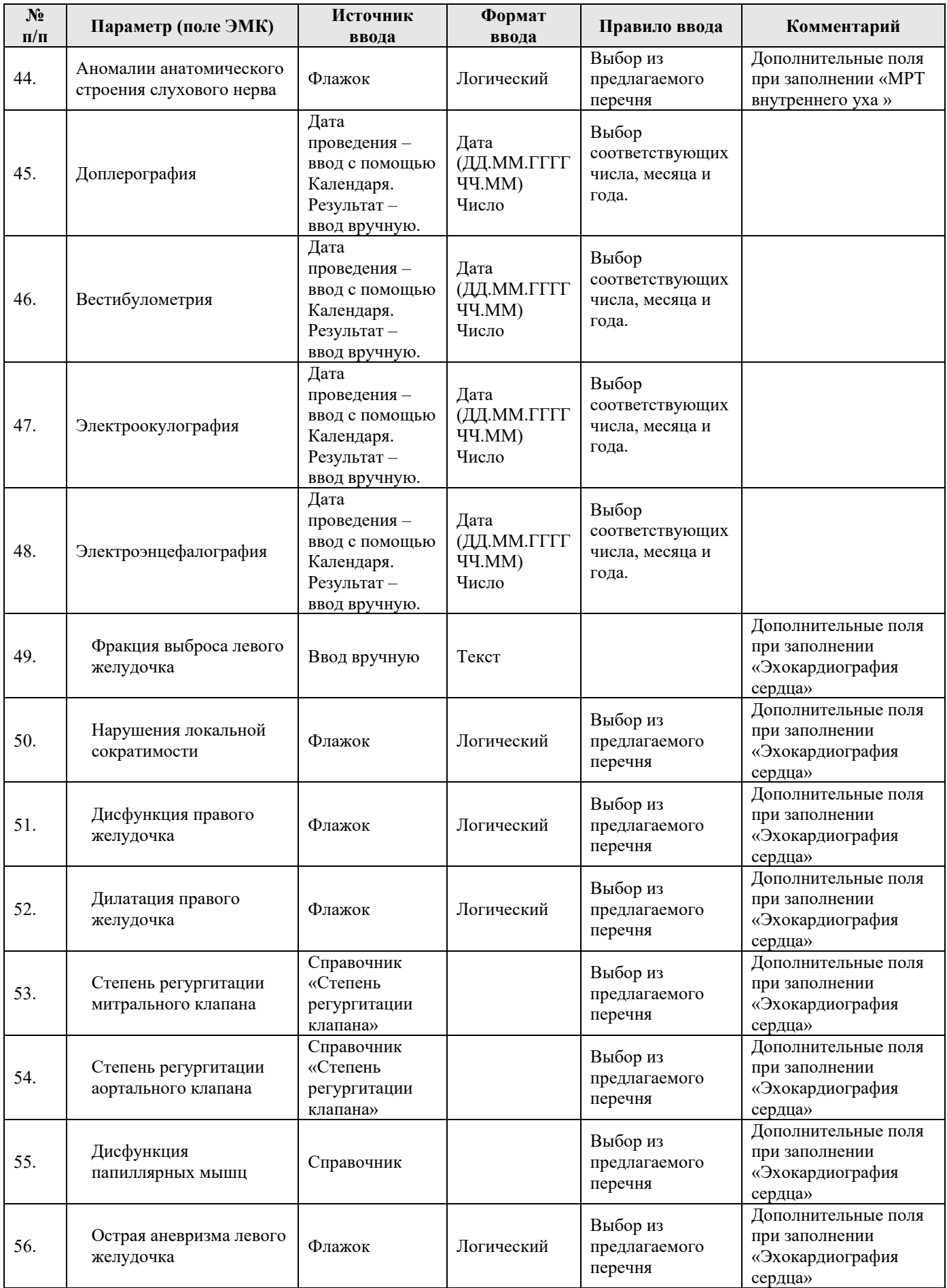

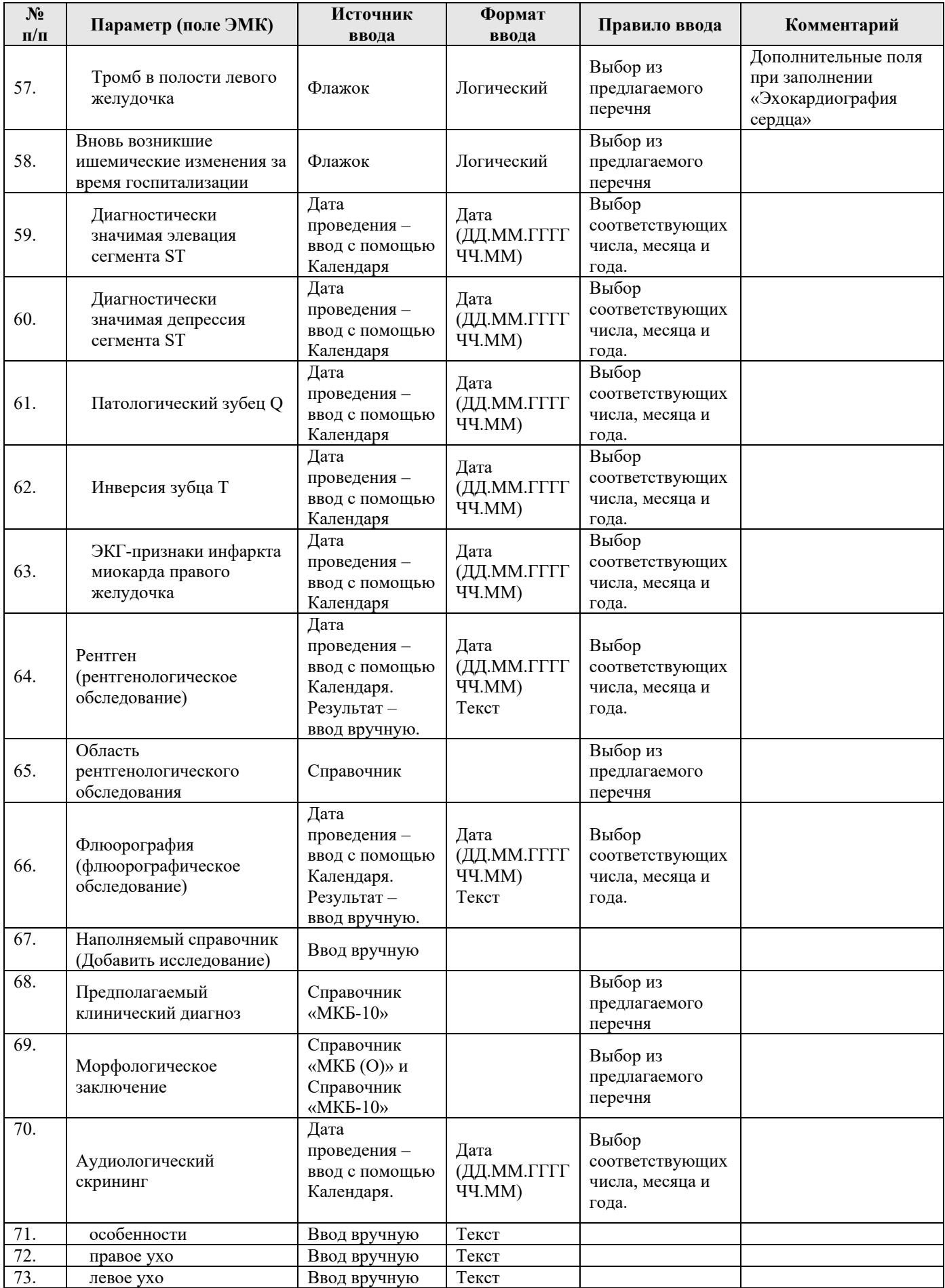

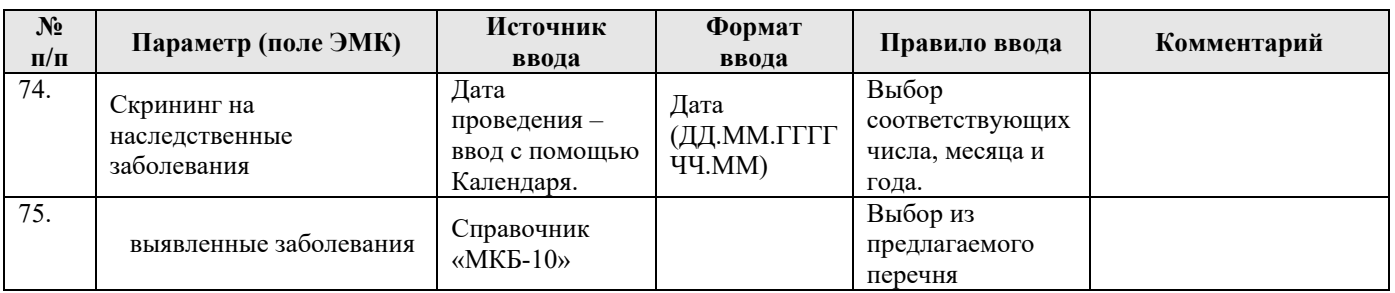

Доступные поля после выбора параметров «МРТ головного мозга», «МРТ ангиография», «КТ головного мозга», «КТ ангиография», «Ангиография», «Дуплексное сканирование экстракраниальных отделов брахиоцефальных сосудов», «Транскраниальное дуплексное сканирование», «Ультразвуковая транскраниальная микроэмболодетекция», «Люмбальная пункция».

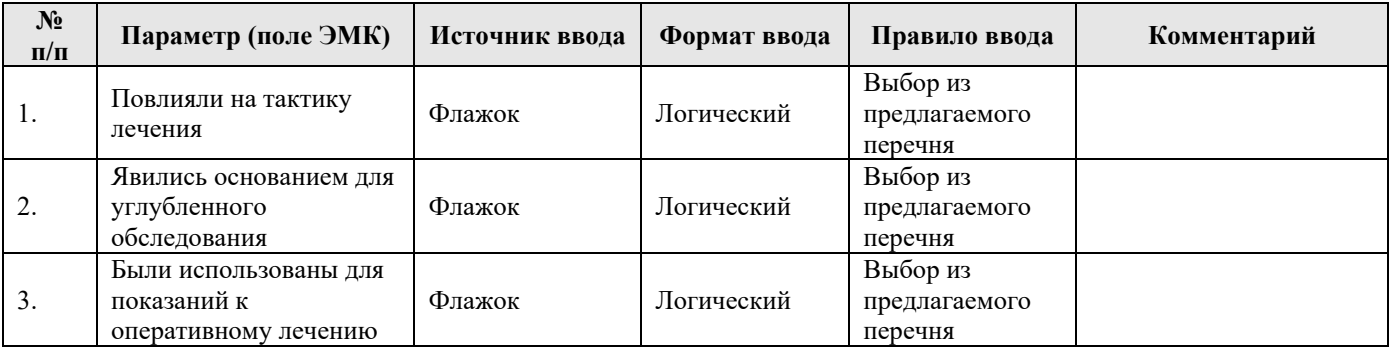

Доступные поля после выбора параметров «Дуплексное сканирование экстракраниальных отделов брахиоцефальных сосудов», «Транскраниальное дуплексное сканирование», «Ультразвуковая транскраниальная микроэмболодетекция».

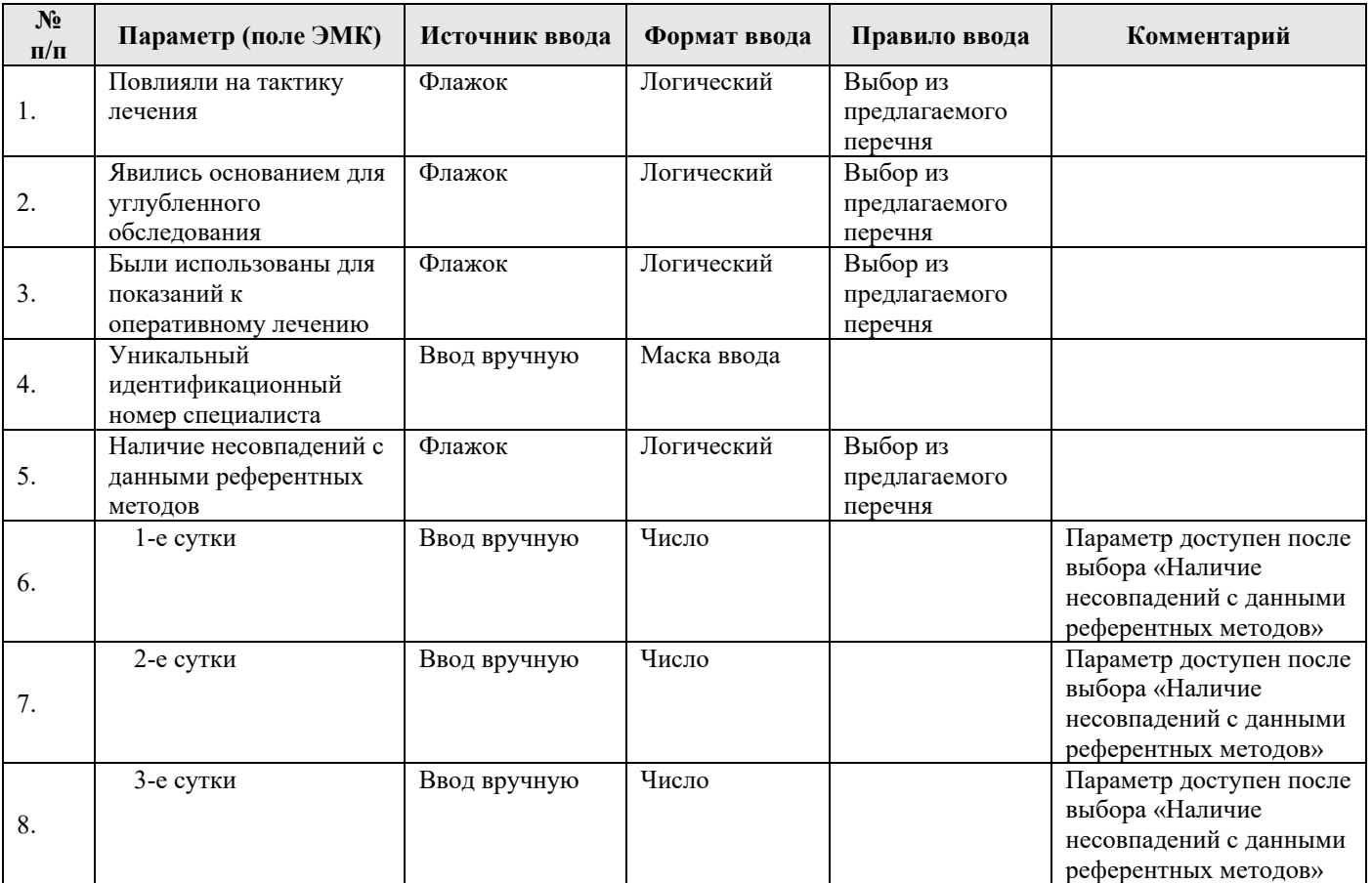

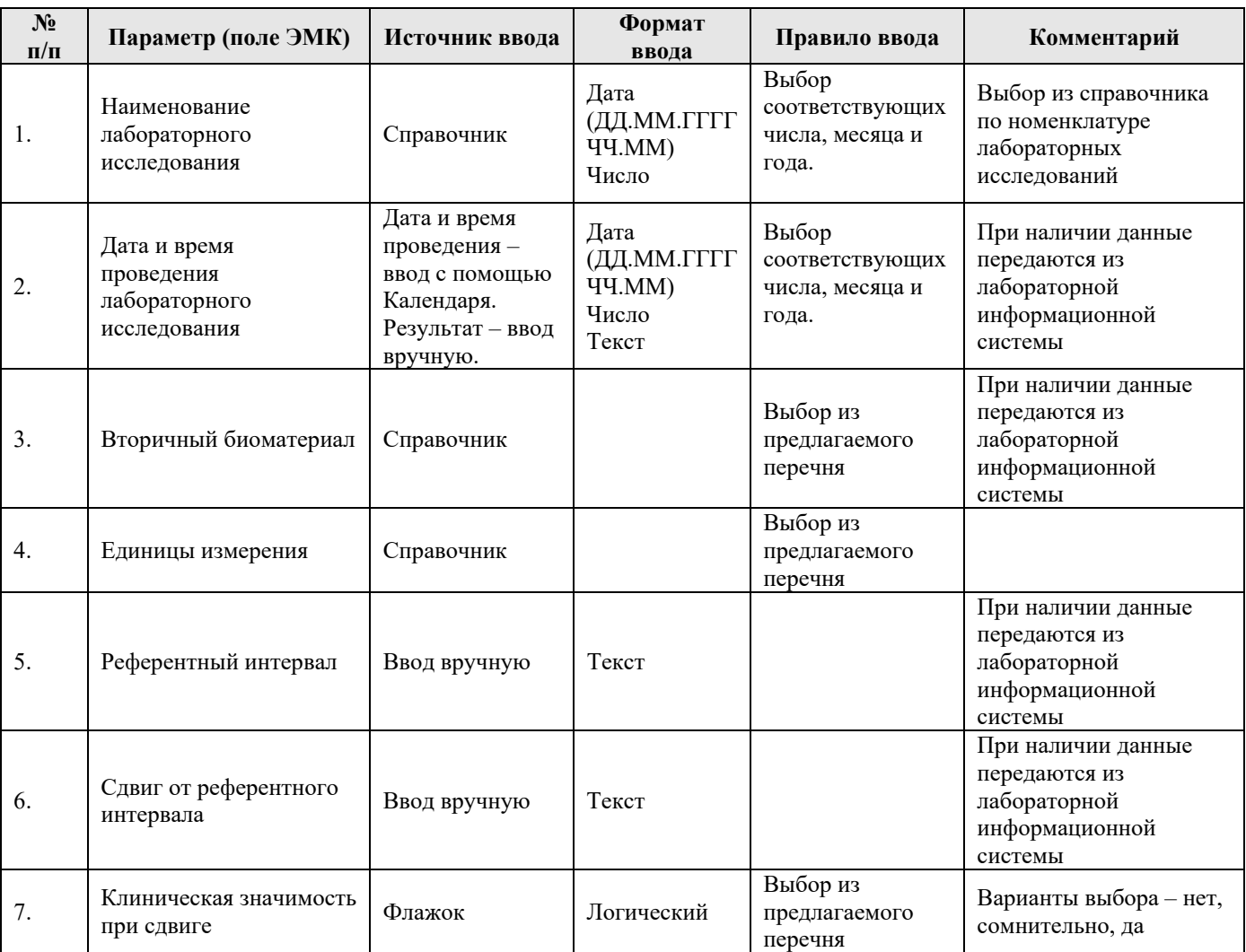

Подраздел «Результаты лабораторных исследований» состоит из следующего набора полей.

При проведении лабораторных исследований необходимо сохранять сведения о проведенном анализе.

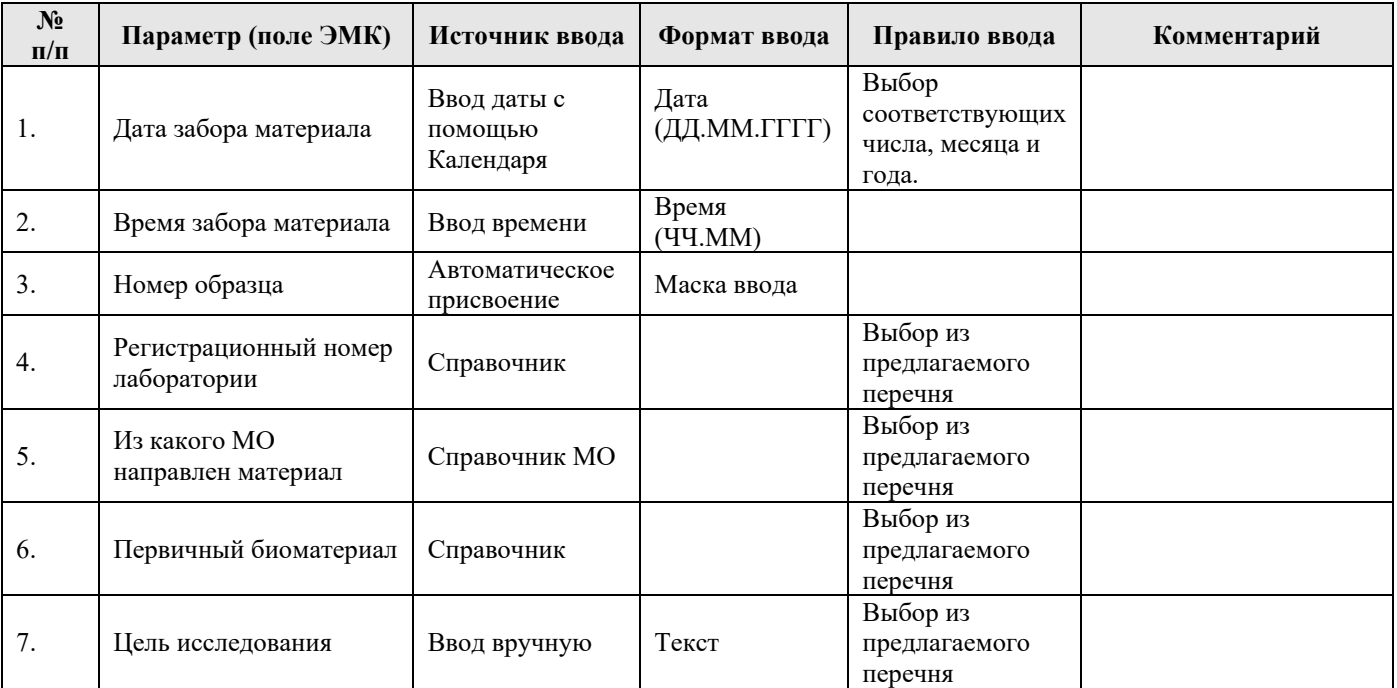

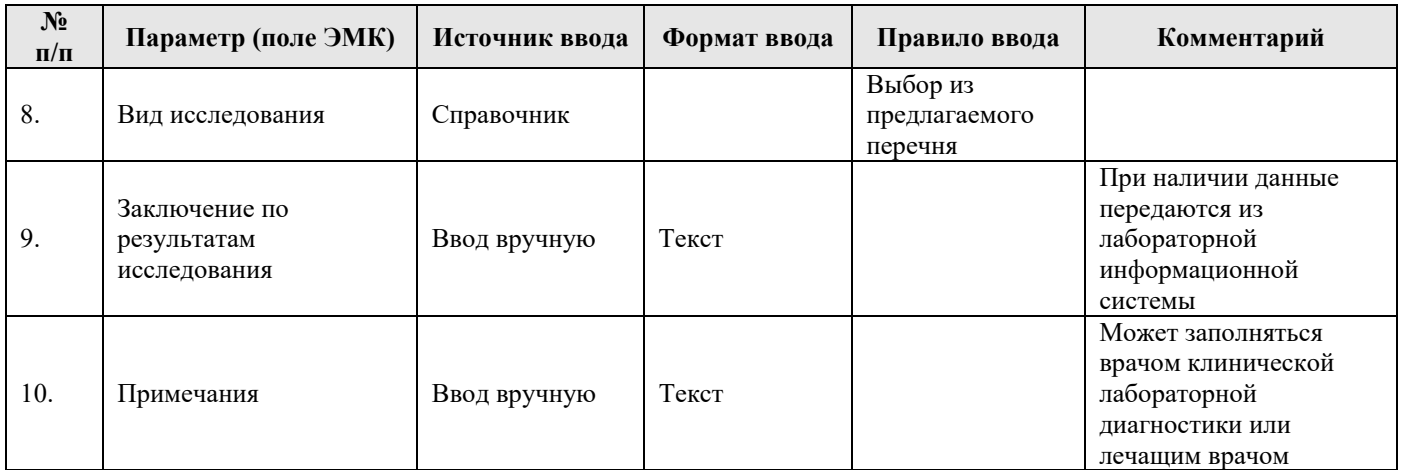

#### **2.8. Описание раздела «Врачебные осмотры»**

Периодические врачебные осмотры преследую своей целью выявление начальных признаков заболеваний пациента. Данный раздел содержит информацию о том, каких специалистов посещает пациент, с какой периодичностью, результаты осмотров.

Раздел заполняет медицинский работник.

Результат каждого осмотра сохраняется в ЭМК в виде внесенной медицинской записи. При внесении медицинской записи в ЭМК автоматически сохраняется дата и время внесения записи, а также автор медицинской записи (Ф.И.О медицинского работника, внесшего запись).

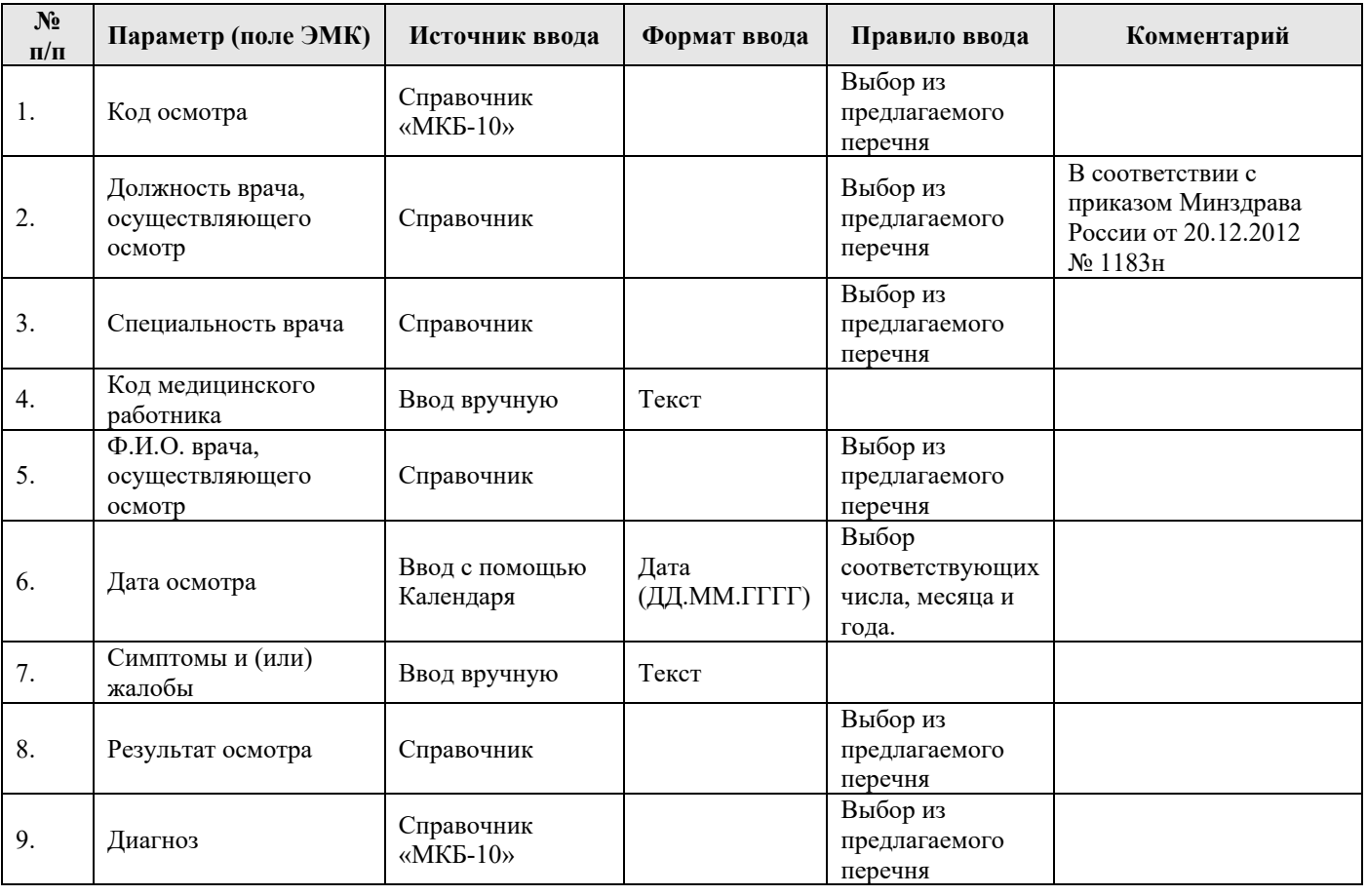

Раздел «Врачебные осмотры» состоит из следующего набора полей.

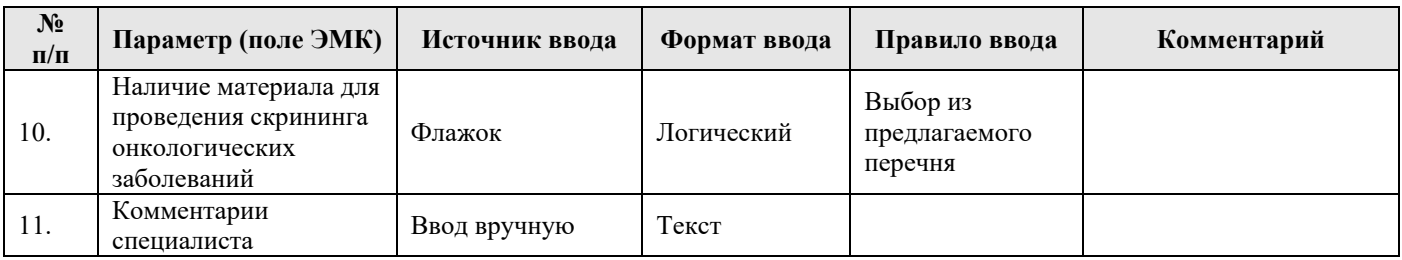

Подраздел «Наблюдение за новорожденным ребенком»

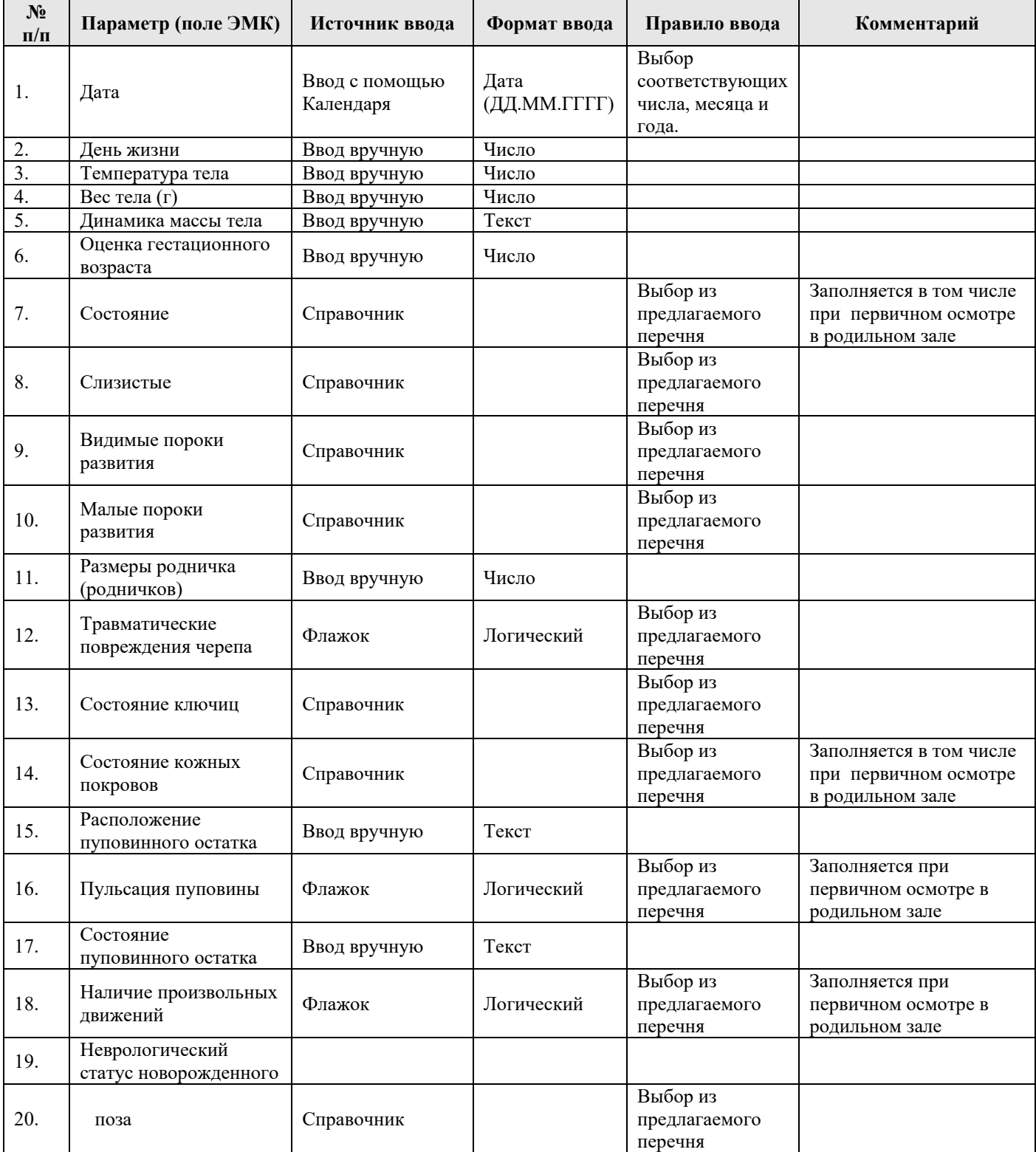

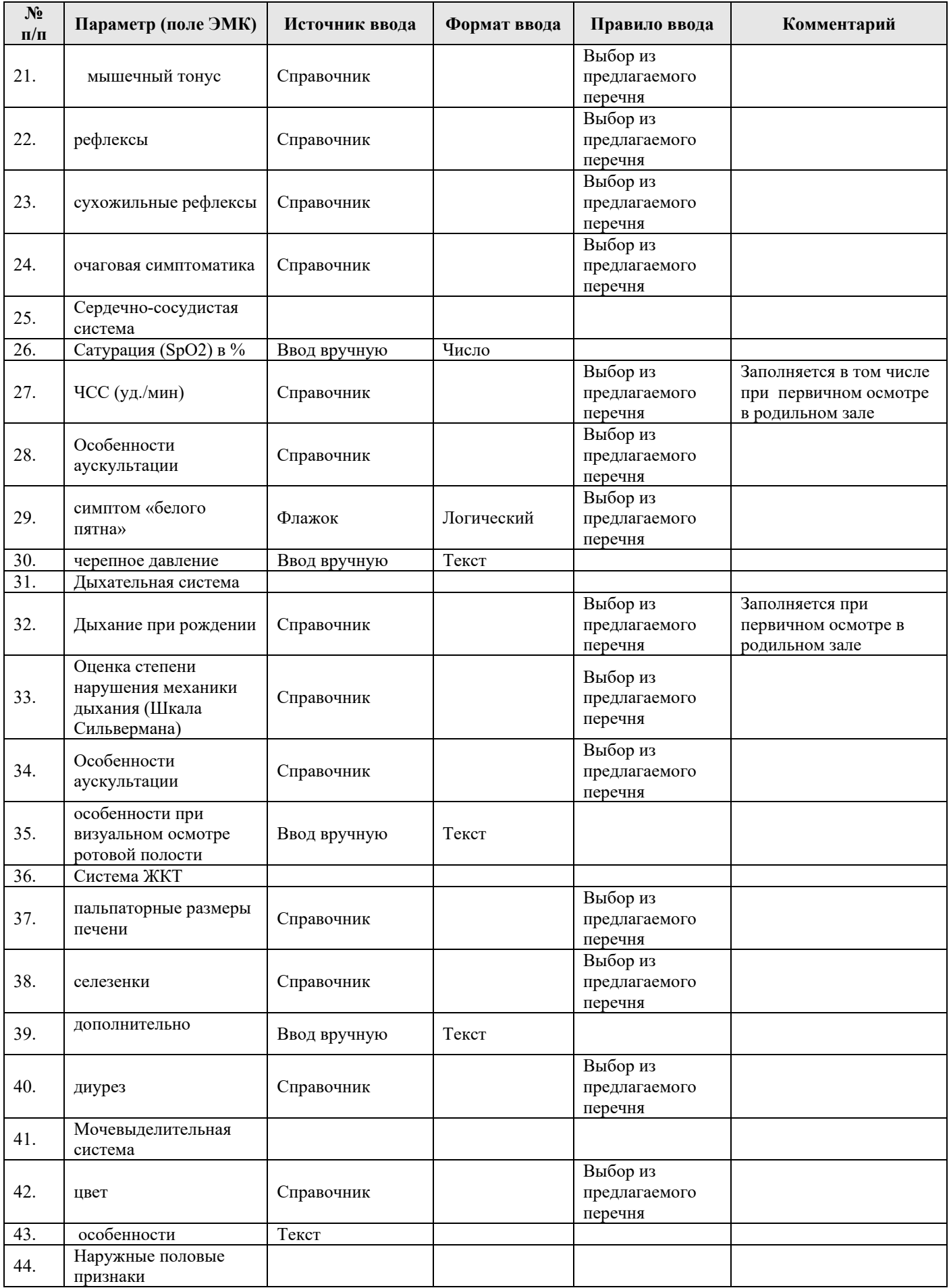
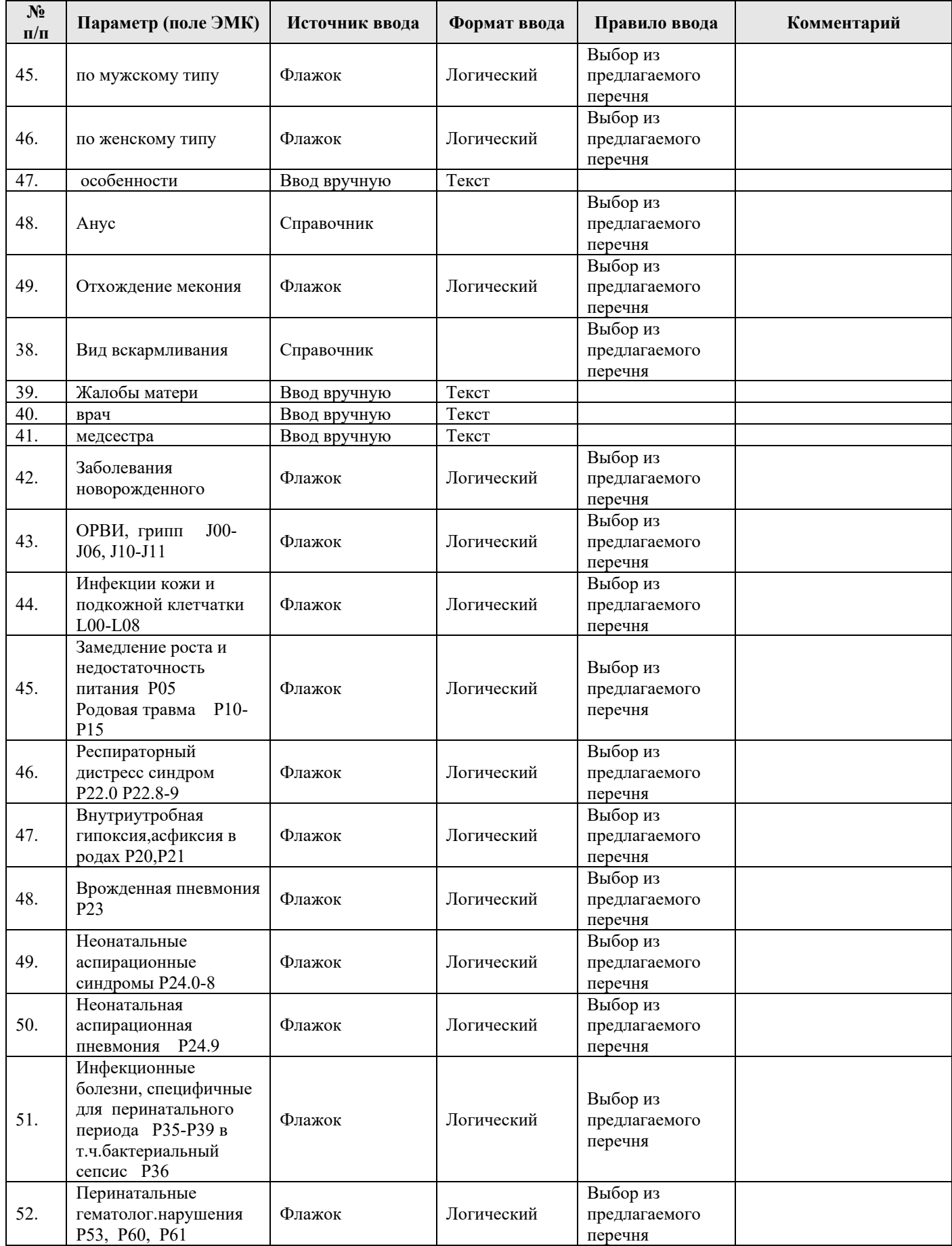

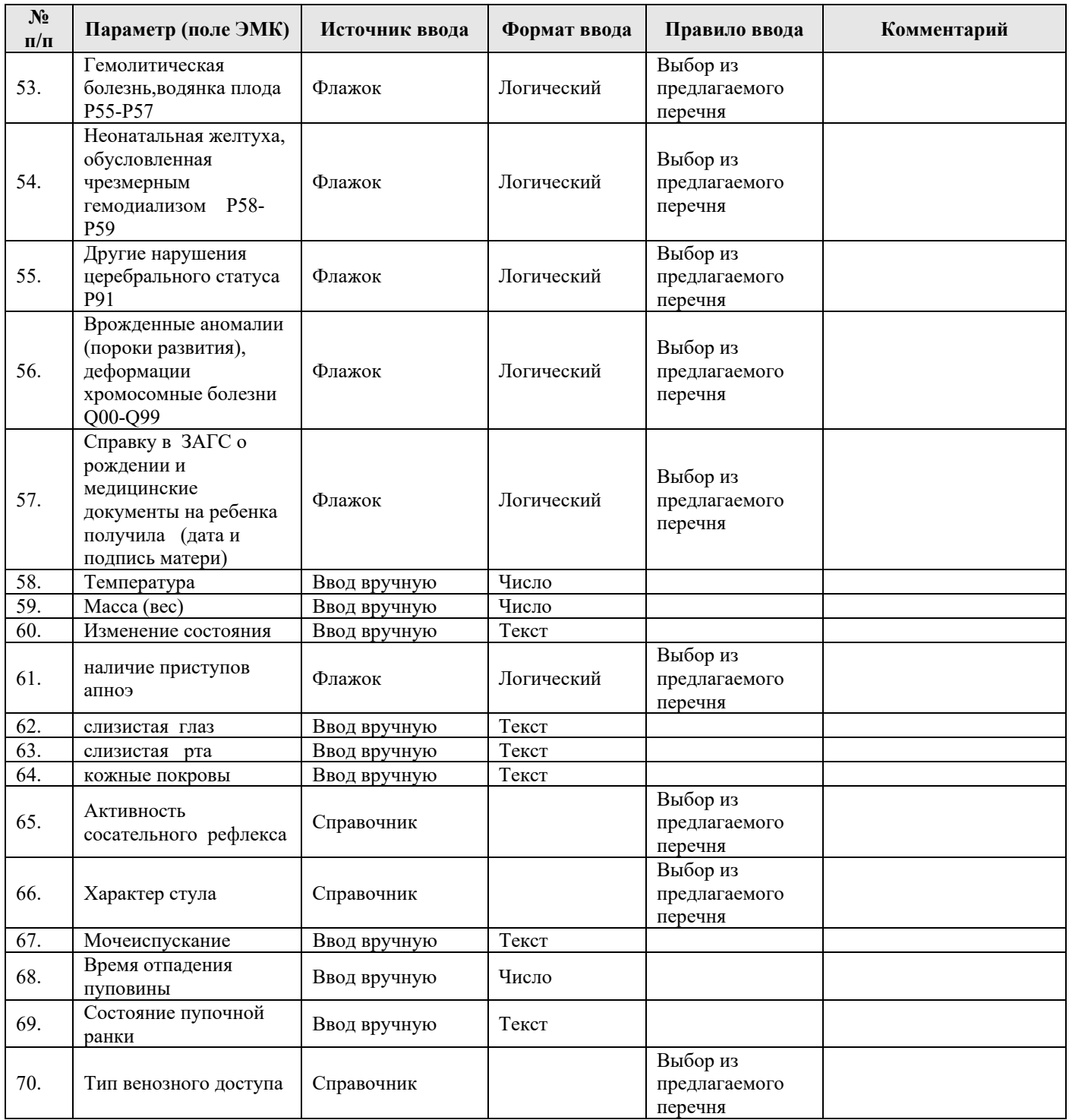

### **2.9. Описание раздела «Состояние пациента»**

Раздел содержит сведения о поступлении пациента в медицинскую организацию (МО) на лечение. Также раздел содержит сведения о состоянии пациента при поступлении и выписке из медицинской организации.

Раздел «Состояние пациента» состоит из следующего набора полей.

## **Пребывание в МО**

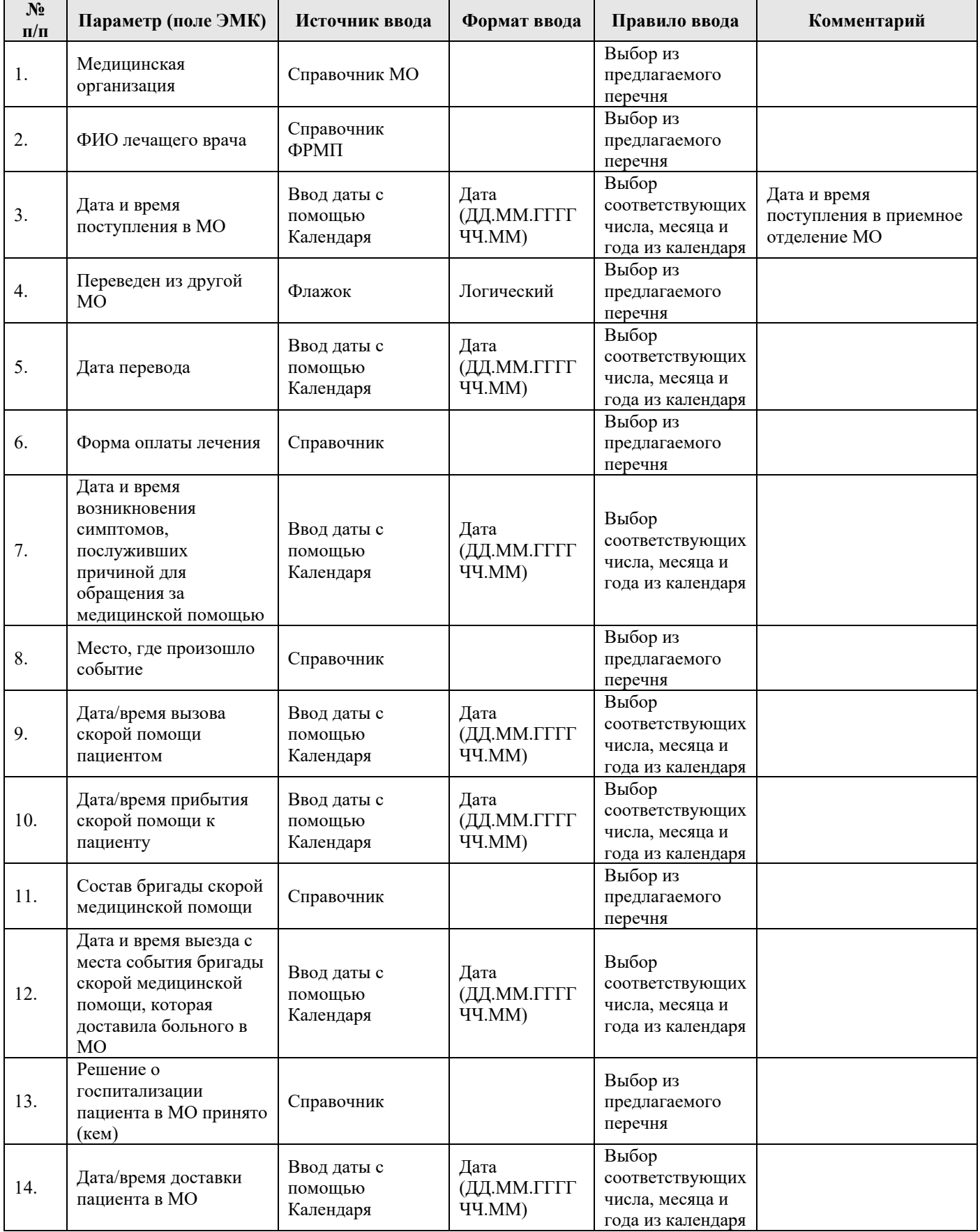

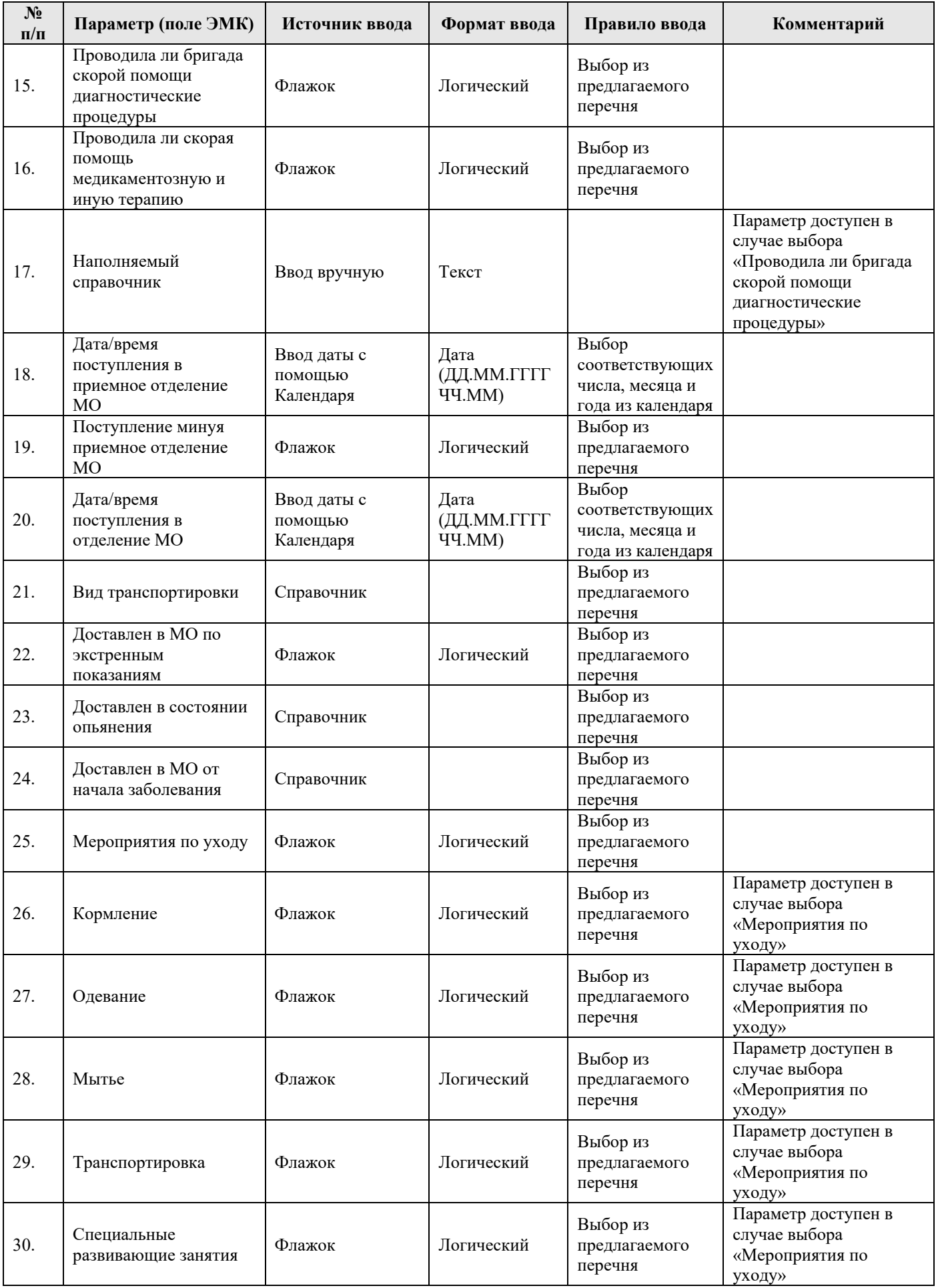

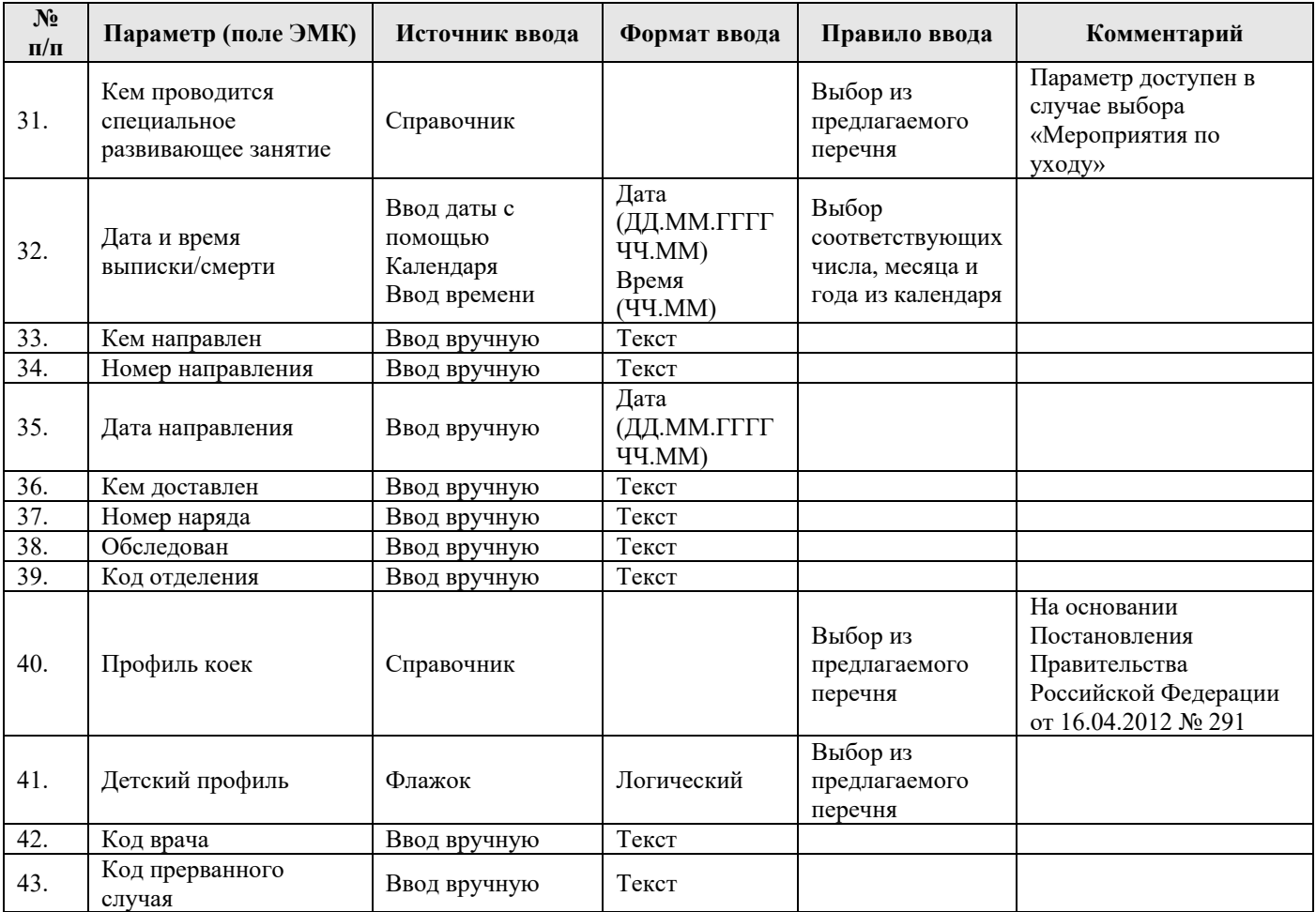

### **Состояние**

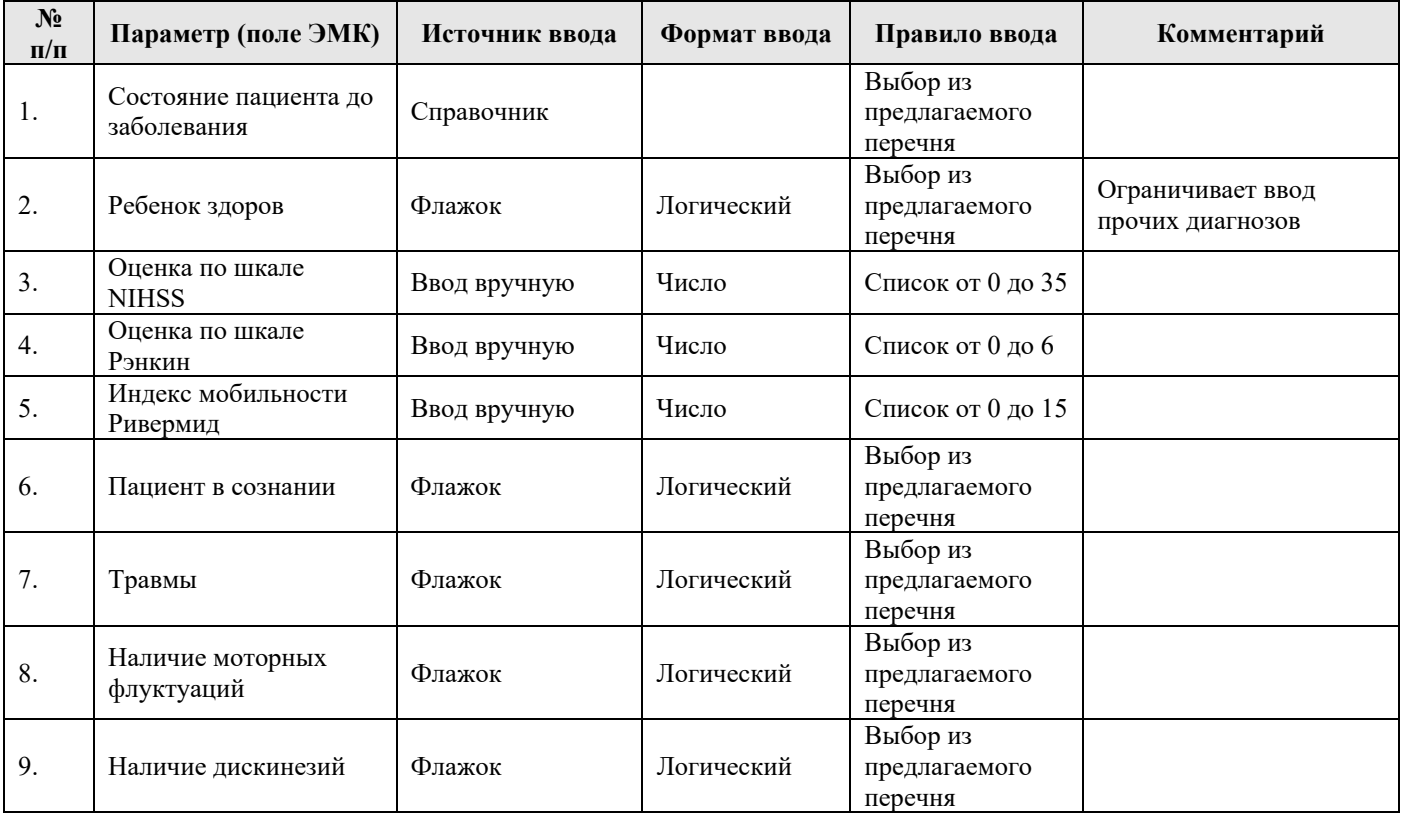

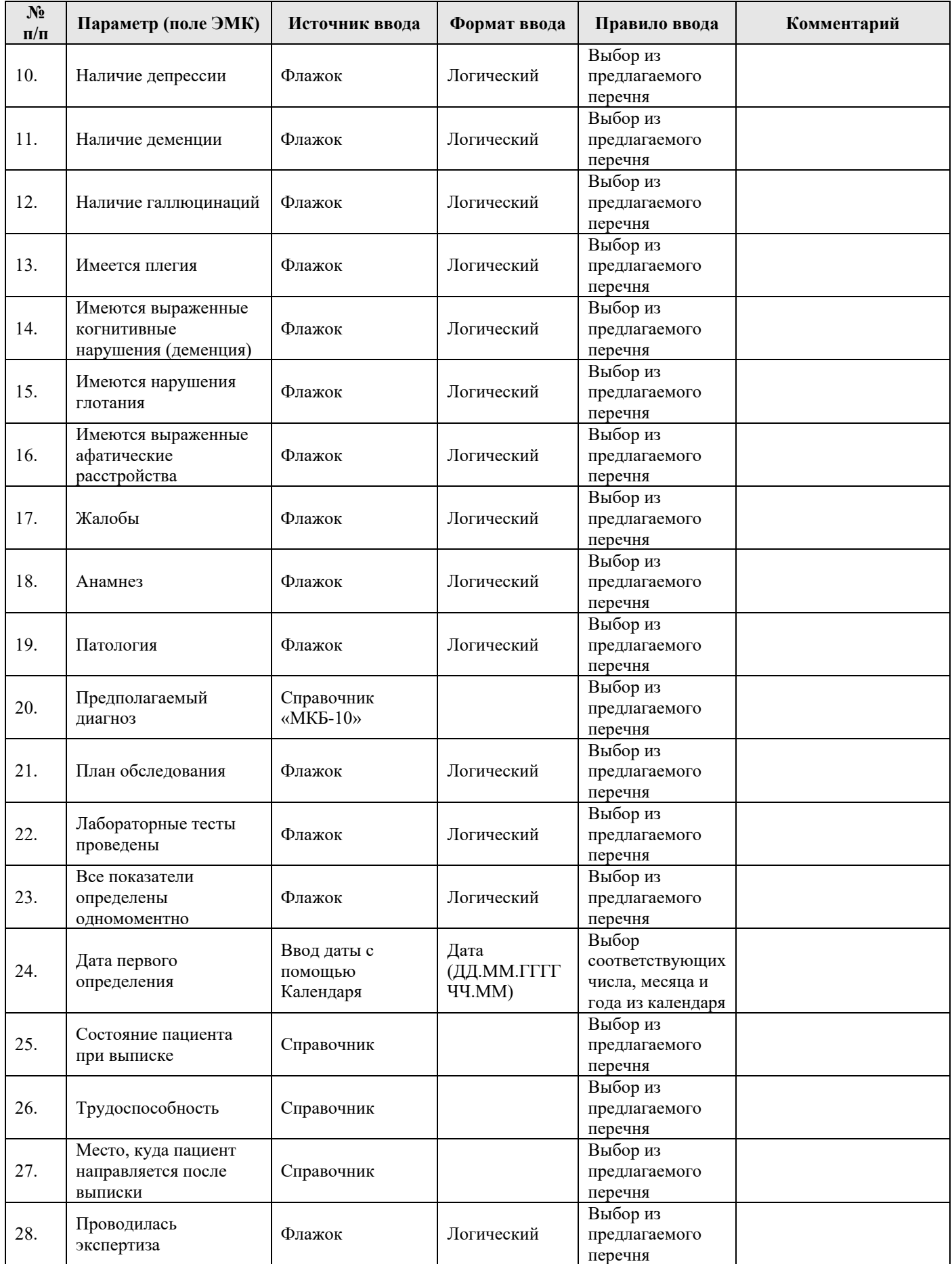

Доступные поля для расширенных сведений в случае выбора «Пациент мертв».

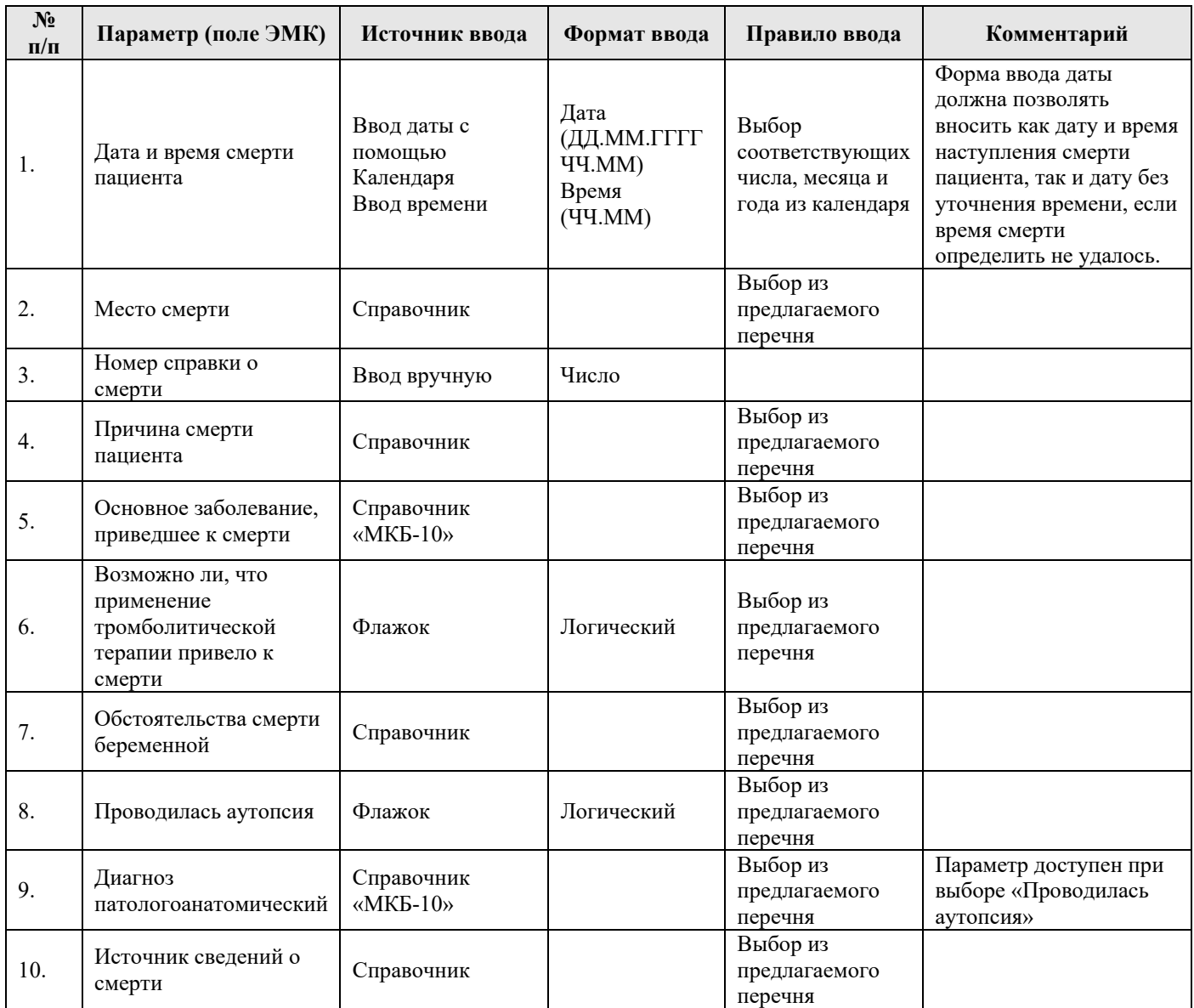

## **2.10. Описание раздела «Беременность и роды»**

Раздел содержит сведения о беременности и родах пациента.

Раздел заполняется медицинским работником.

Раздел «Беременность и роды» состоит из следующего набора полей.

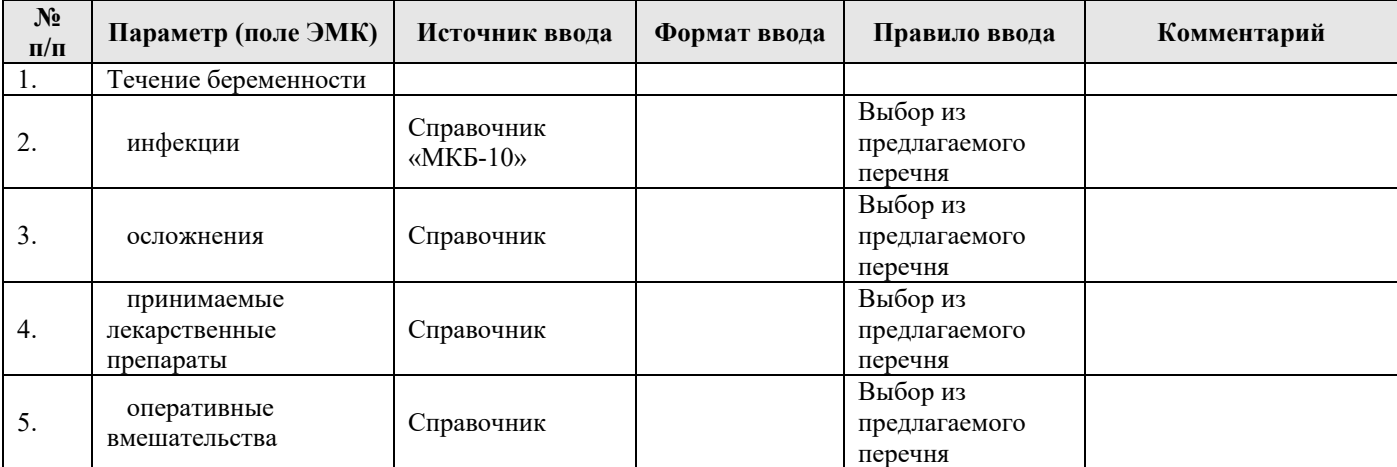

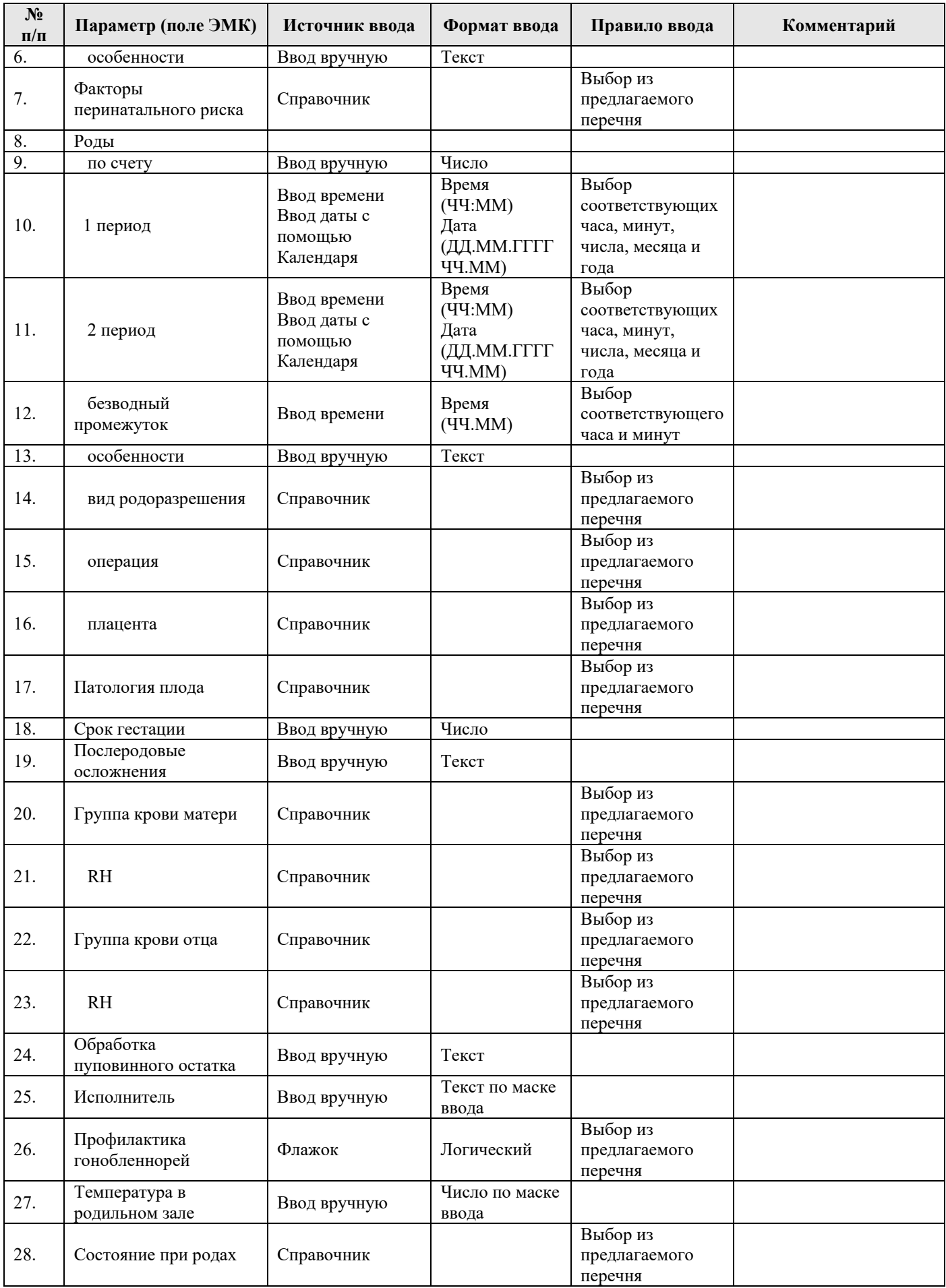

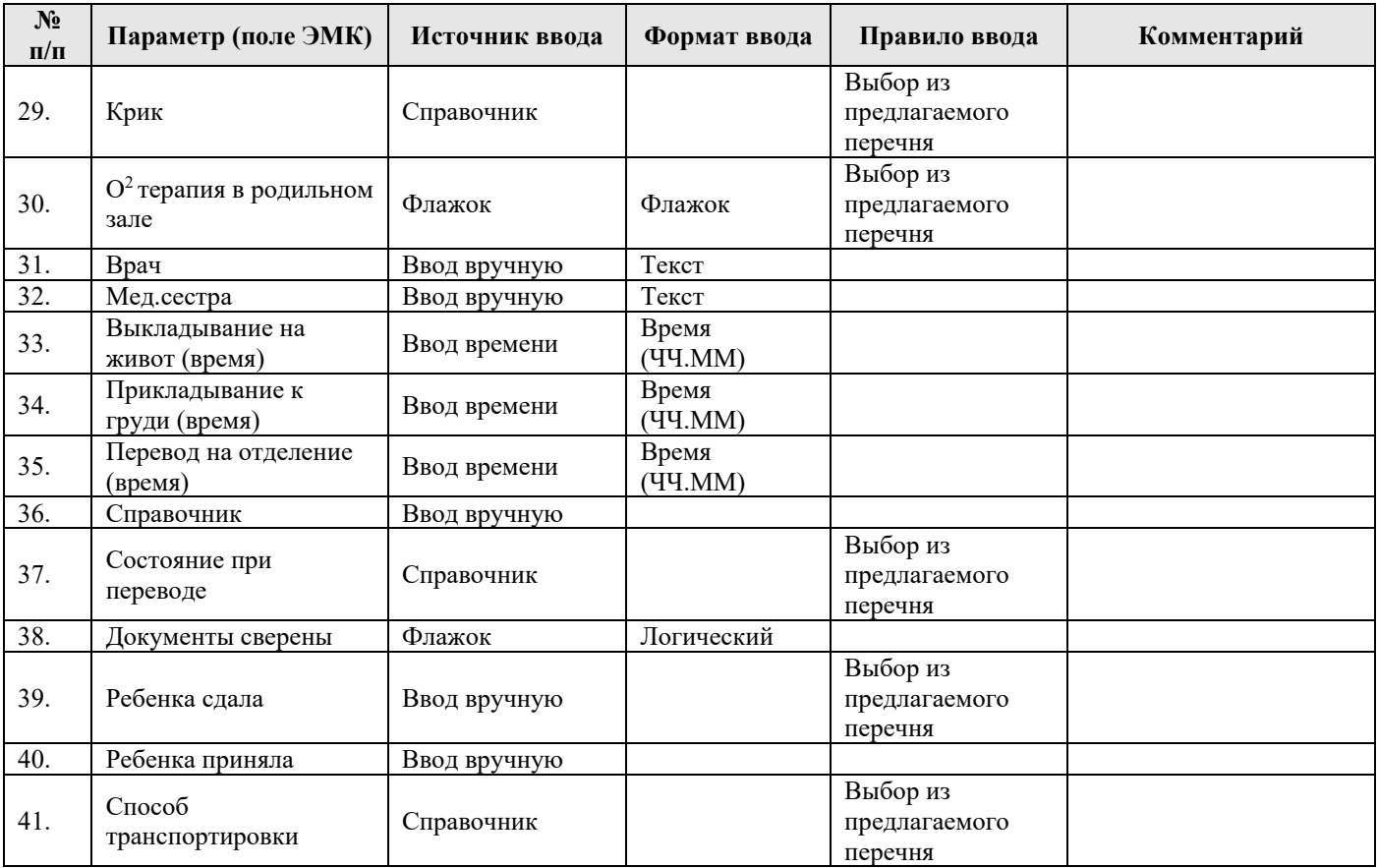

#### **2.11. Описание раздела «Заболевания и осложнения»**

Раздел содержит сведения о перенесенных пациентом заболеваниях и(или) осложнениях заболеваний. Накапливаемые в ЭМК сведения о перенесенных заболеваниях необходимы медицинскому работнику для принятия решения о необходимости назначении льготы, присвоении инвалидности, определении группы здоровья пациента и др.

Раздел заполняется медицинским работником.

Раздел «Заболевания и осложнения» состоит из следующего набора полей.

#### **Диагноз**

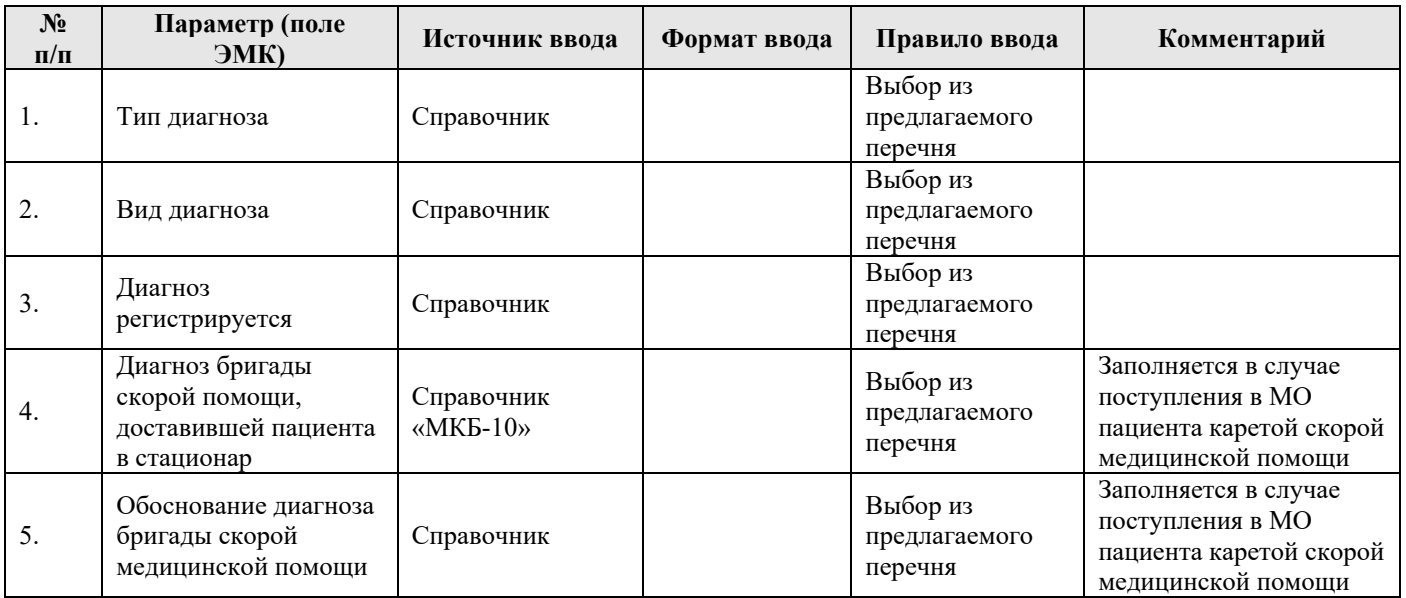

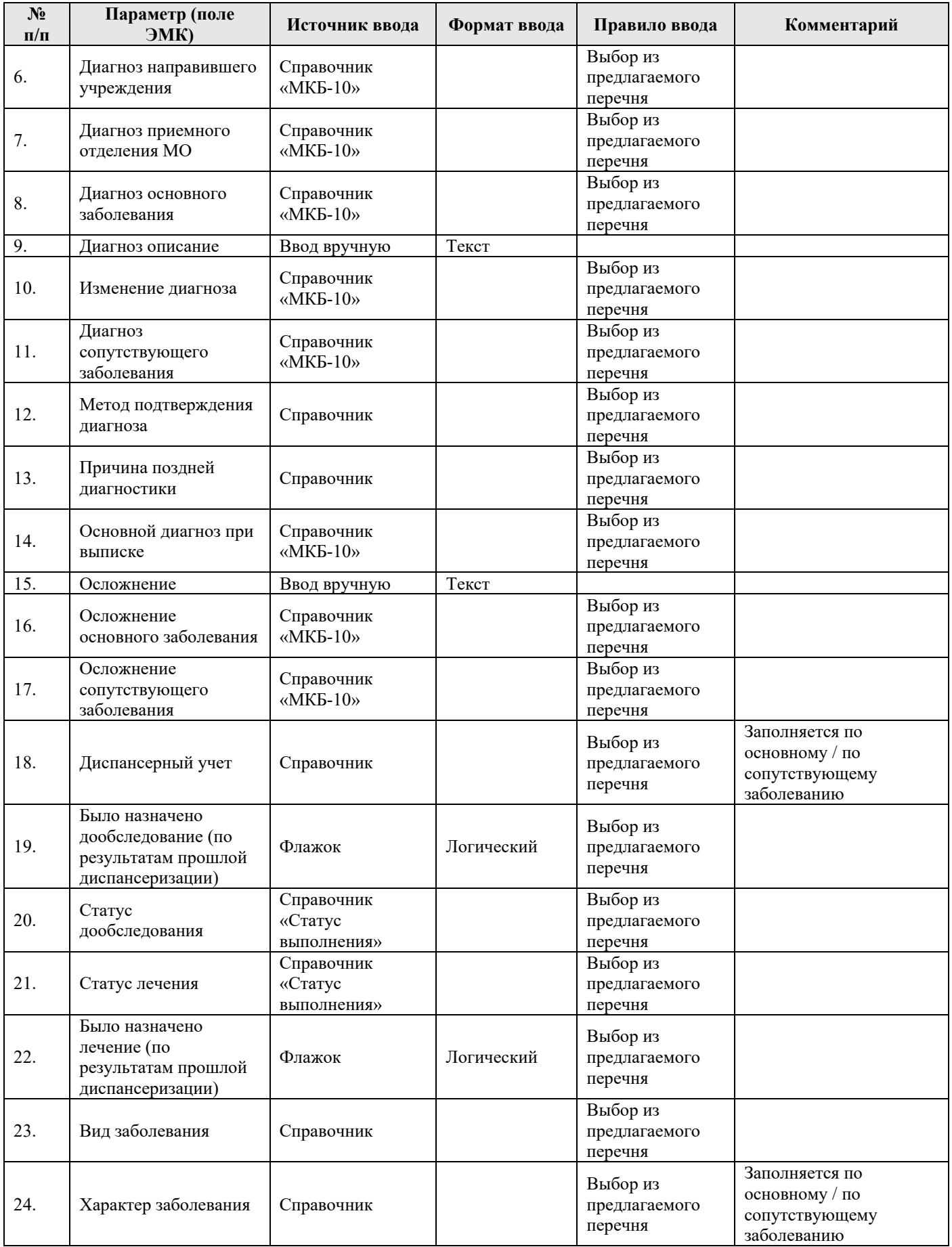

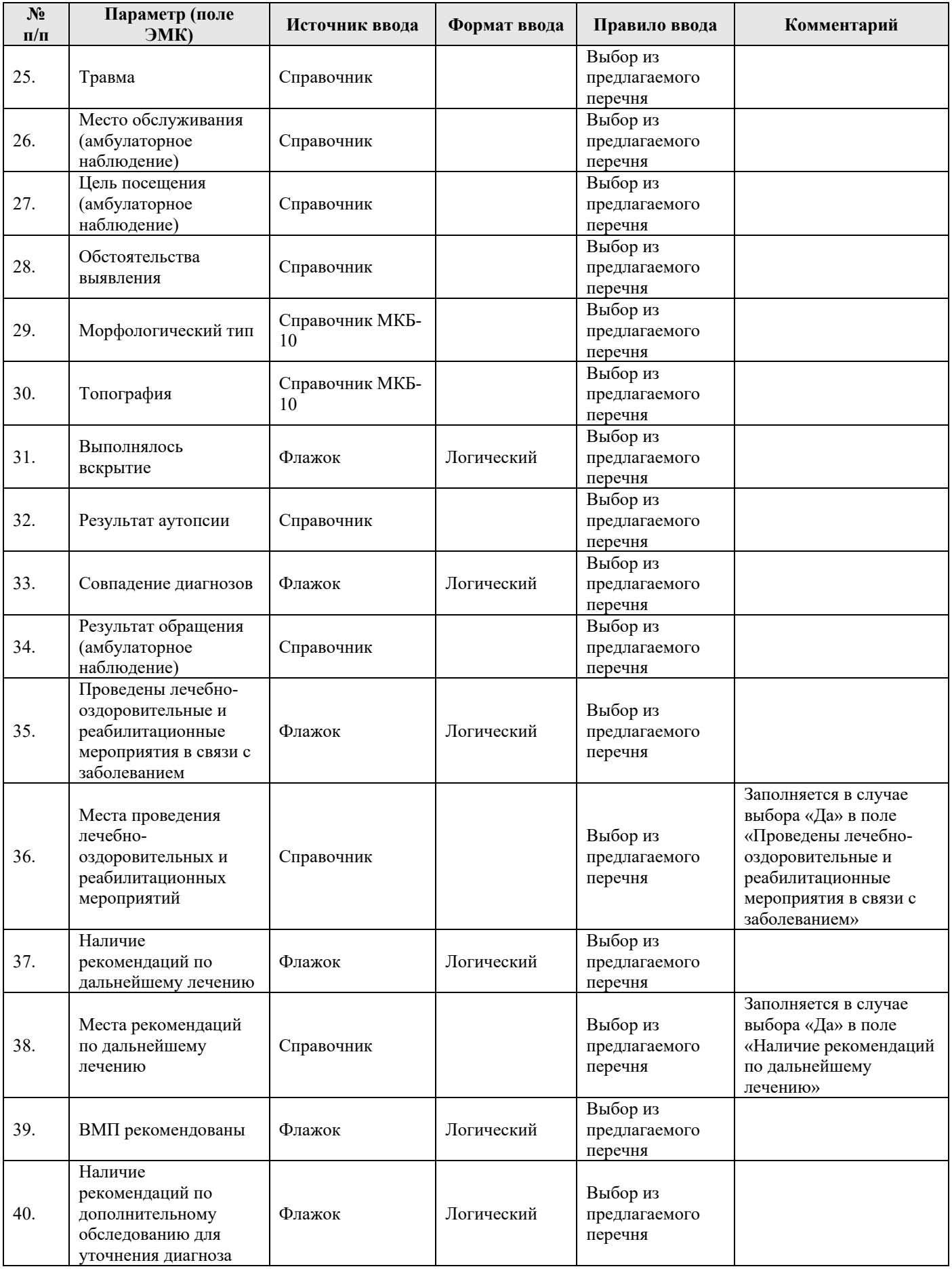

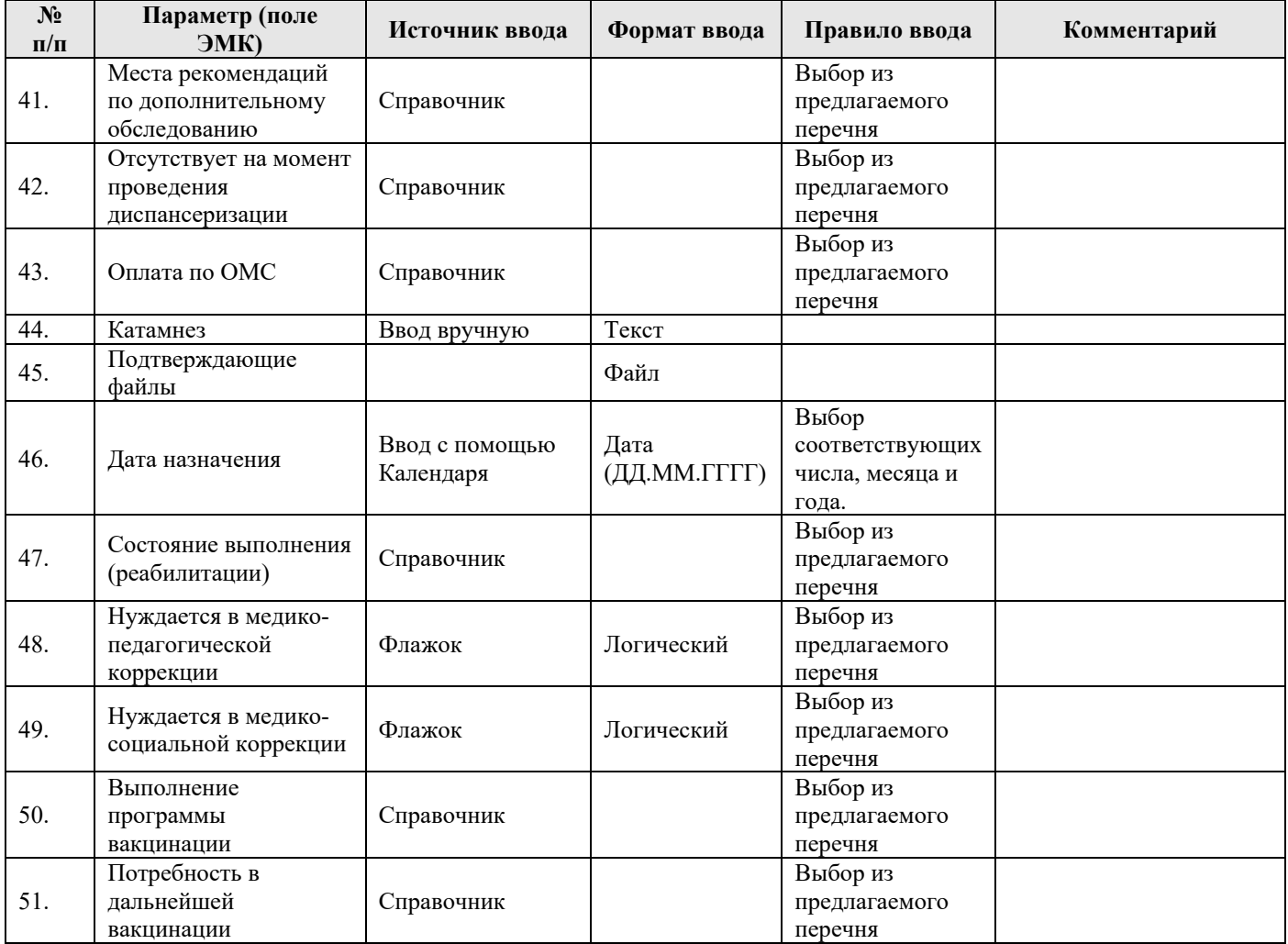

## **Заболевания**

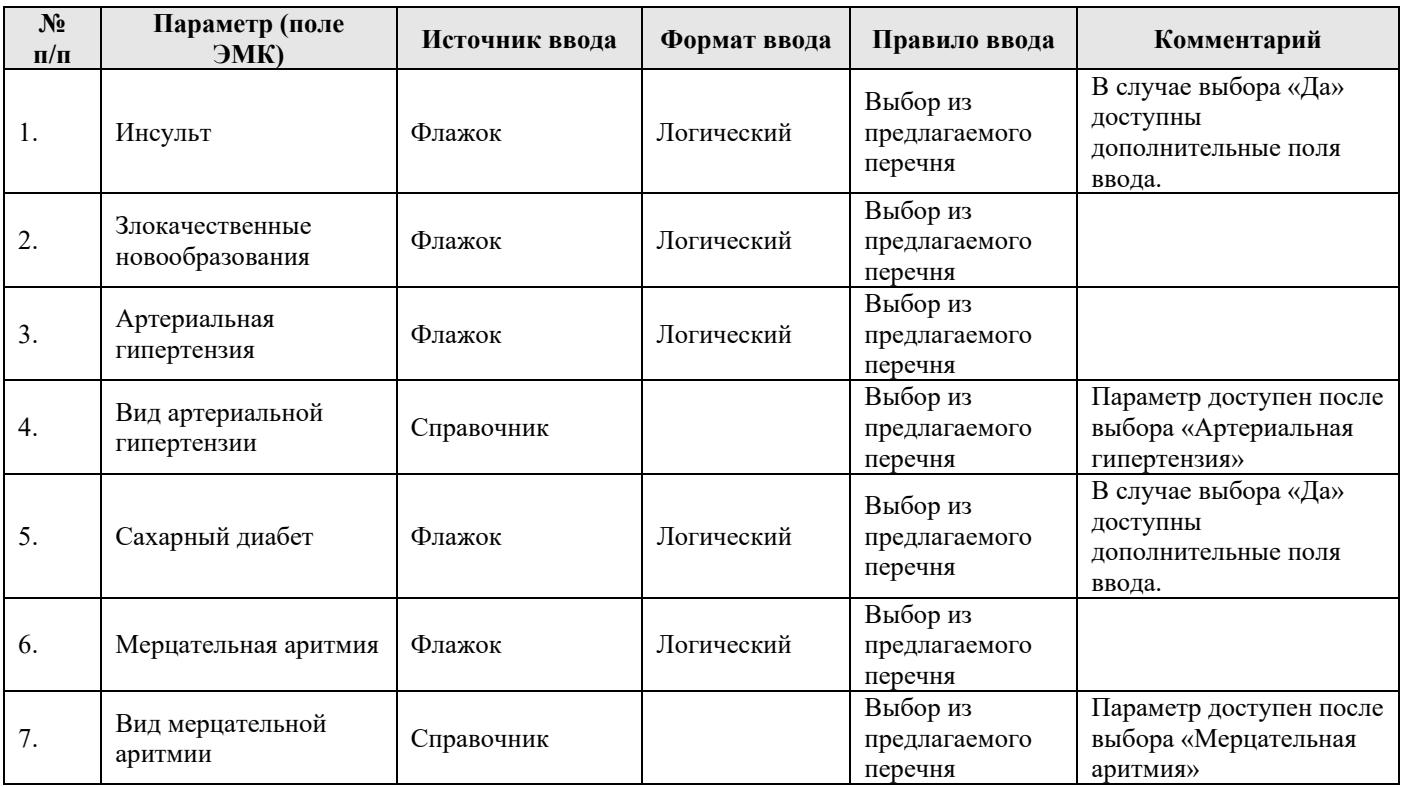

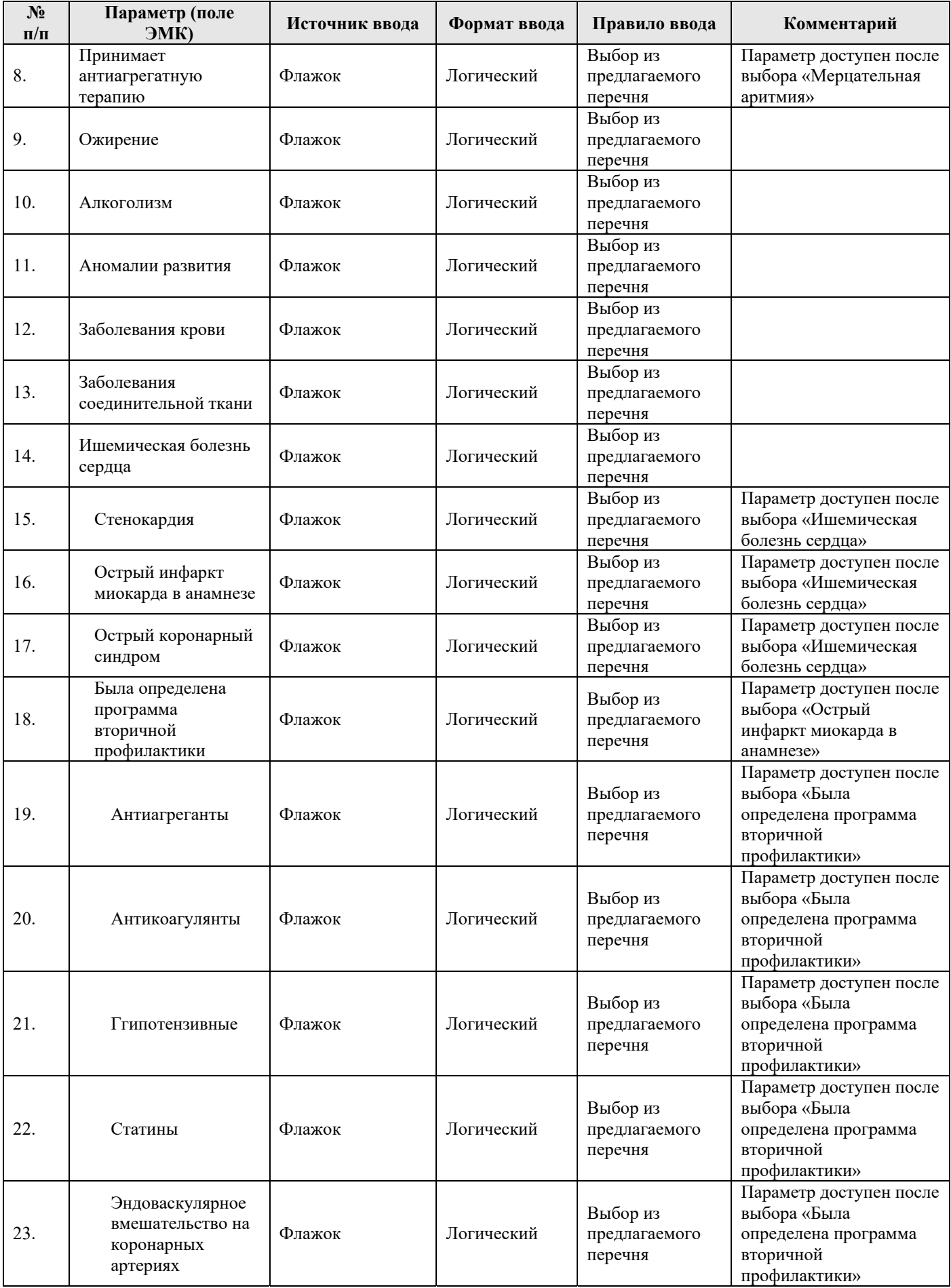

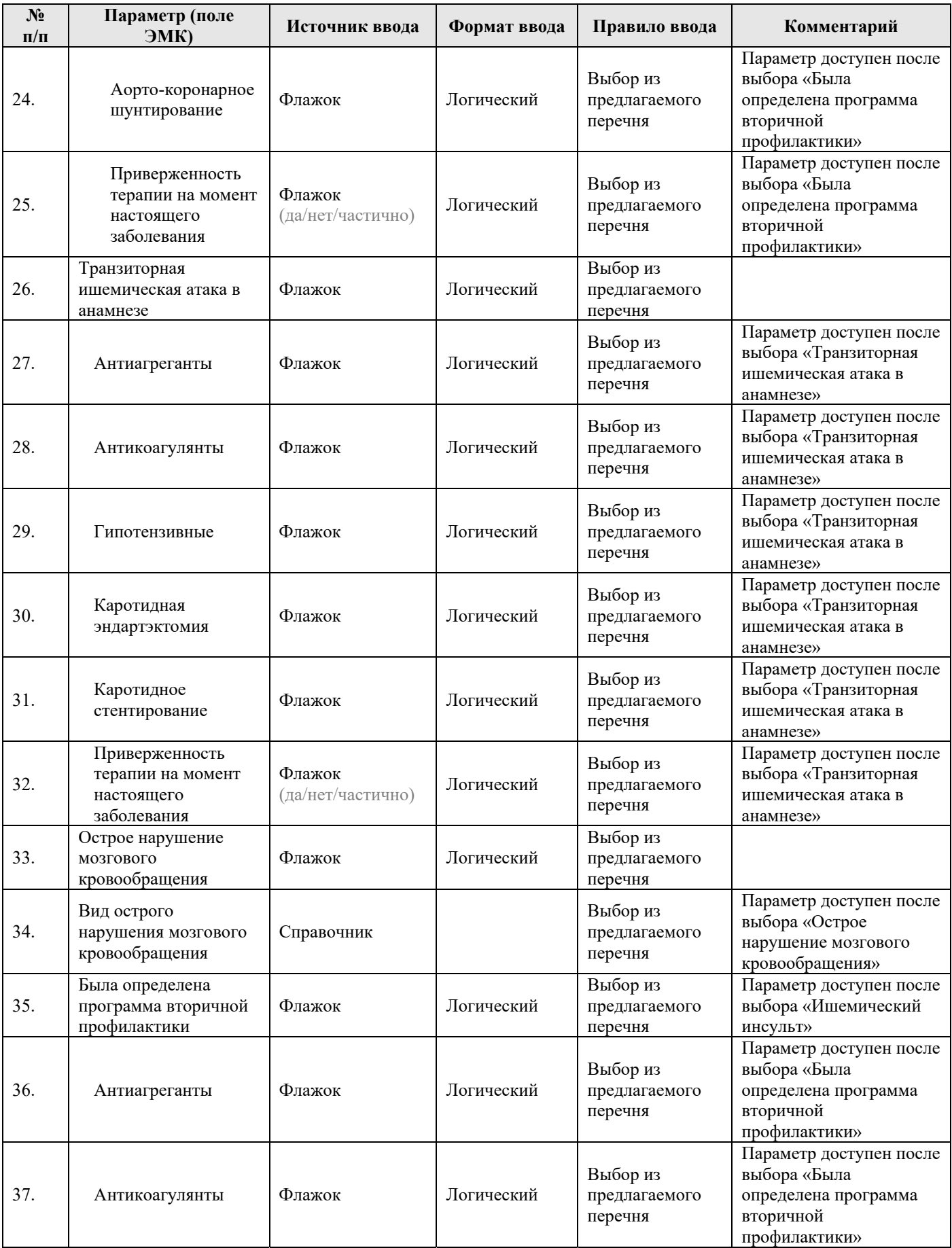

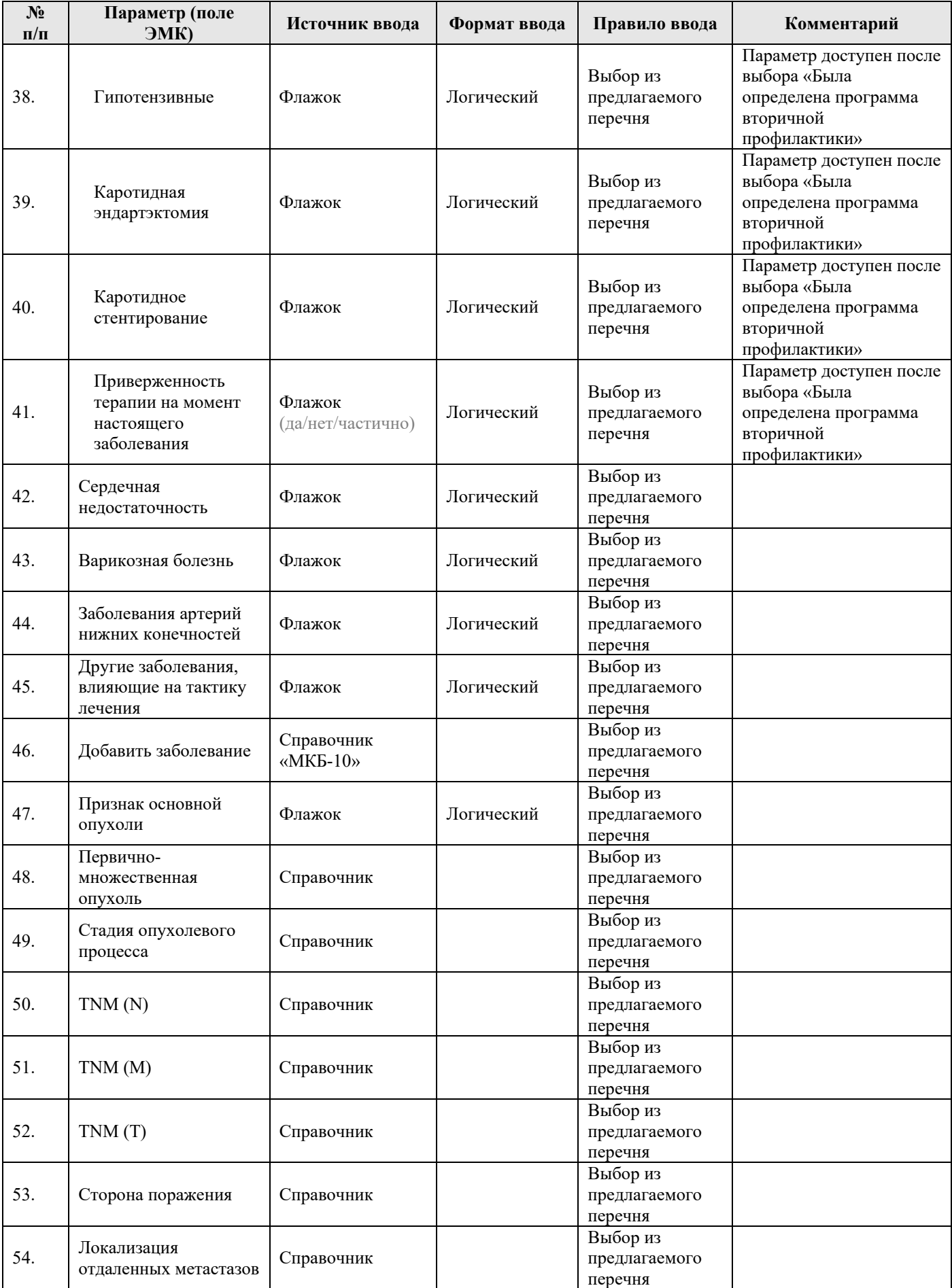

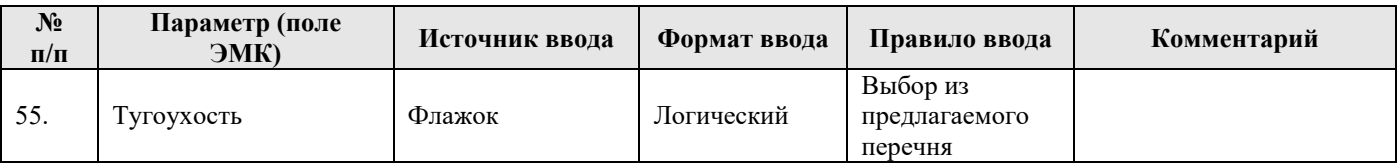

# **Отделение для больных с острыми нарушениями мозгового кровообращения**

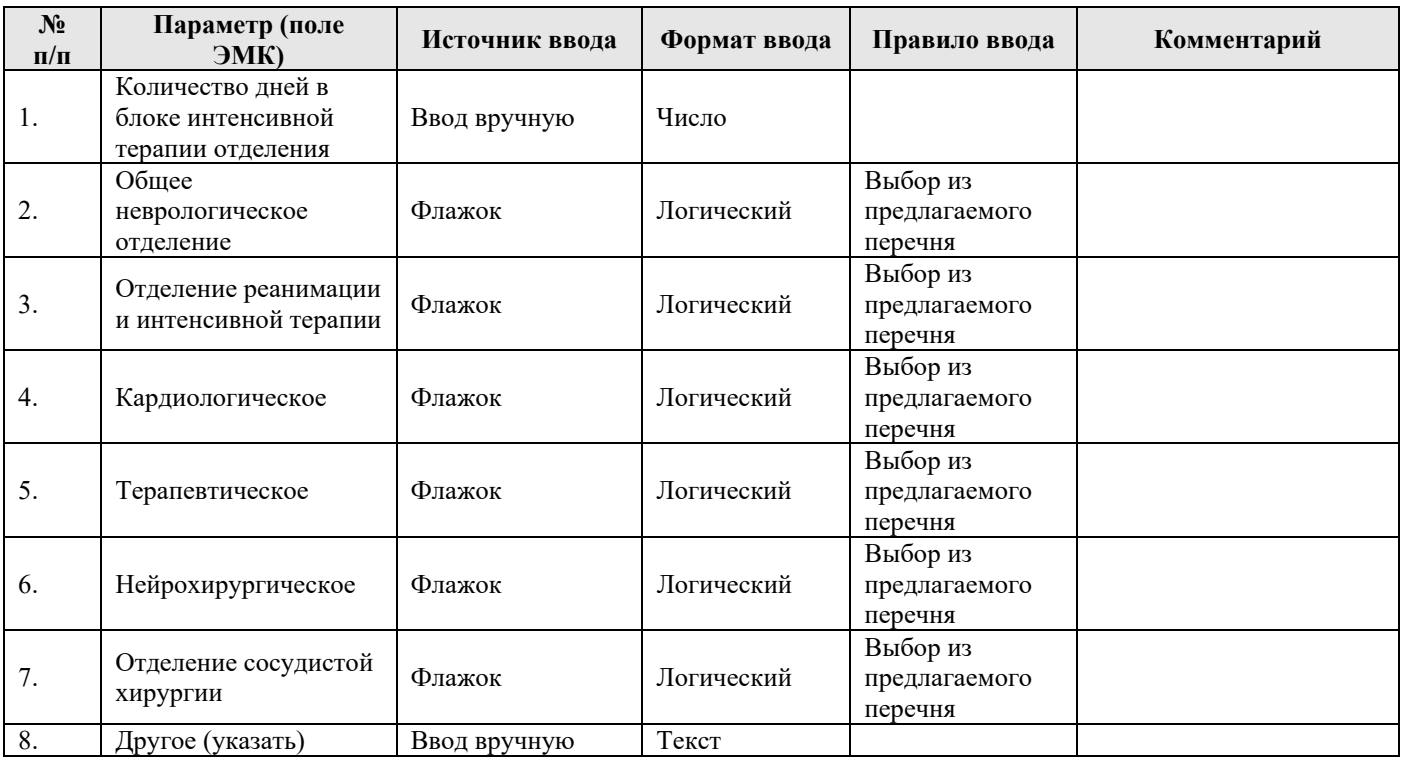

## **Осложнения**

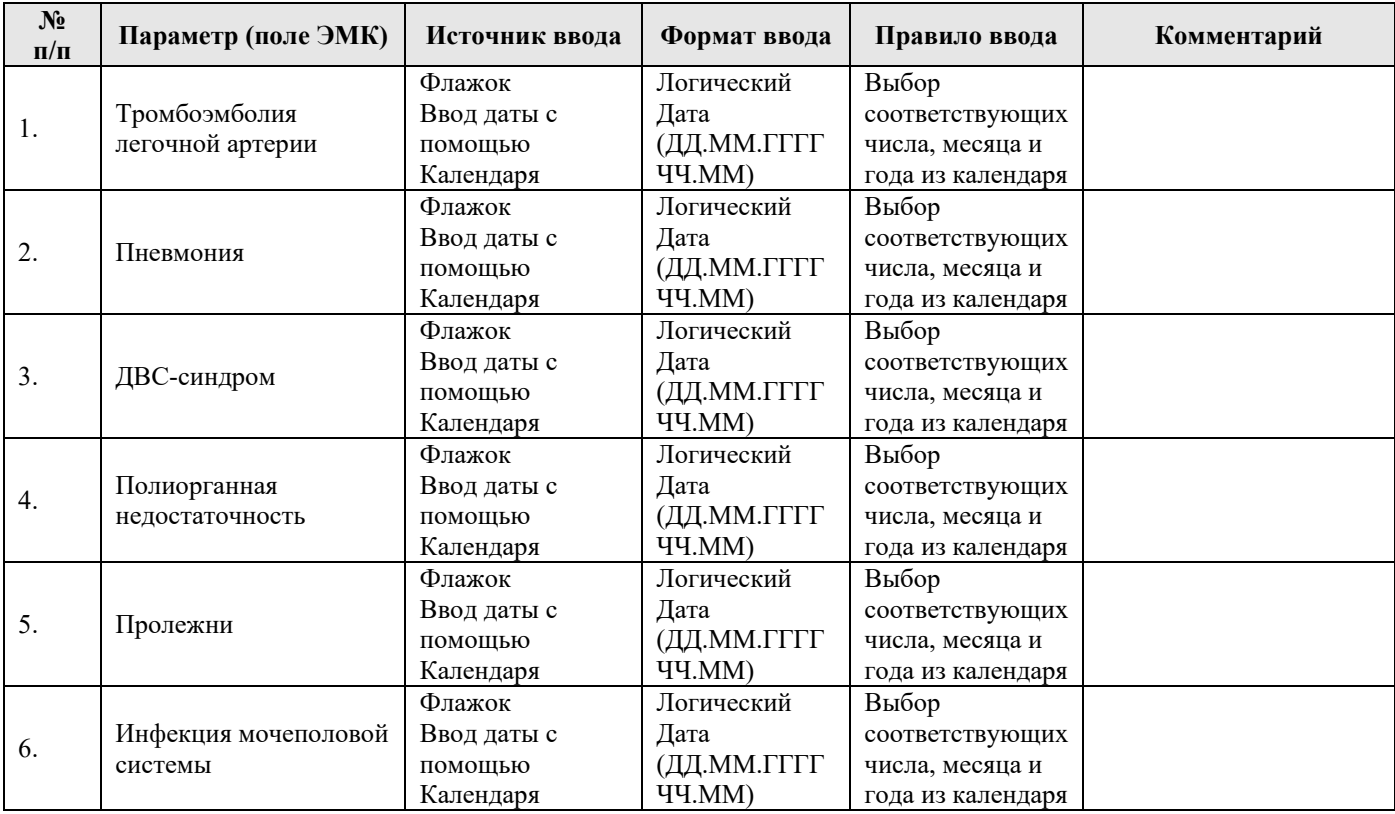

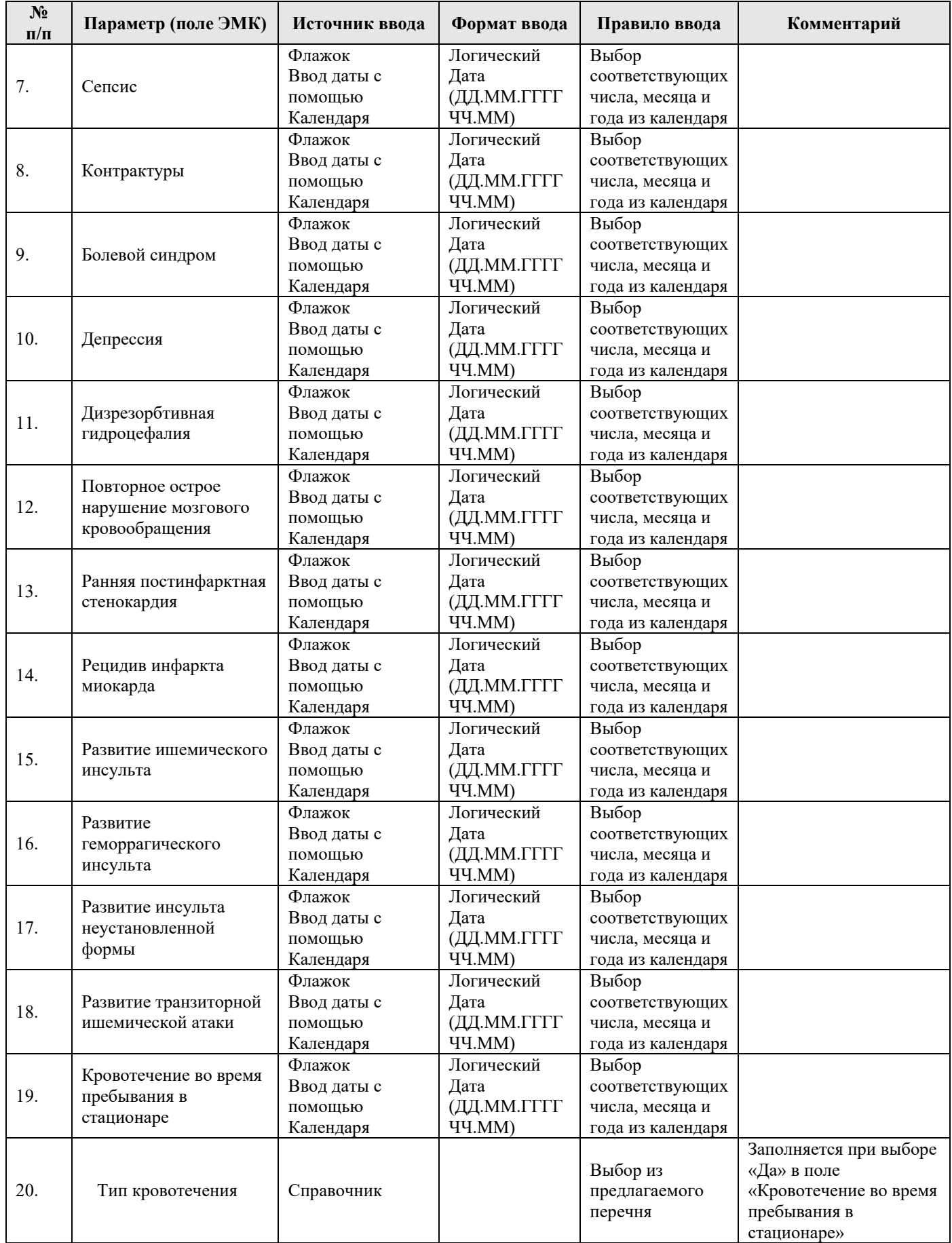

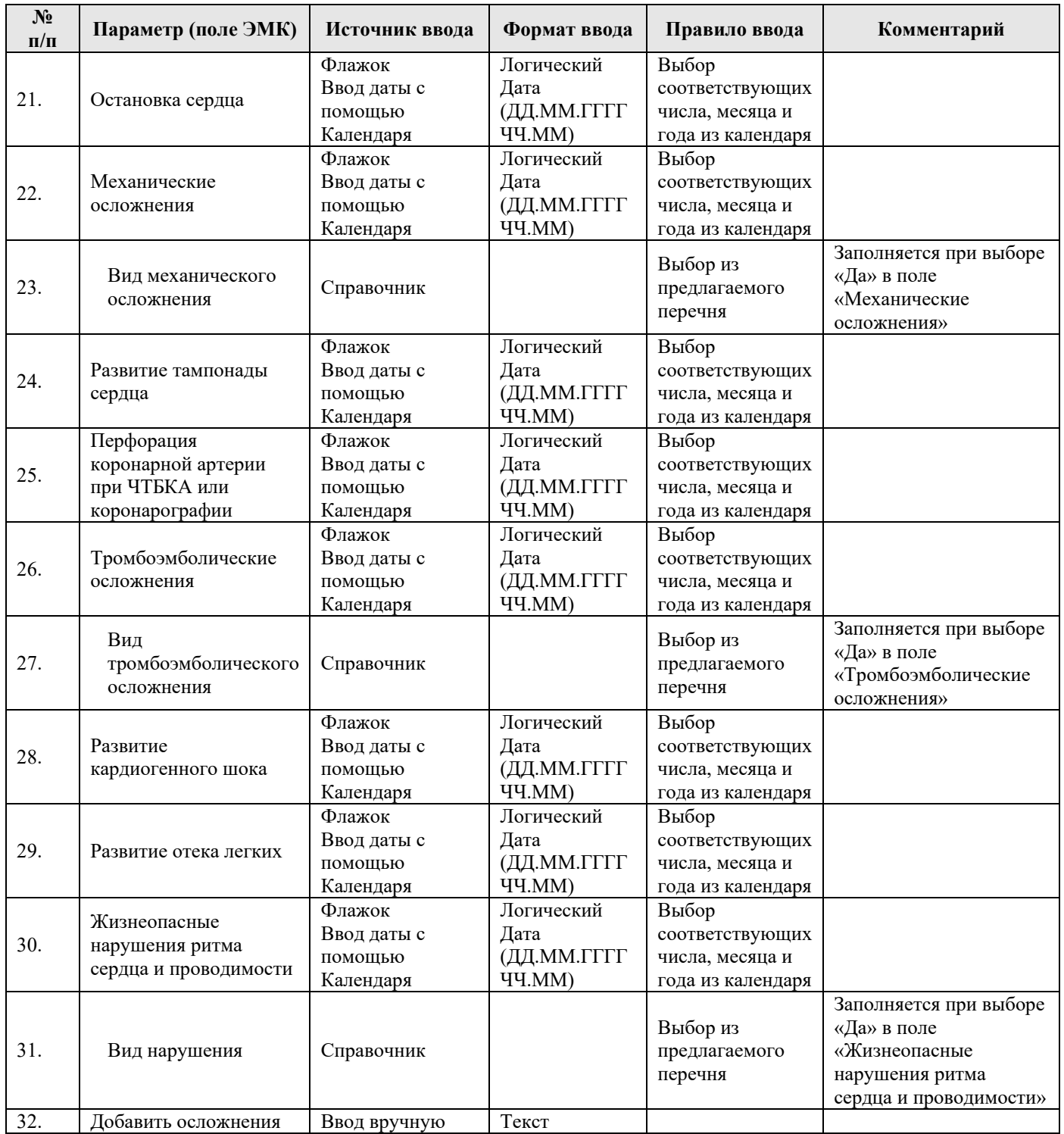

Дополнительные поля ввода расширенных сведений об инсульте или сахарном диабете. Данные поля становятся доступными для заполнения медицинским работником лишь в случае наличия у пациента указанных выше параметров.

Доступные поля ввода при выборе условия «Да» в поле «Инсульт».

| No<br>$\Pi/\Pi$ | Параметр (поле<br>ЭМК)    | Источник ввода | Формат ввода | Правило ввода | Комментарий |
|-----------------|---------------------------|----------------|--------------|---------------|-------------|
| -1.             | Классификация<br>инсульта | Справочник     |              | Выбор из      |             |
|                 |                           |                |              | предлагаемого |             |
|                 |                           |                |              | перечня       |             |

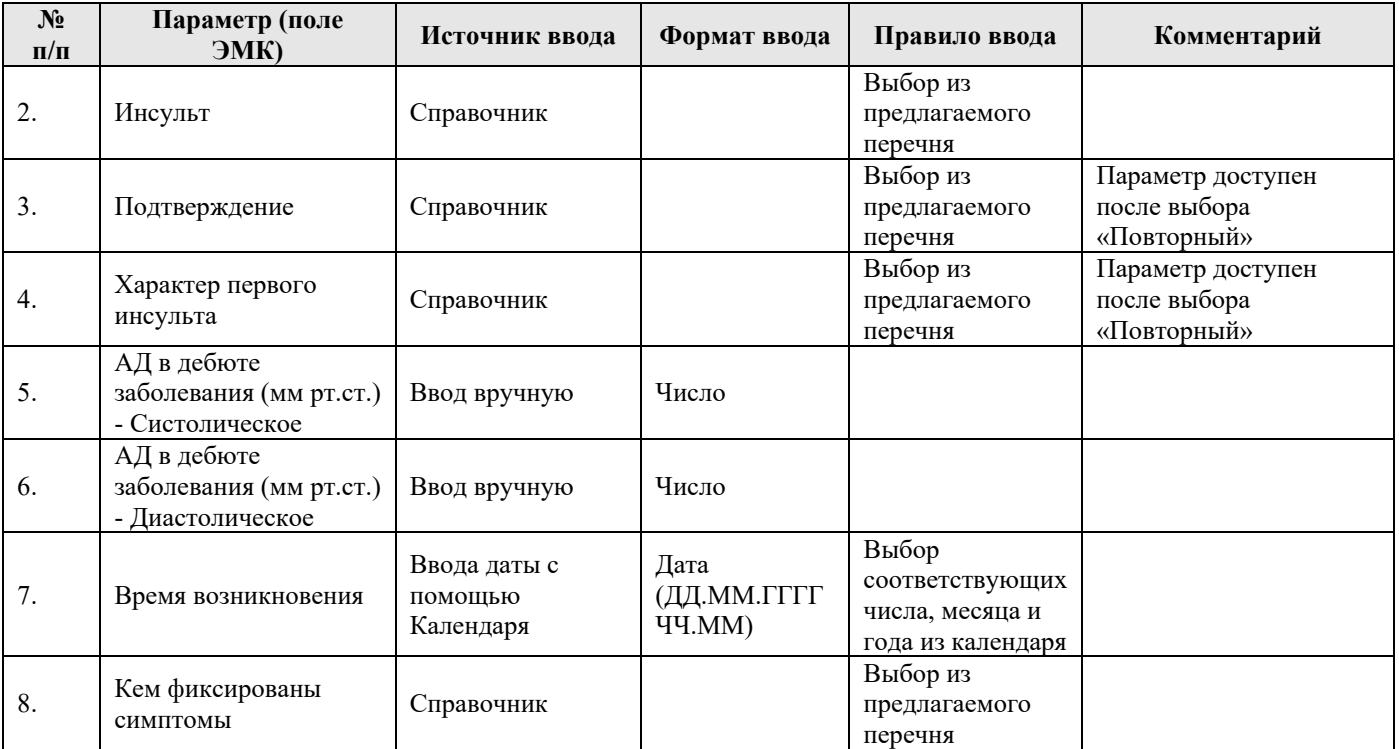

Доступные поля ввода при выборе условия «Да» в поле «Сахарный диабет».

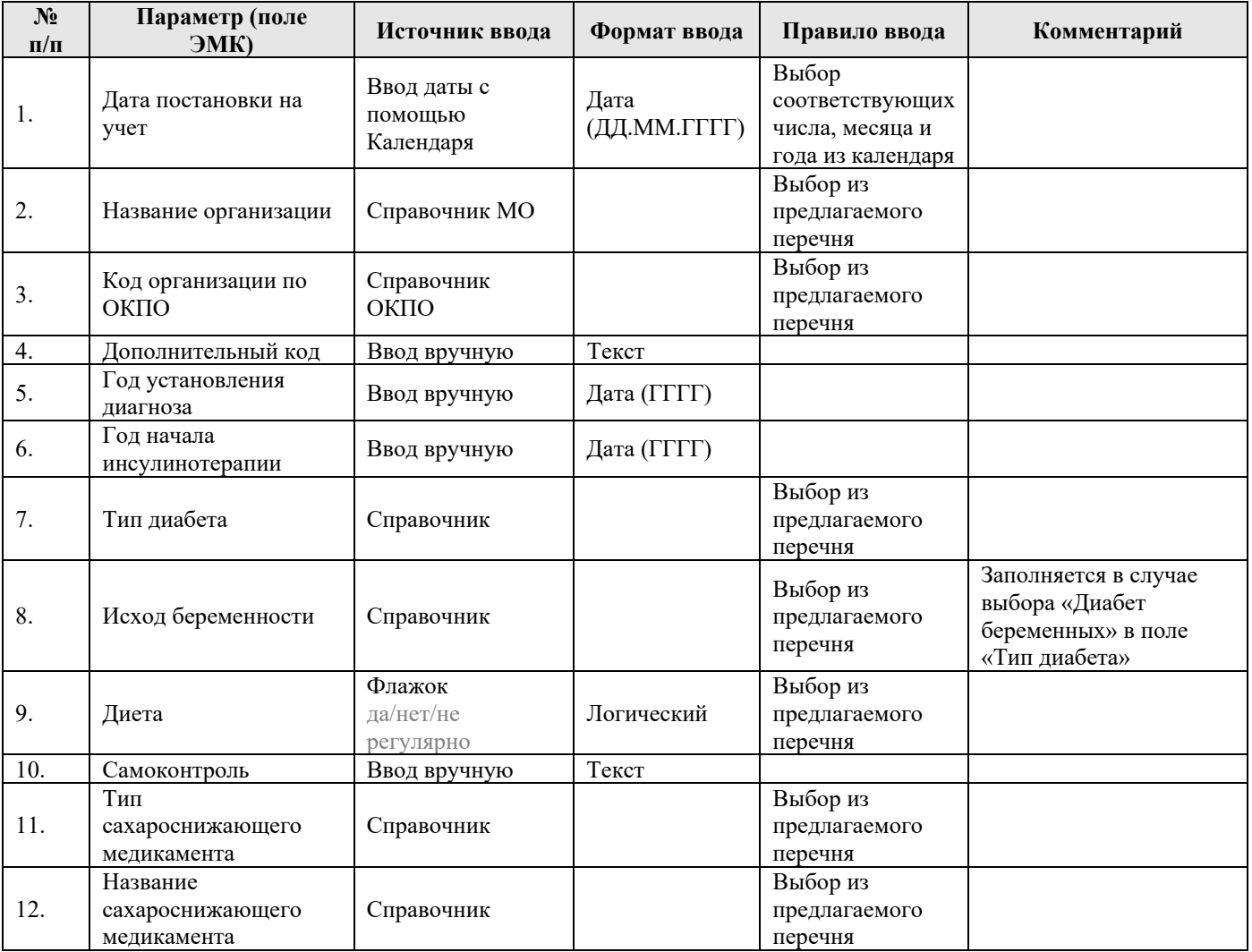

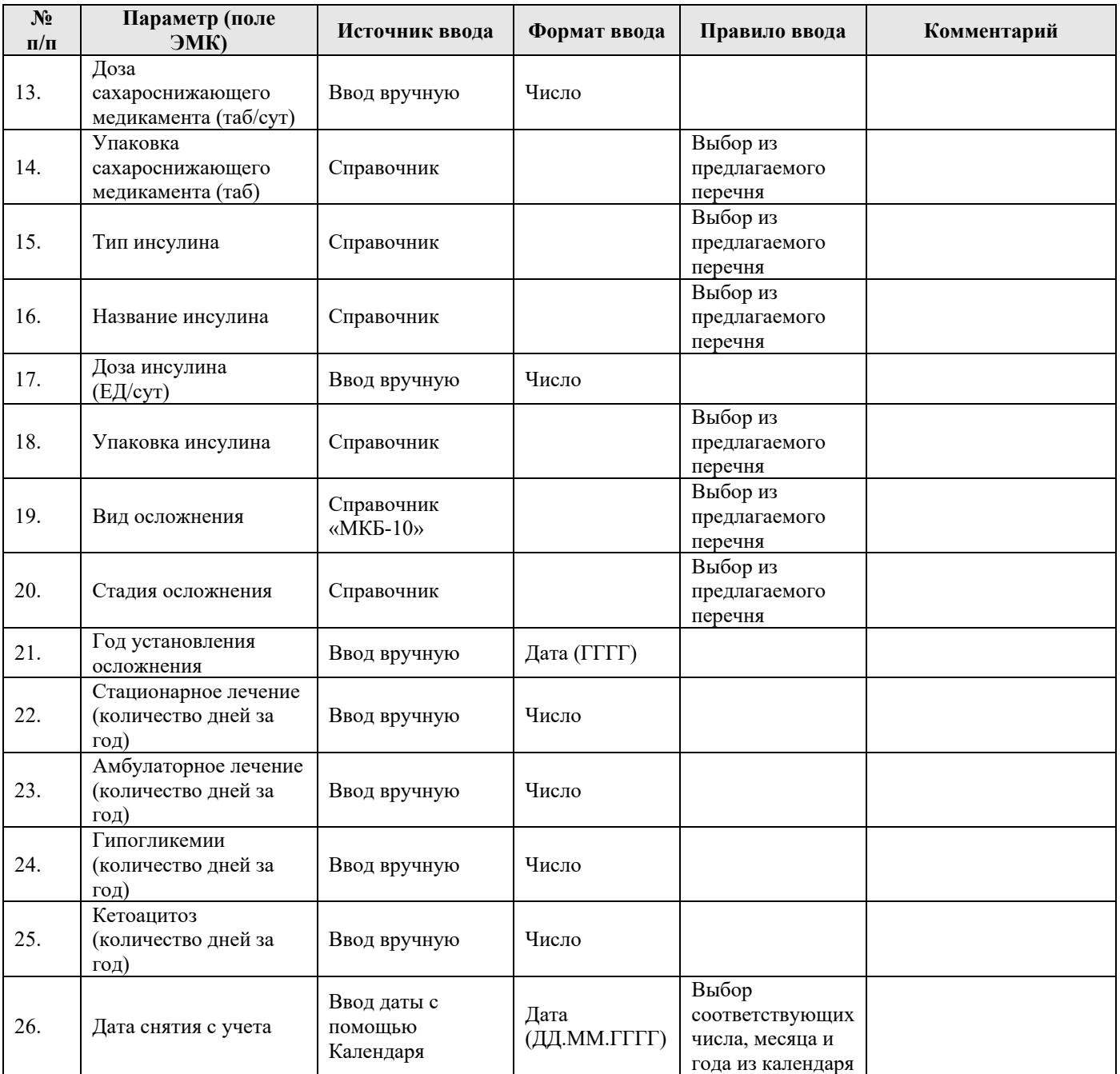

#### **2.12. Описание раздела «Госпитализация и лечение»**

Раздел «Госпитализация» содержит подробную информацию направлениях на лечение и госпитализации пациента. В данный раздел медицинским работником вносятся сведения о таких видах лечения, как лучевое лечение, гормоноиммунотерапия, специальное лечение, противопаркинсоническая терапия, тромболитическая терапия, лечение эпизода острого коронарного синдрома, направлении на санаторно-курортное лечение. Также здесь отражаются сведения о назначенных препаратах в ходе проводимого лечения.

Раздел «Госпитализация и лечение» состоит из следующего набора полей.

### **Госпитализация**

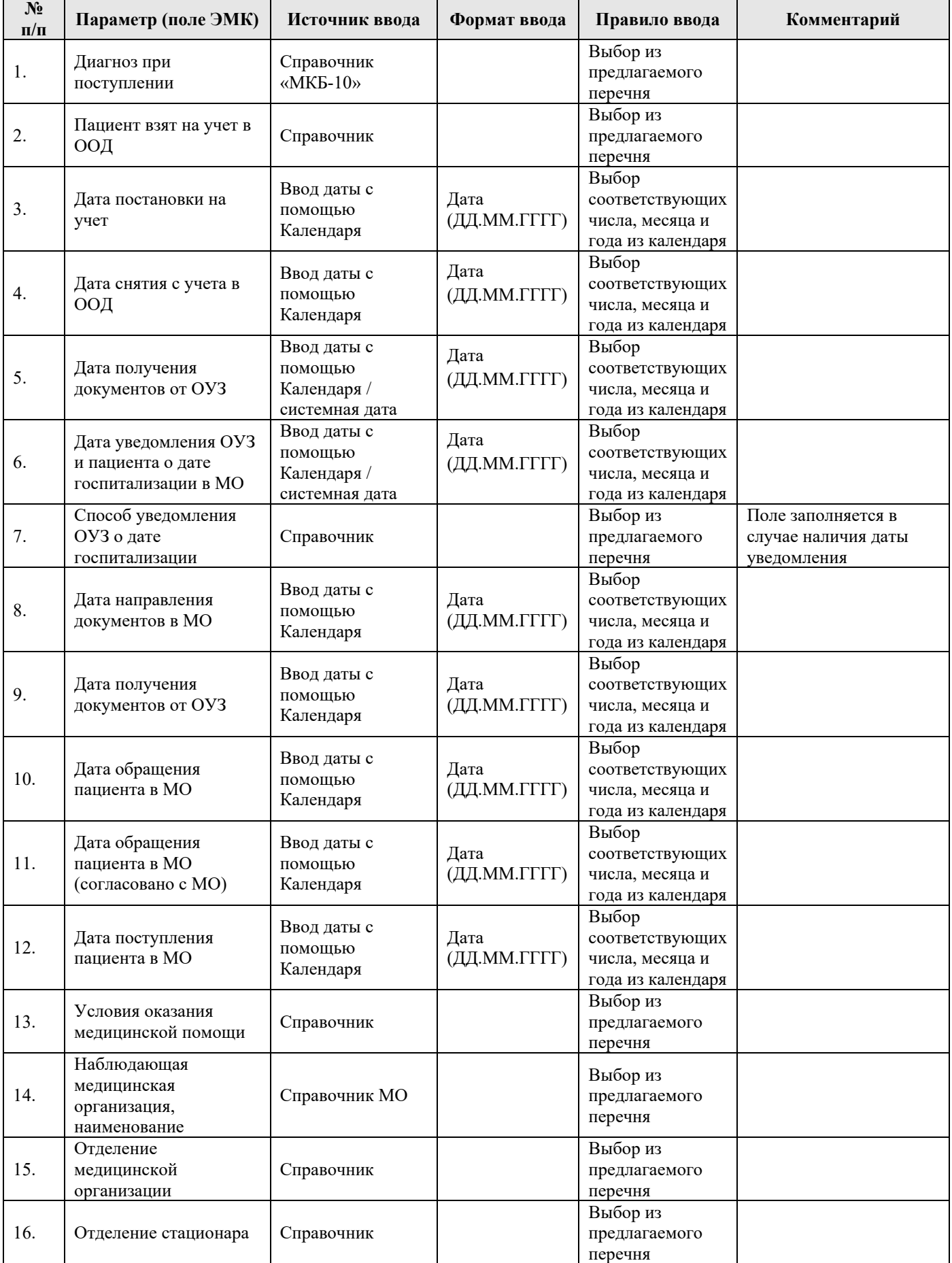

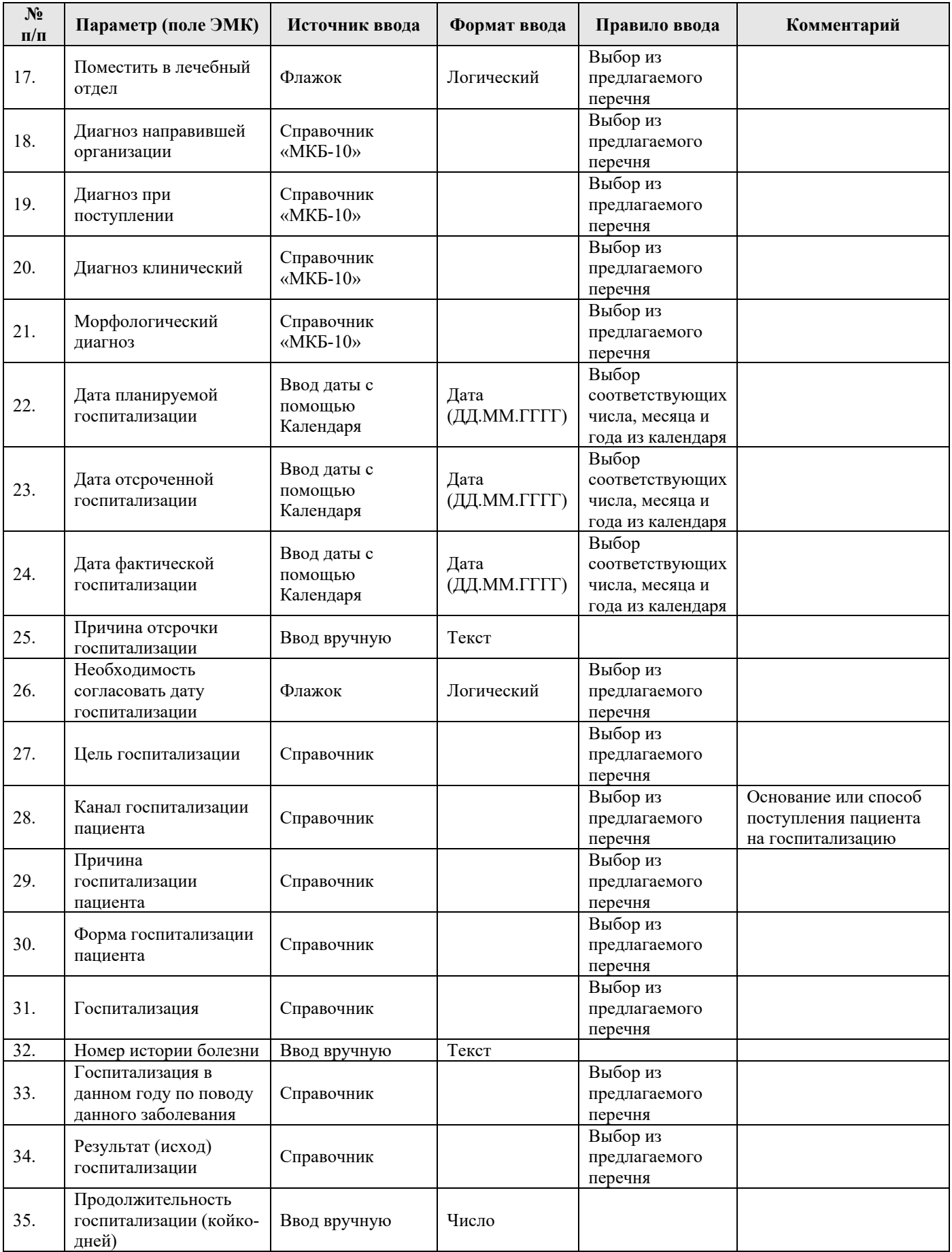

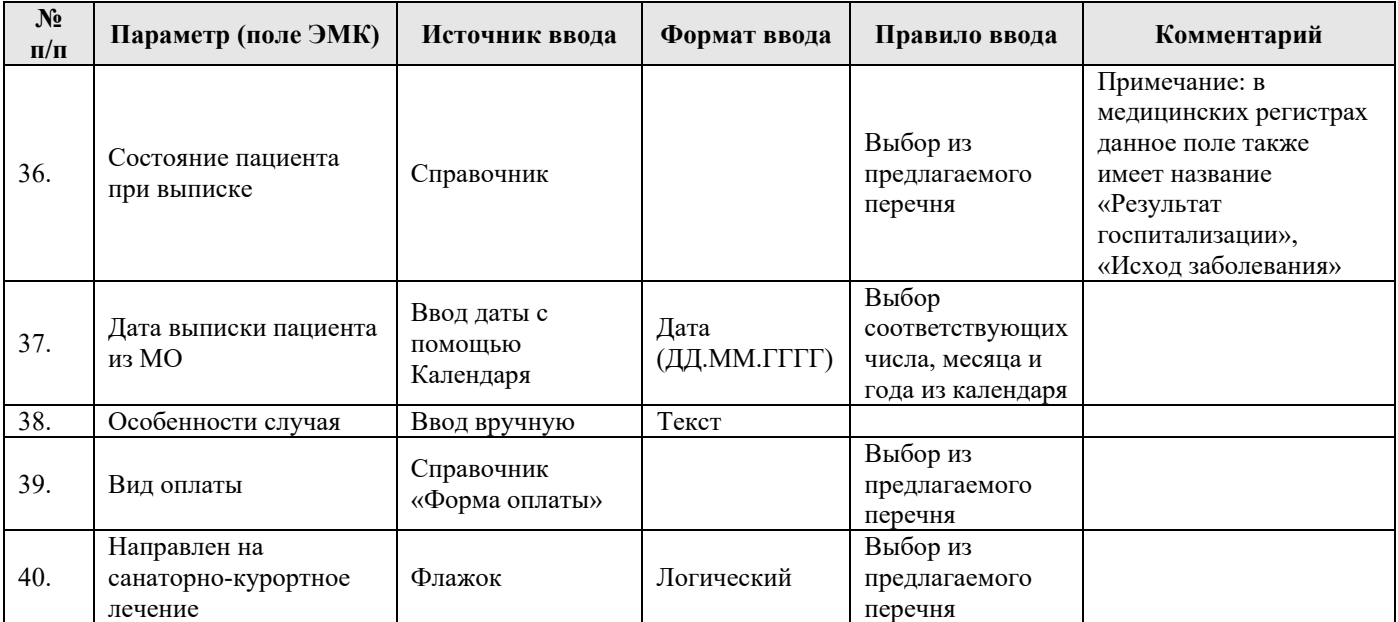

## **Химиотерапия**

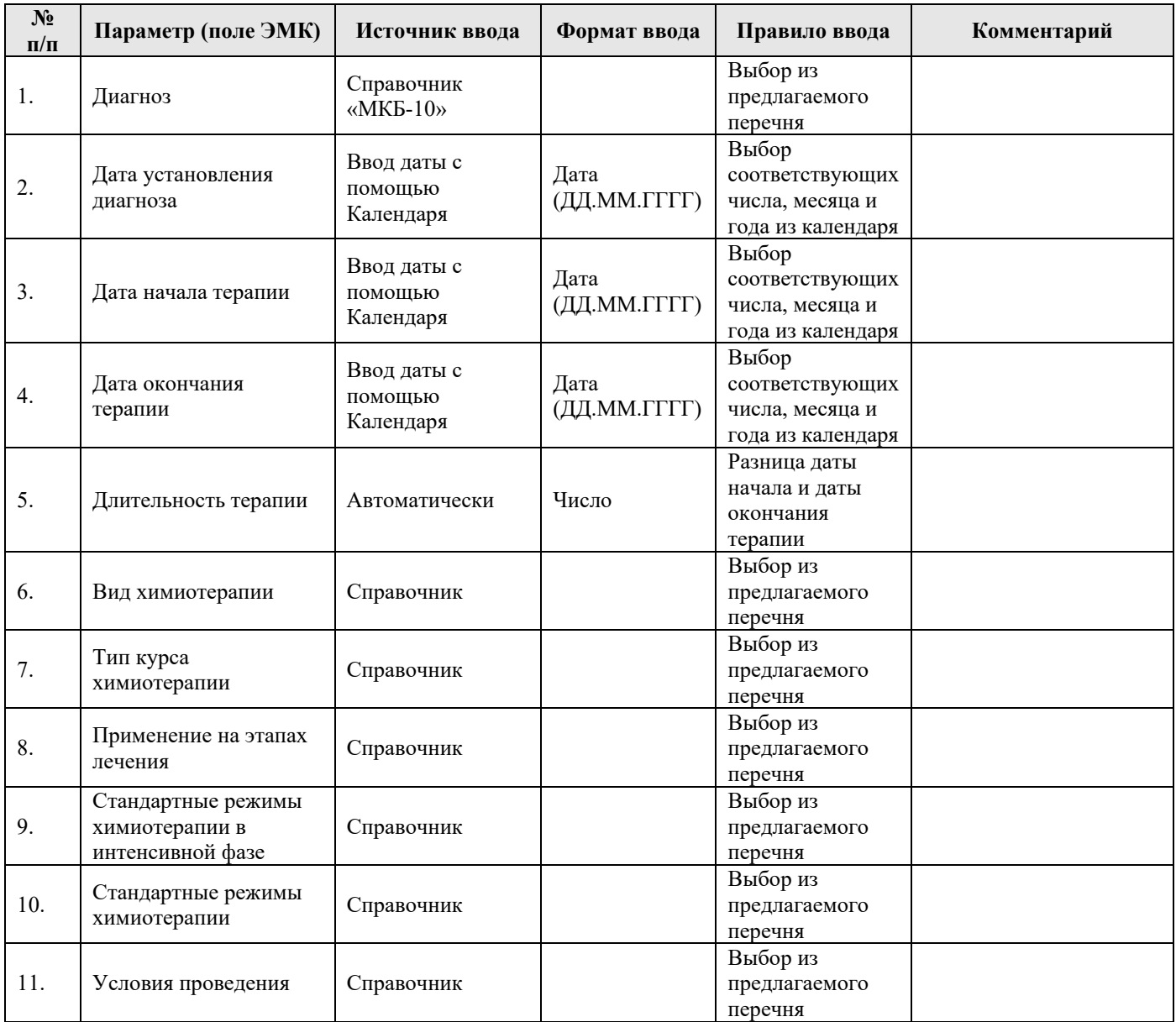

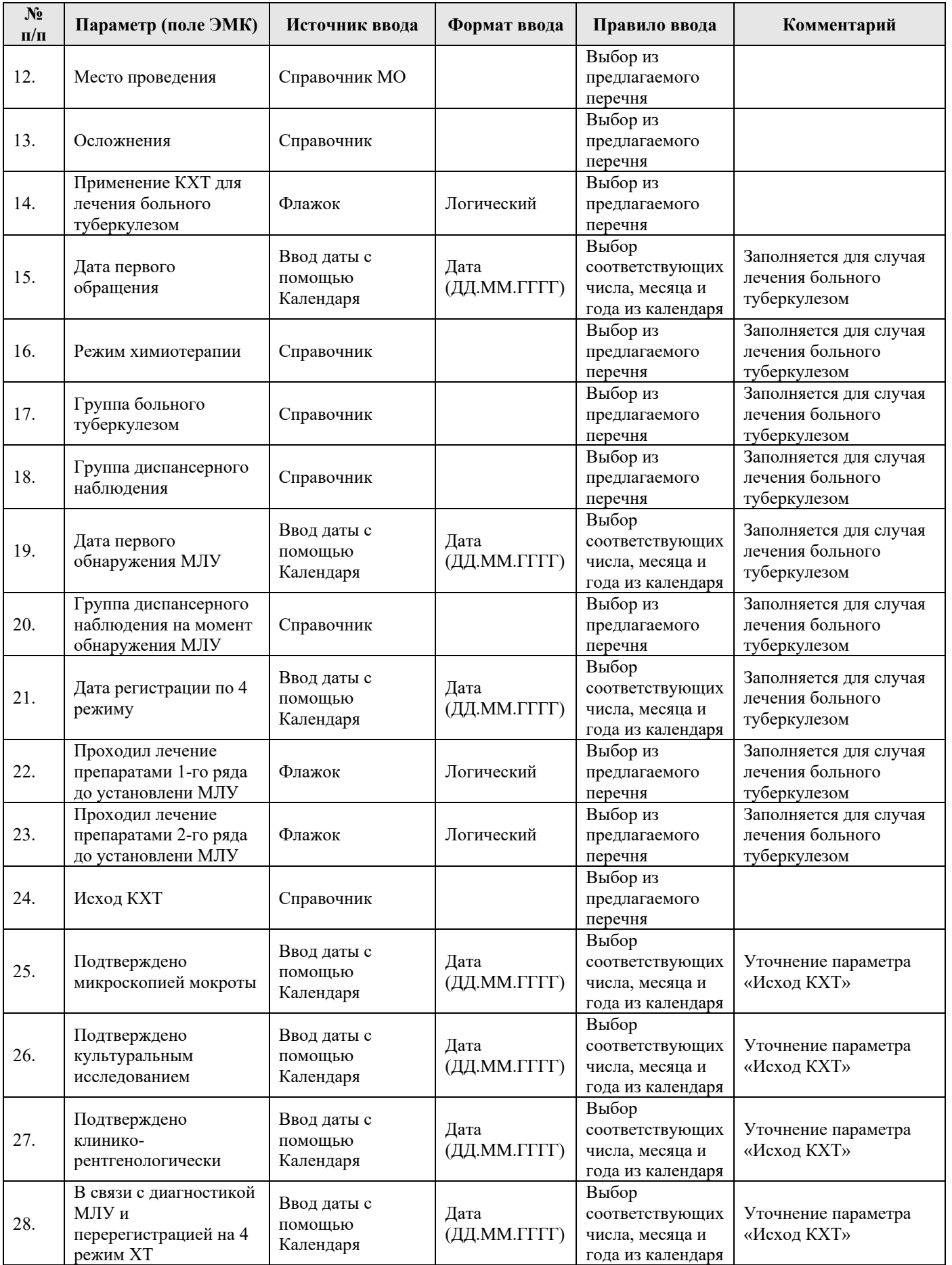

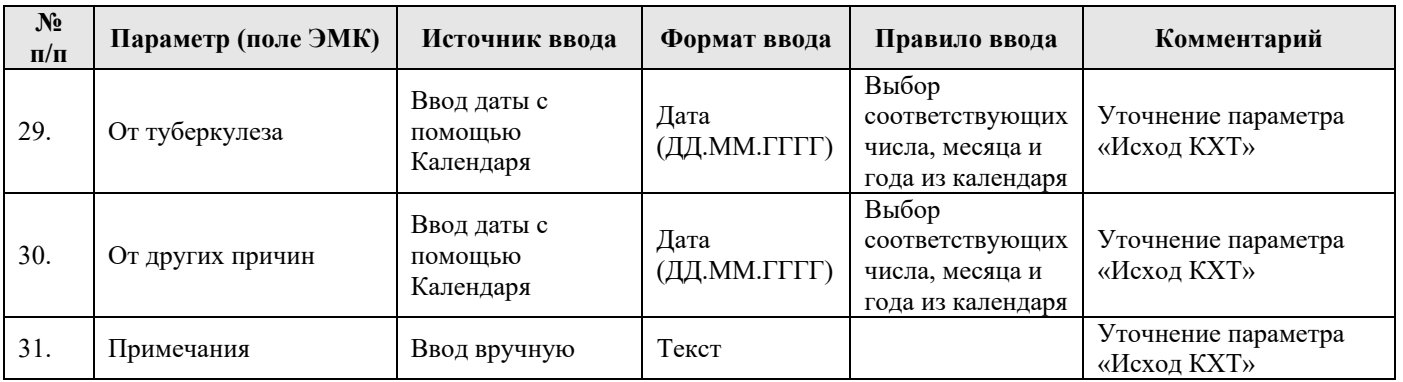

## **Лучевое лечение**

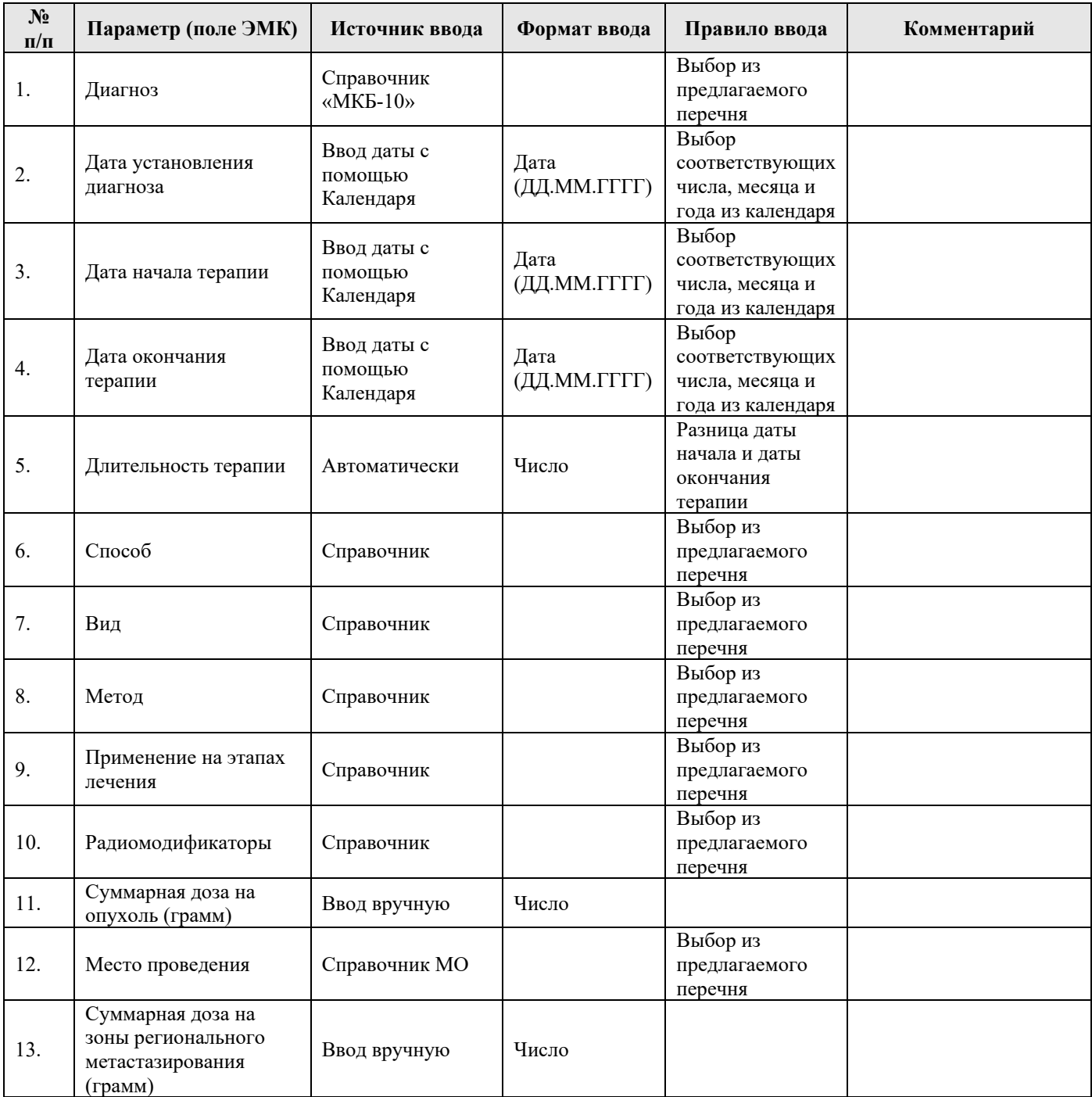

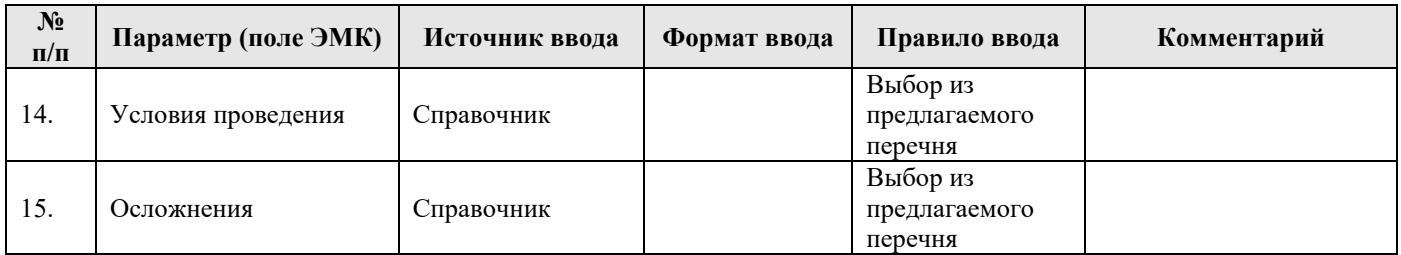

## **Гормоноиммунотерапия**

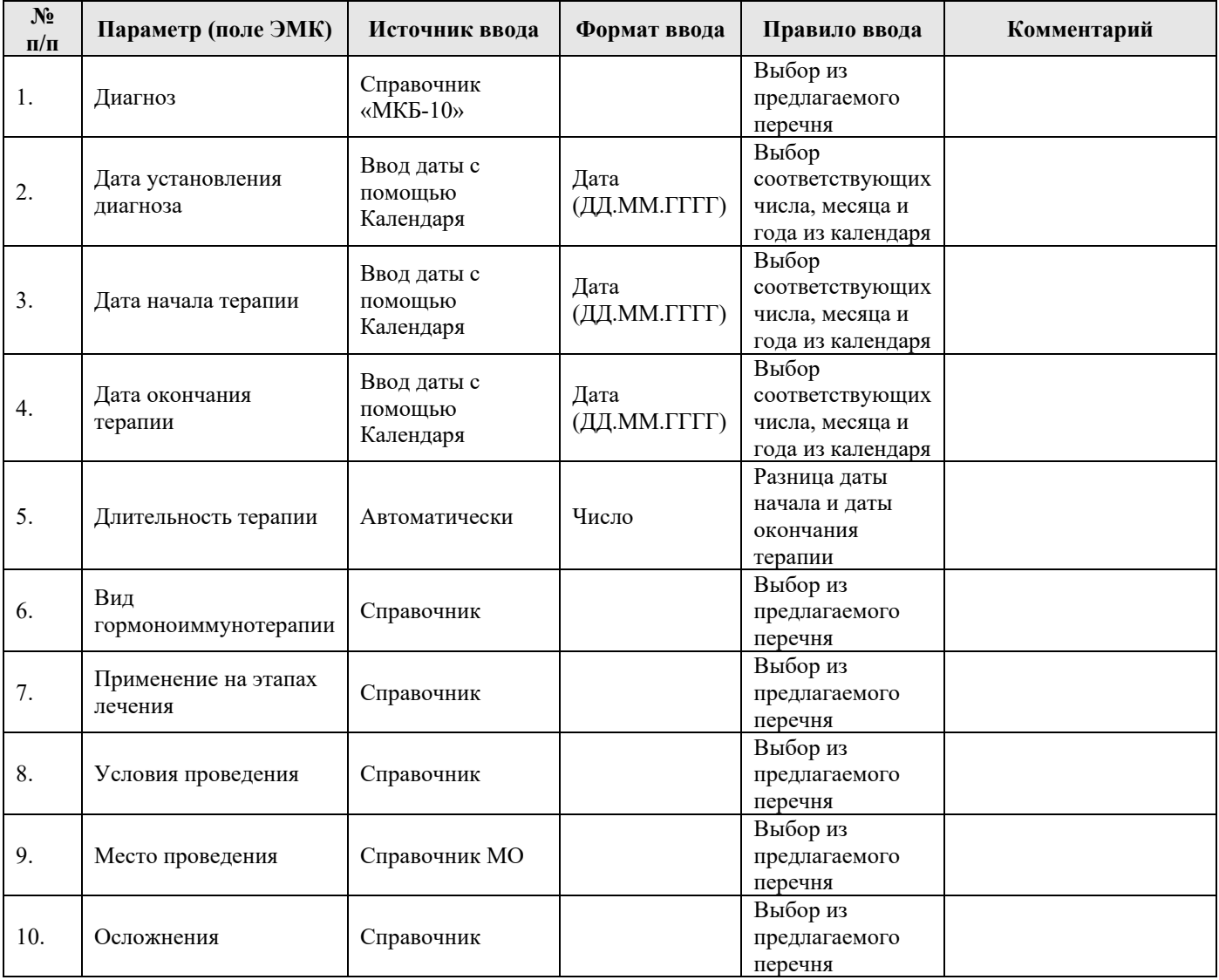

### **Специальное лечение**

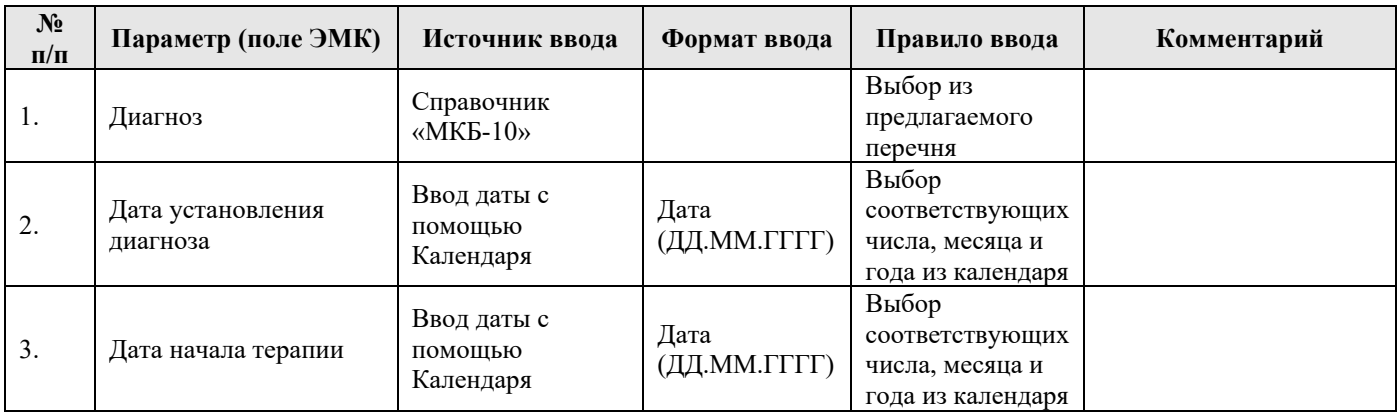

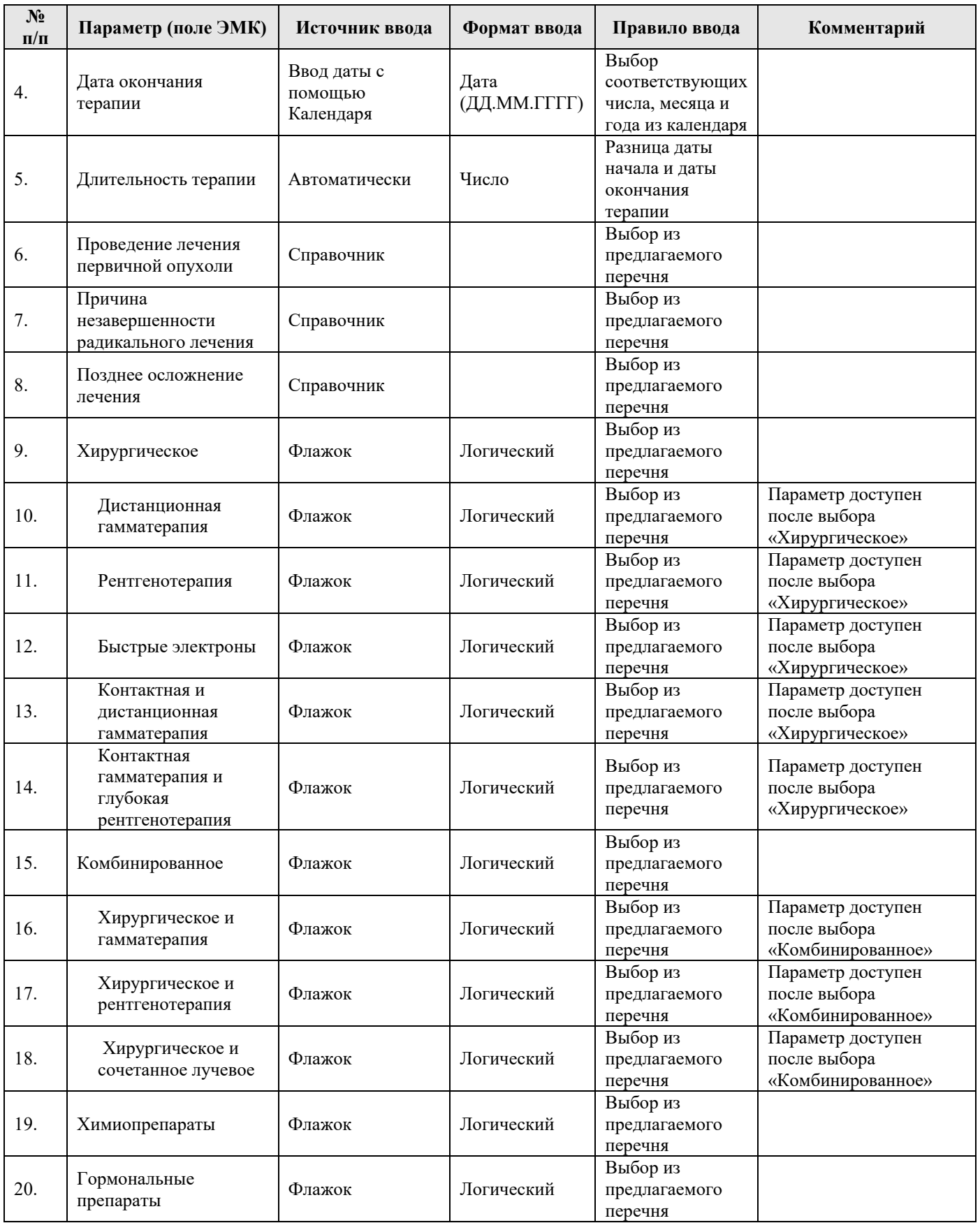

# **Противопаркинсоническая терапия**

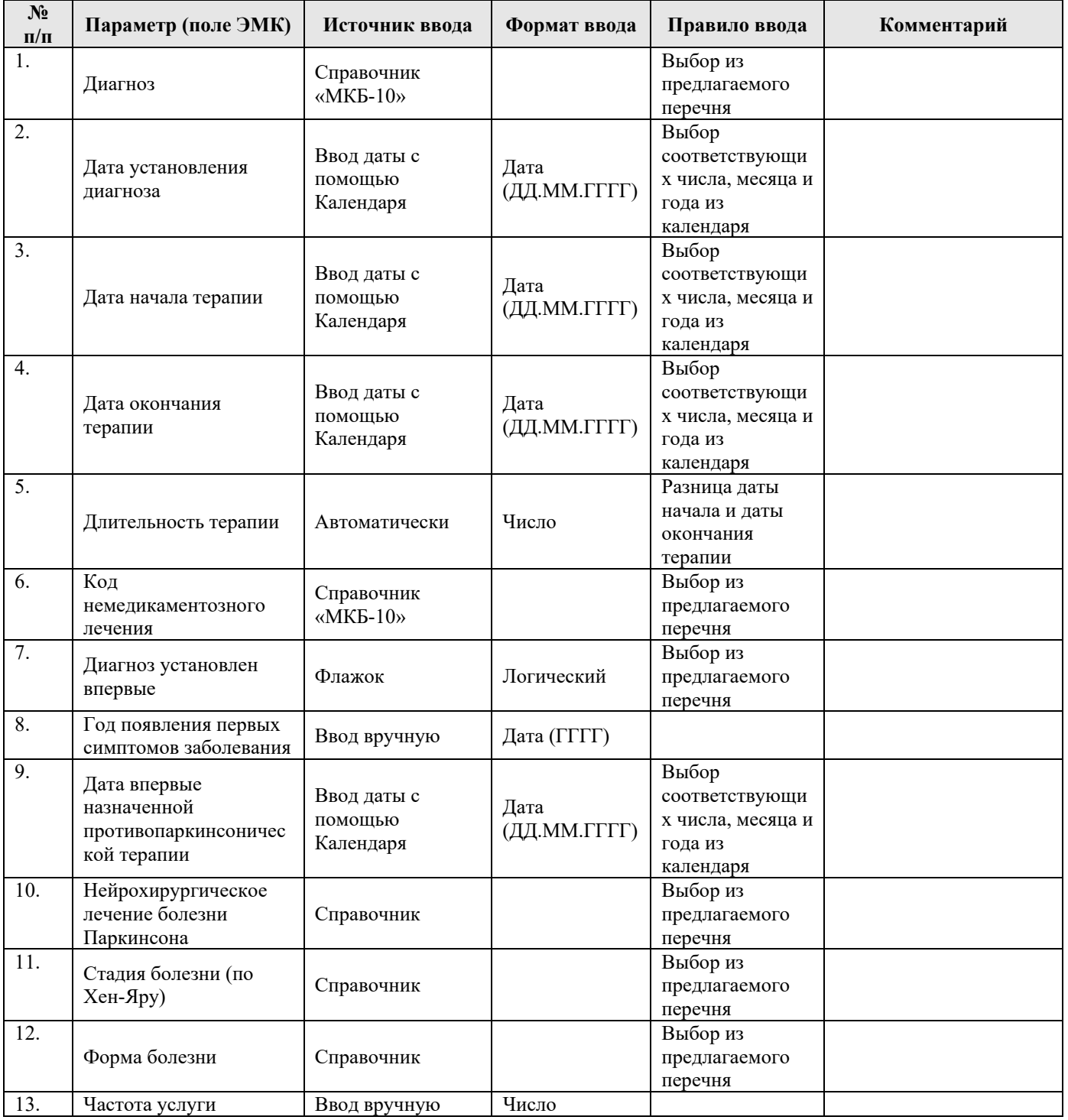

## **Тромболитическая терапия**

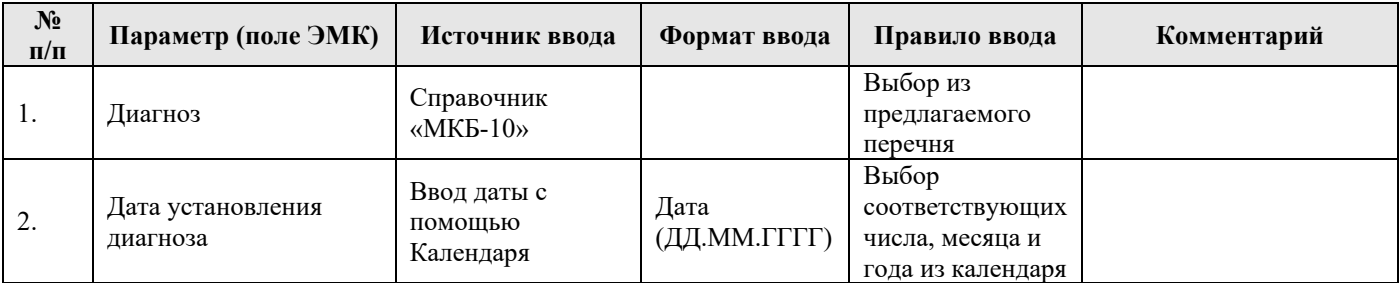

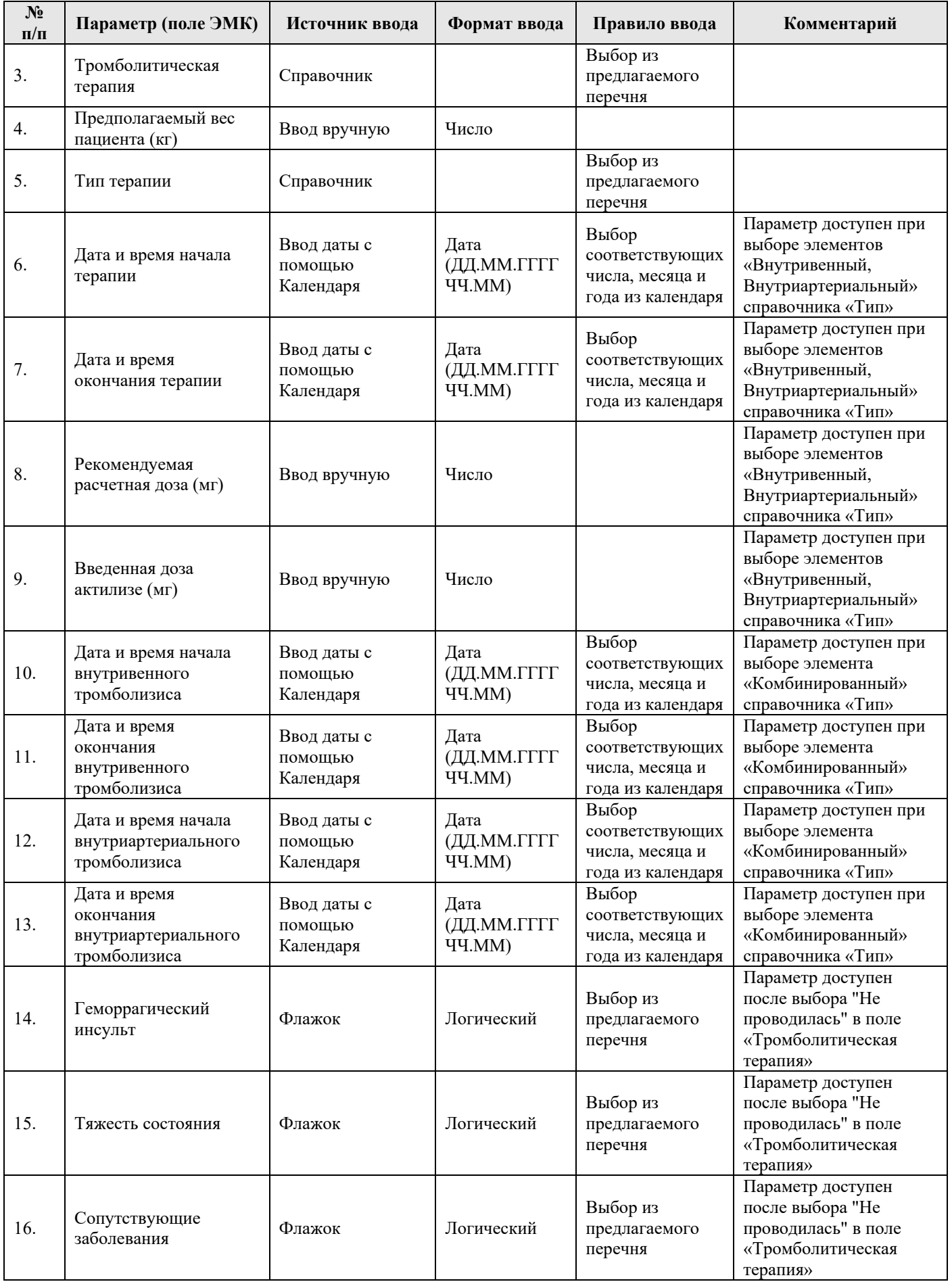

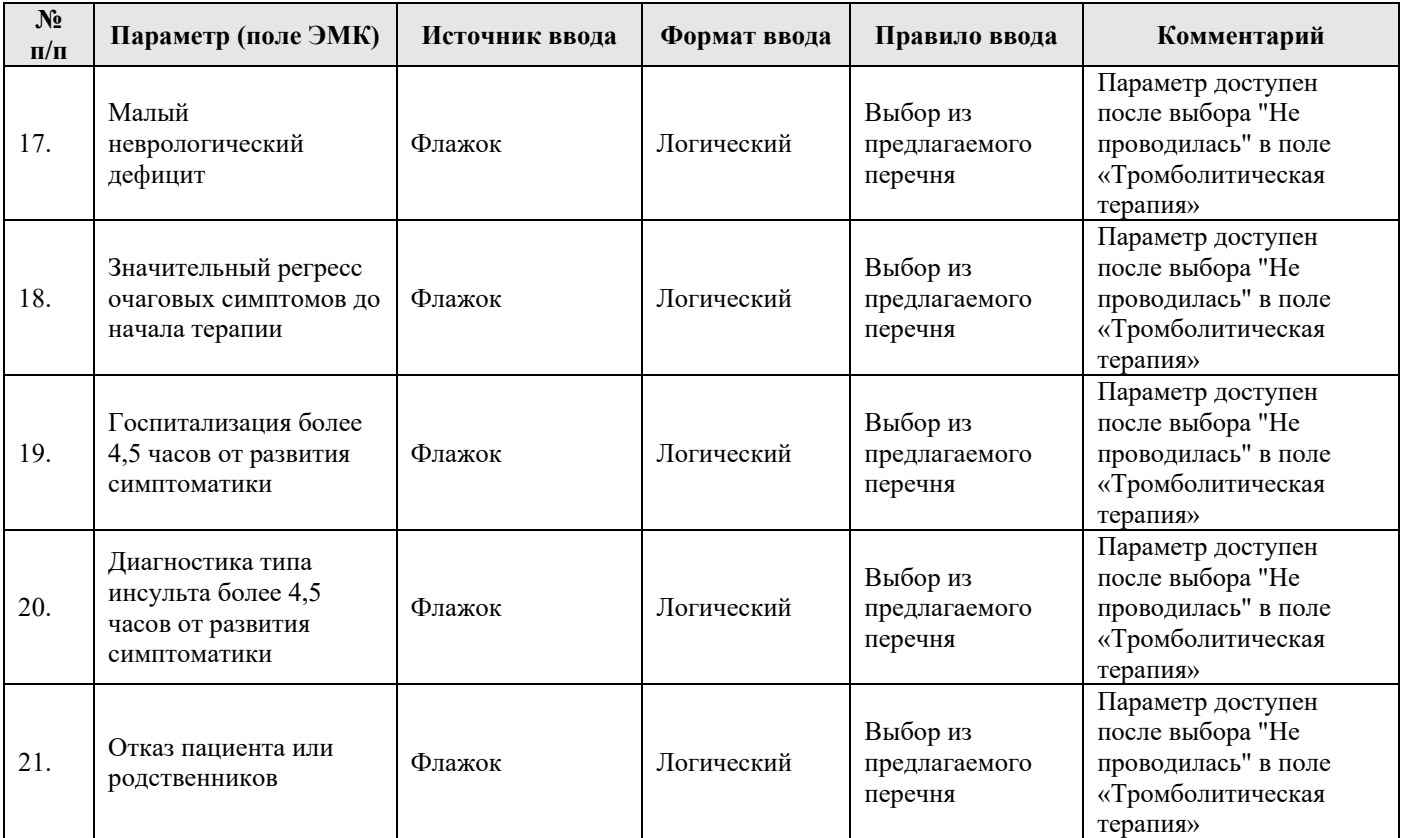

### **Лечение эпизода ОКС**

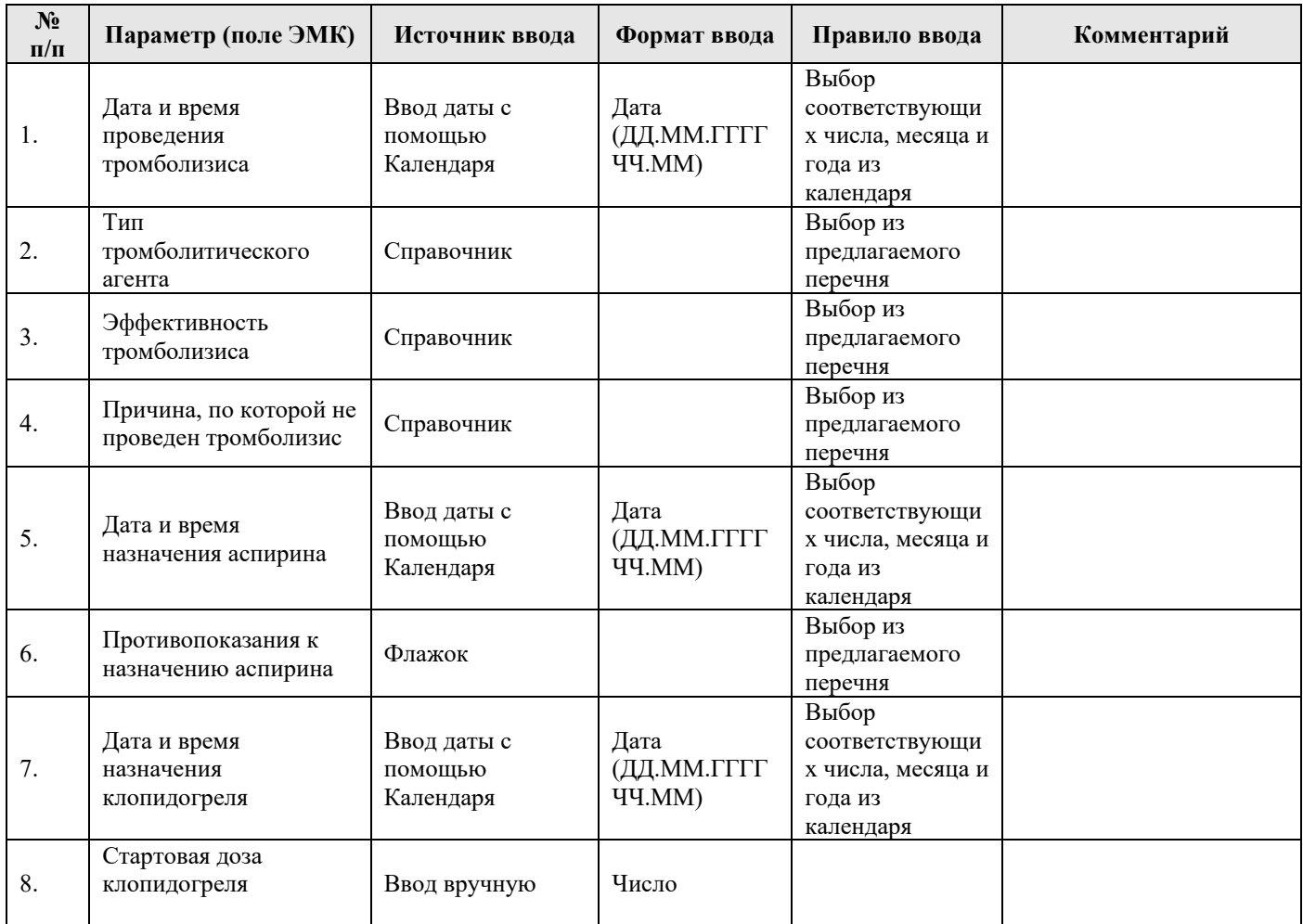

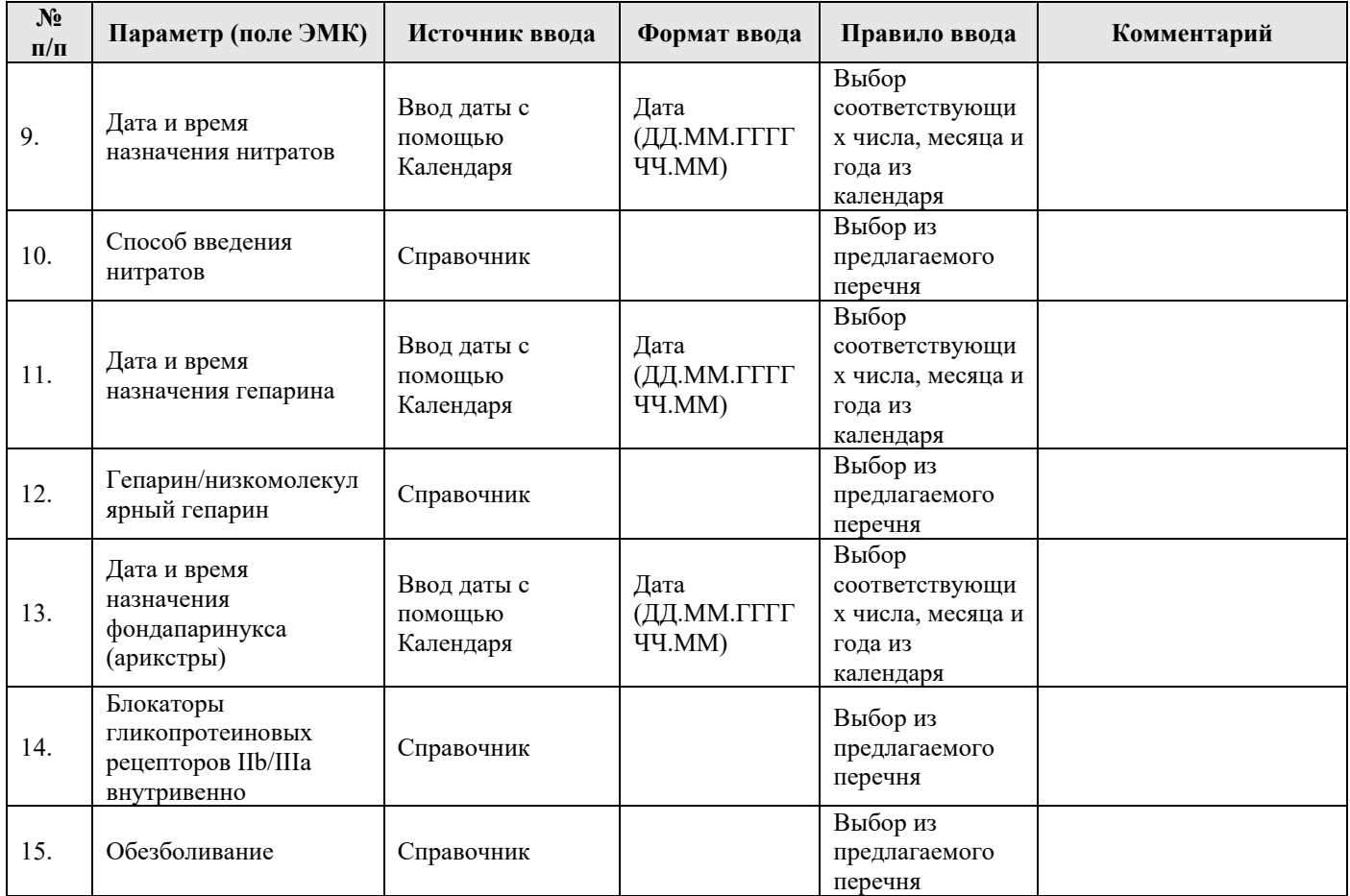

## **Санаторно-курортное лечение**

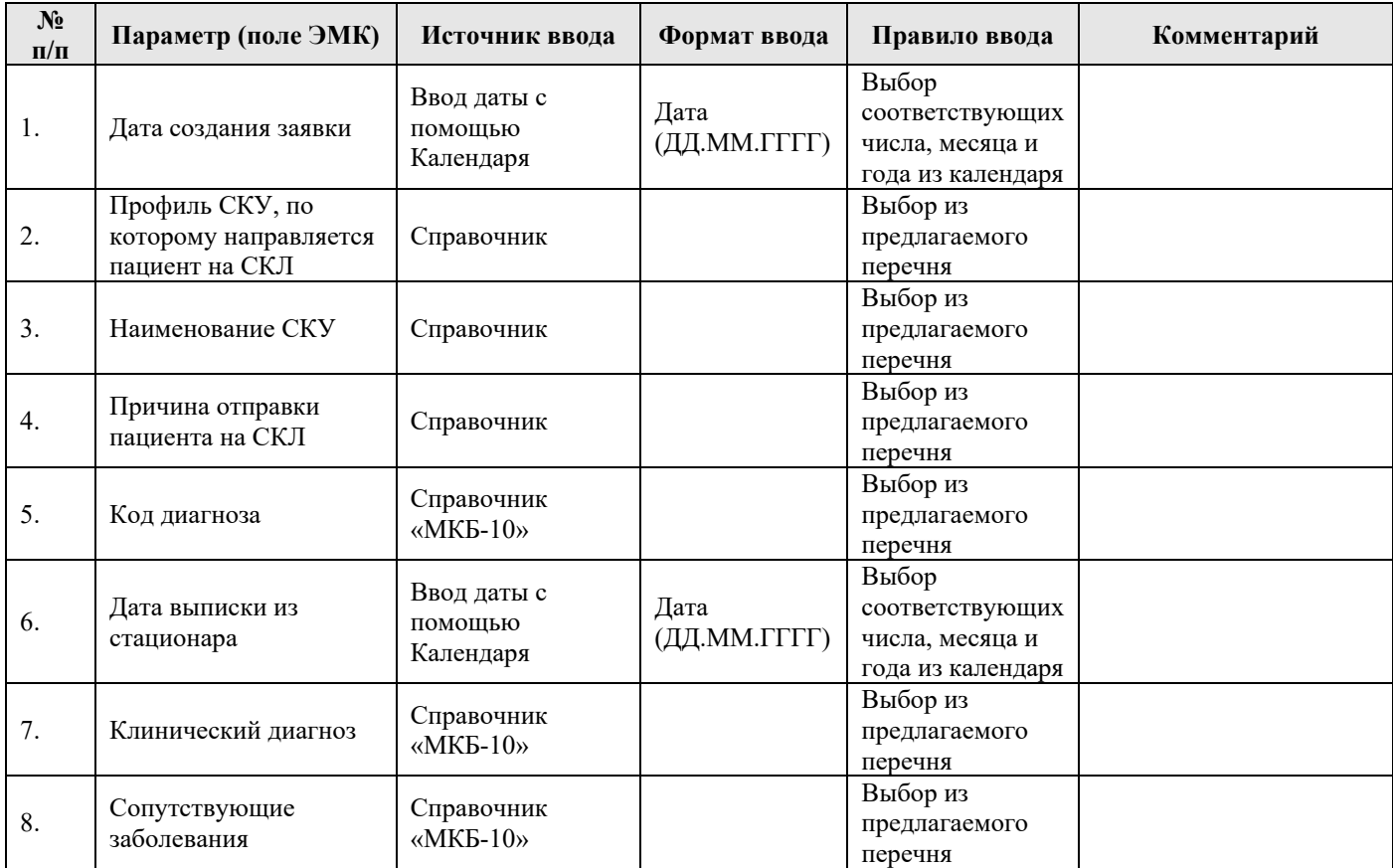

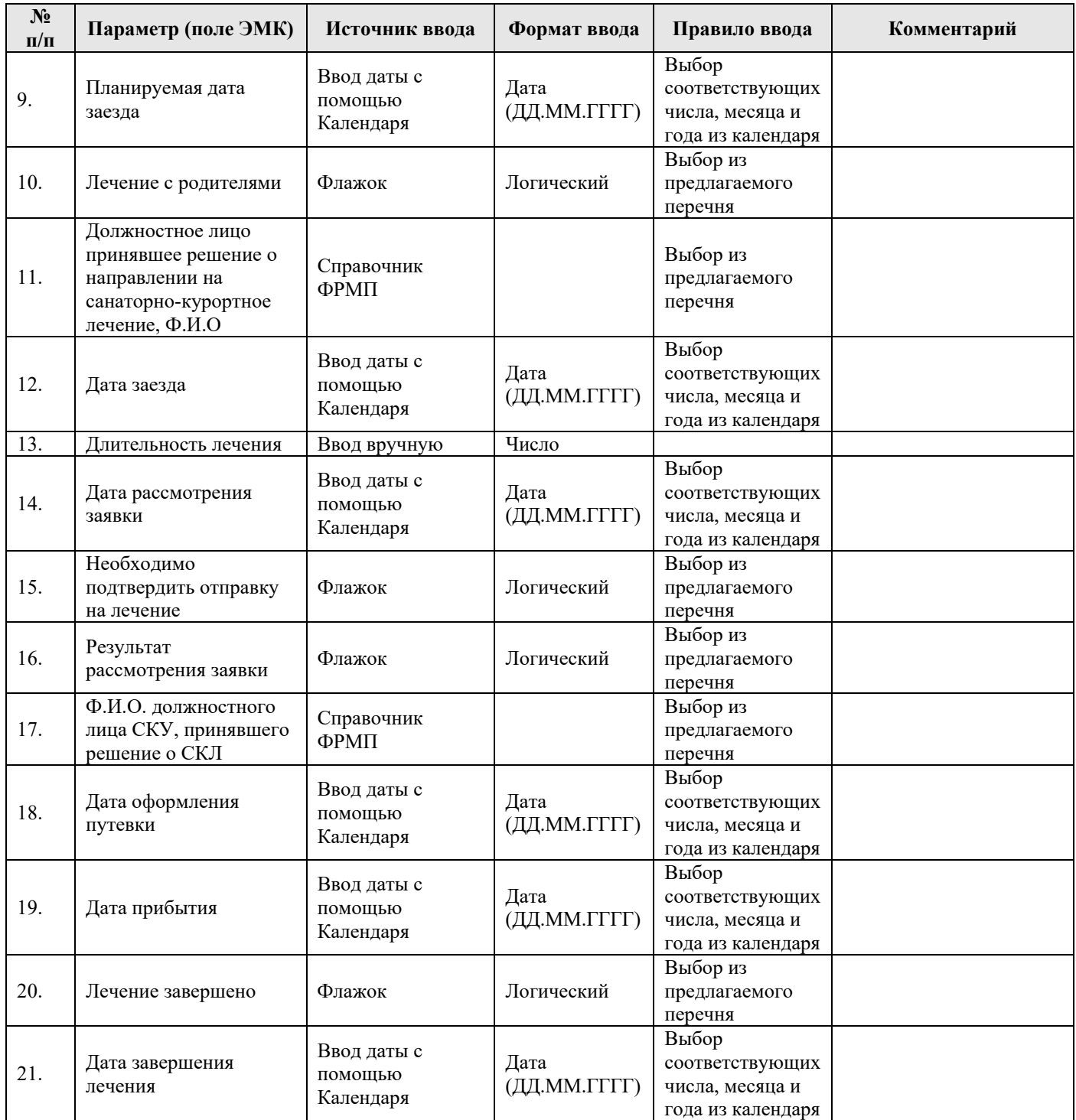

## **Препараты**

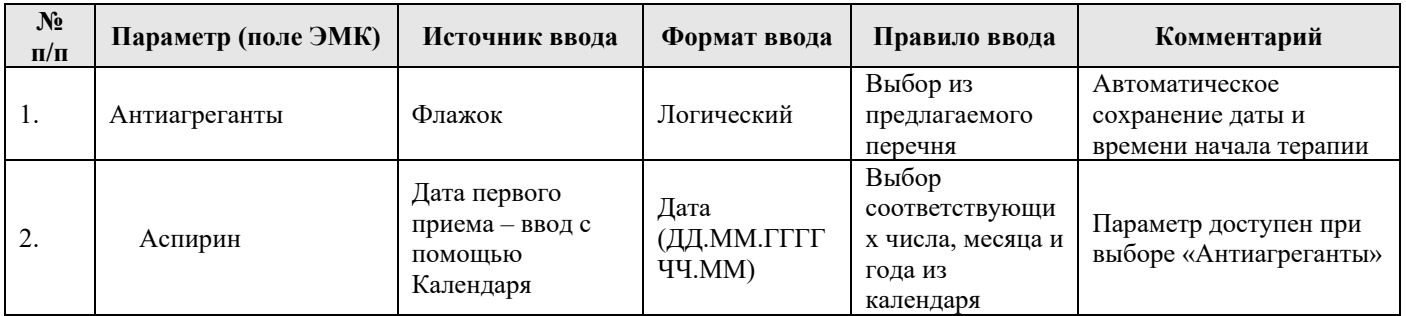

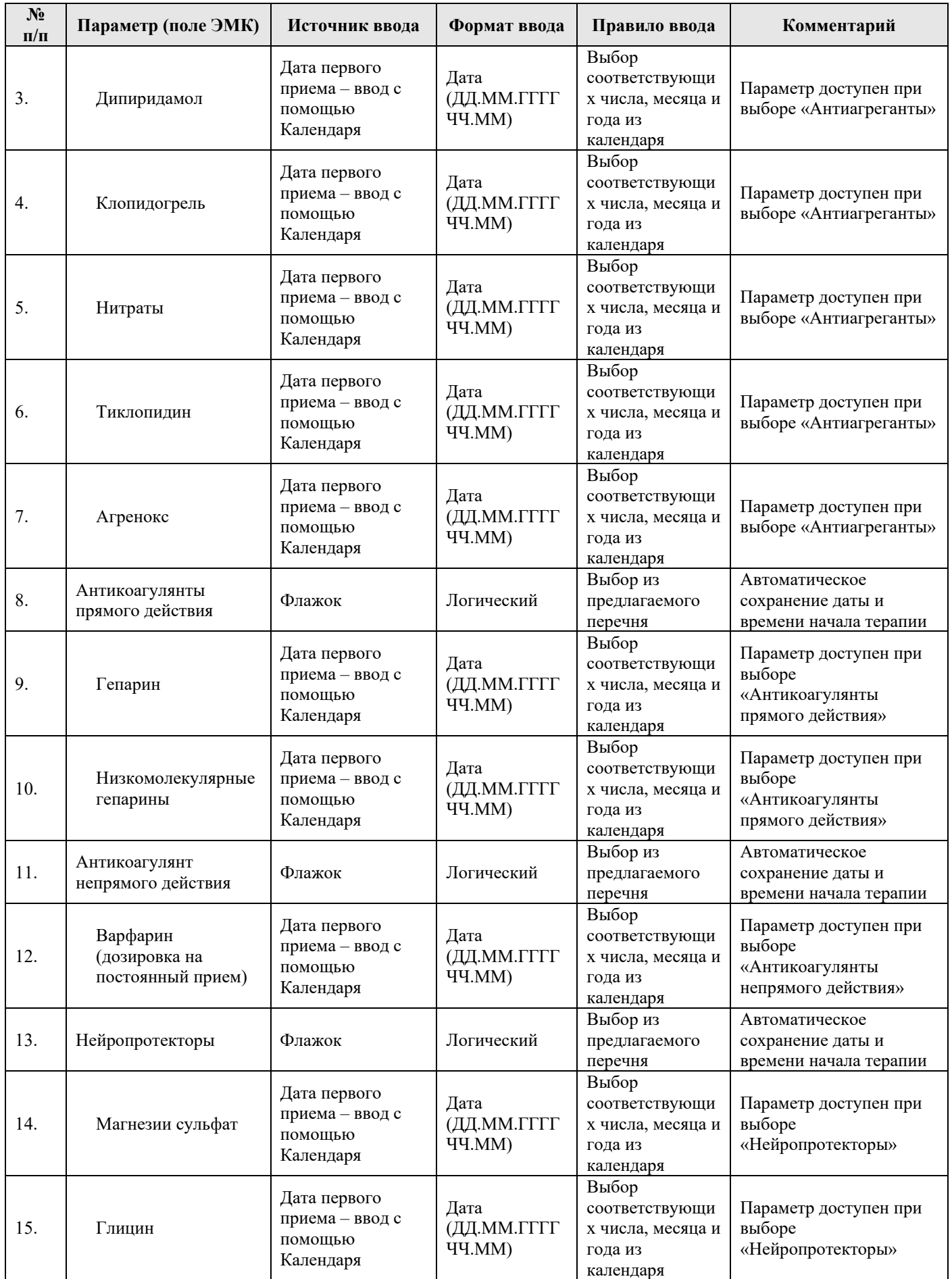

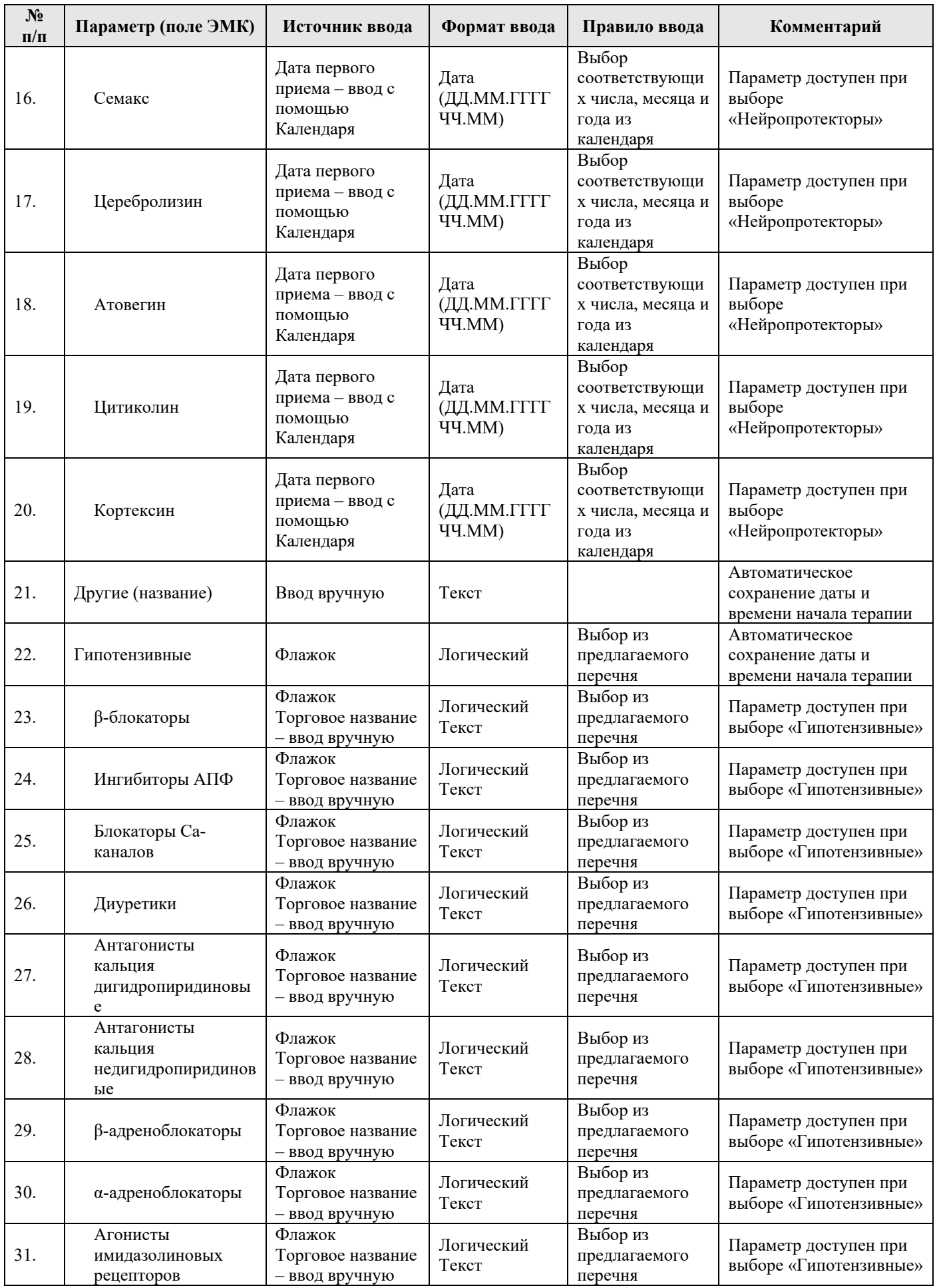

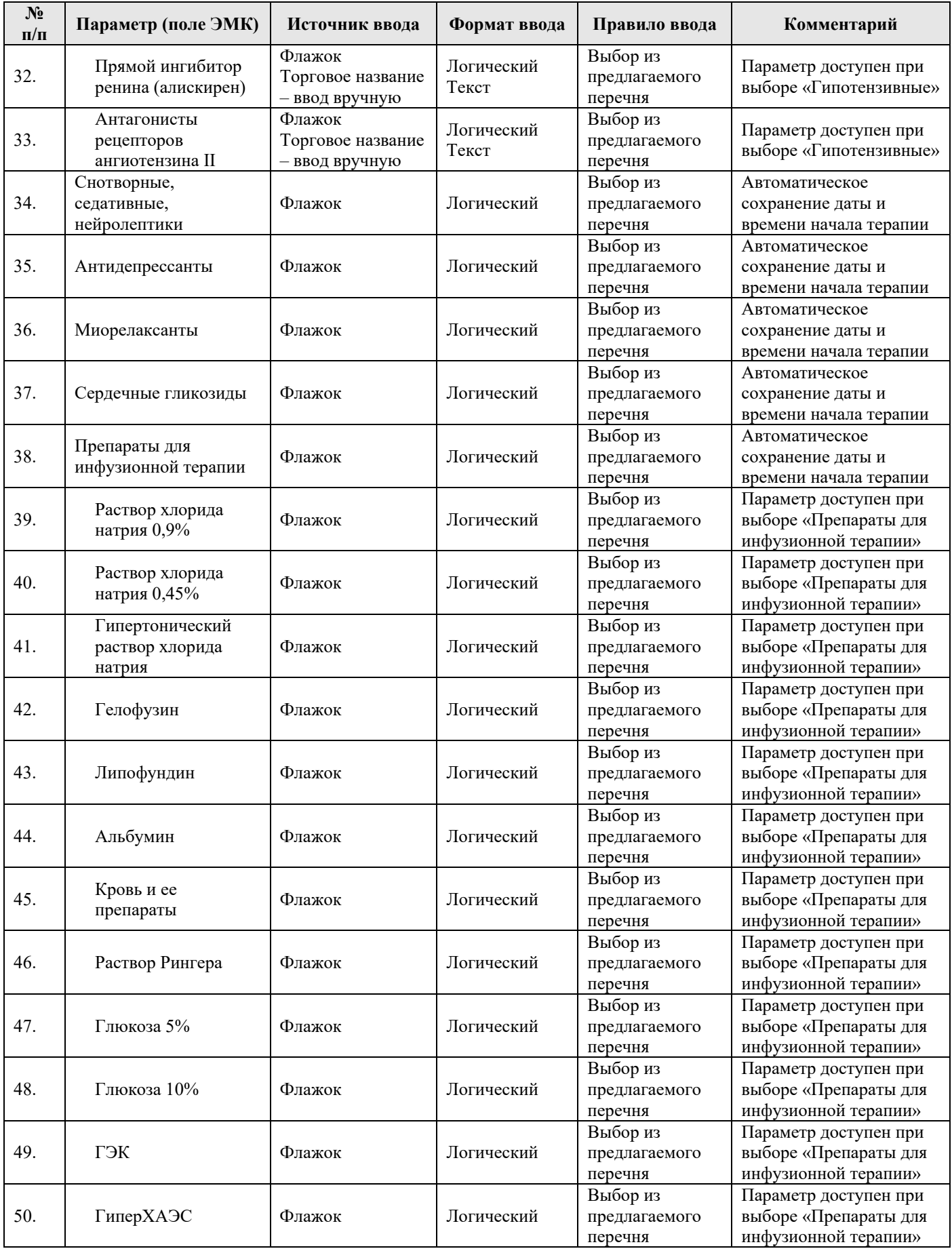

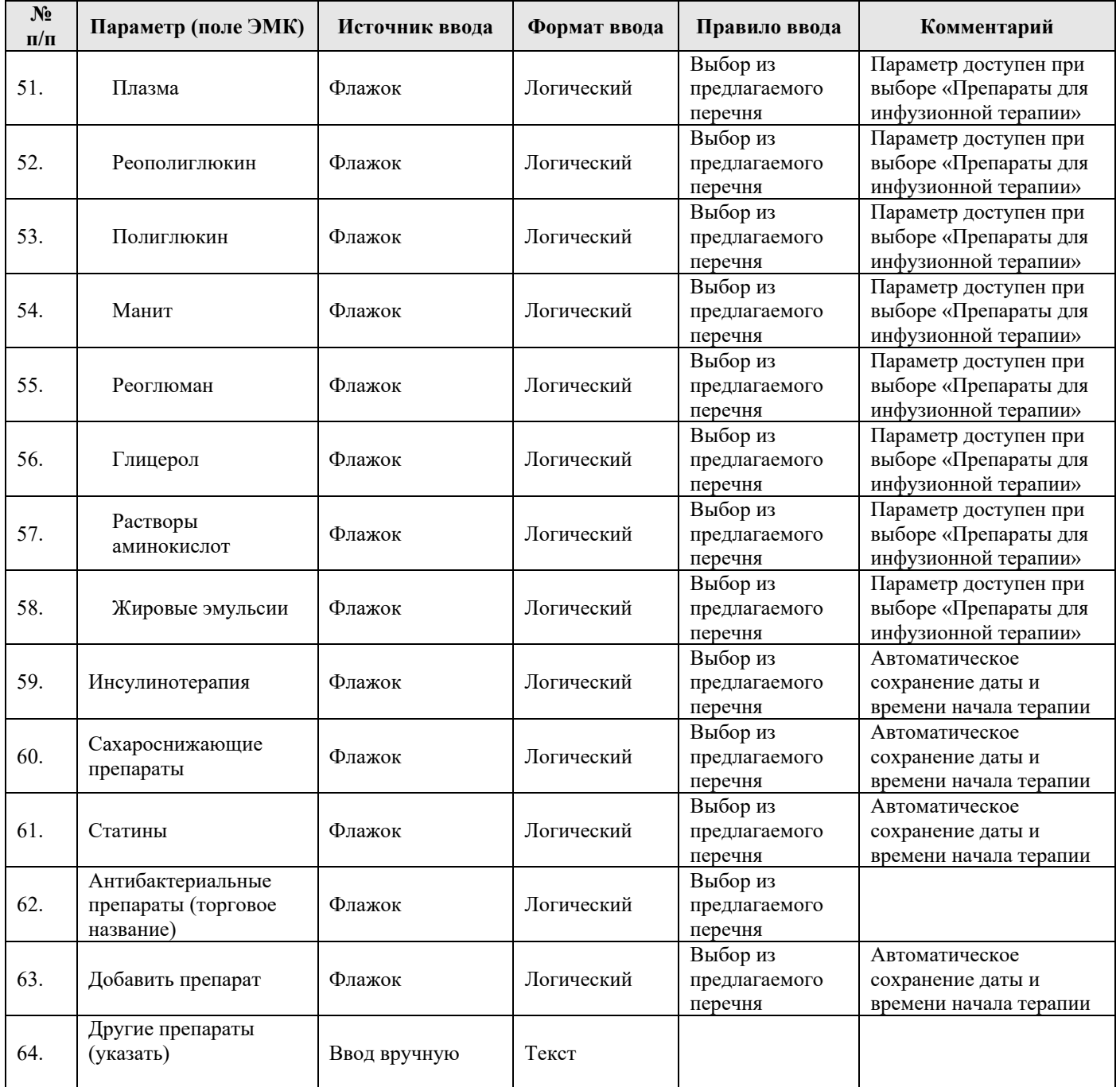

### **2.13. Описание раздела «Вмешательства и процедуры»**

Раздел содержит сведения обо всех перенесенных пациентом медицинских вмешательствах и (или) проведенных процедурах. Сведения этого раздела также могут послужить основой для принятия медицинским работником решения о необходимости назначении льготы, присвоении инвалидности, определении группы здоровья пациента и др.

Раздел «Вмешательства и процедуры» состоит из следующего набора полей.

**Оперативное (хирургическое) вмешательство** 

| $N_2$<br>$\Pi/\Pi$ | Параметр (поле ЭМК)         | Источник ввода         | Формат ввода | Правило ввода             | Комментарий |
|--------------------|-----------------------------|------------------------|--------------|---------------------------|-------------|
| -1.                | Предоперационный<br>диагноз | Справочник<br>«МКБ-10» |              | Выбор из<br>предлагаемого |             |
|                    |                             |                        |              | перечня                   |             |
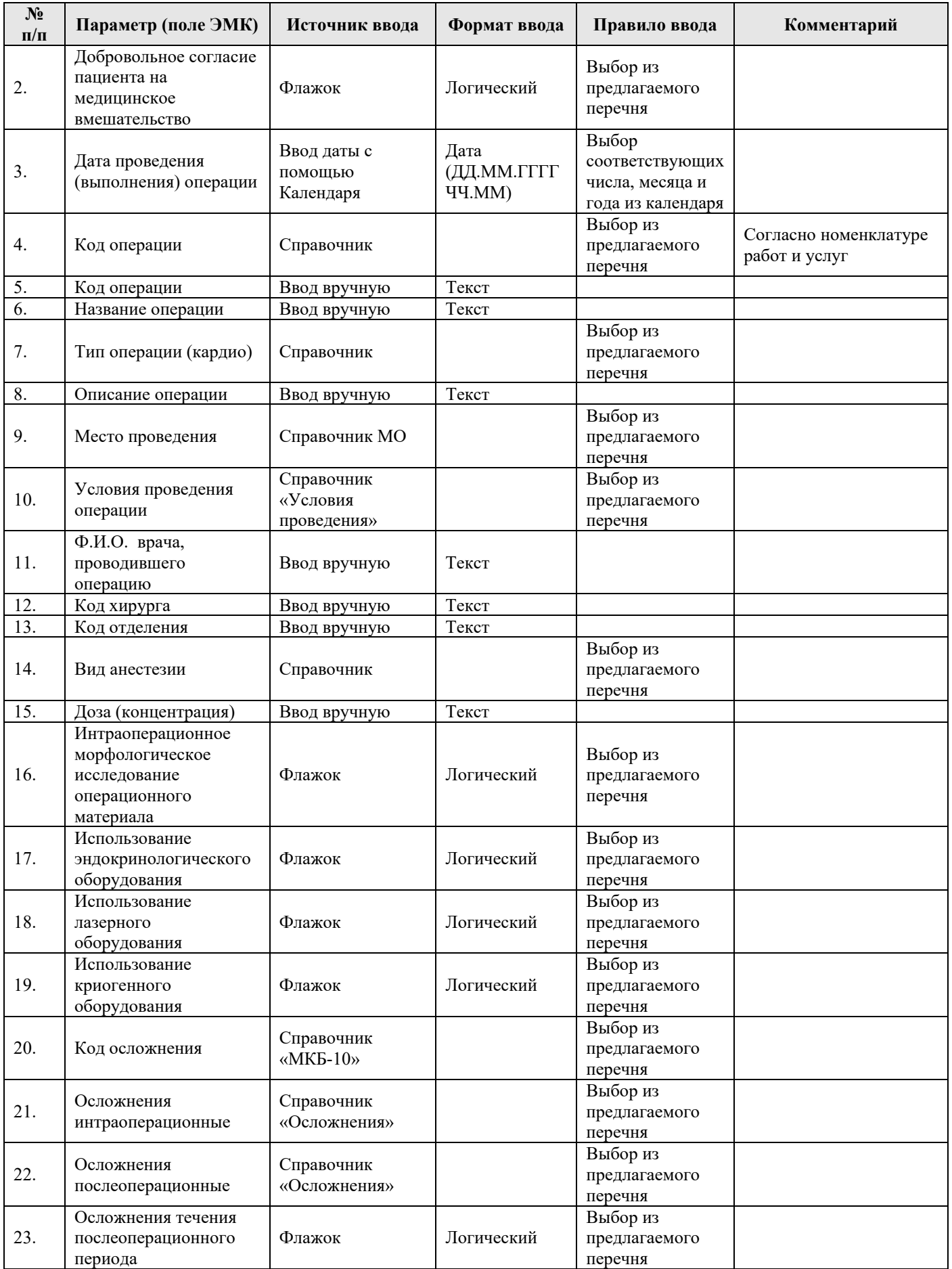

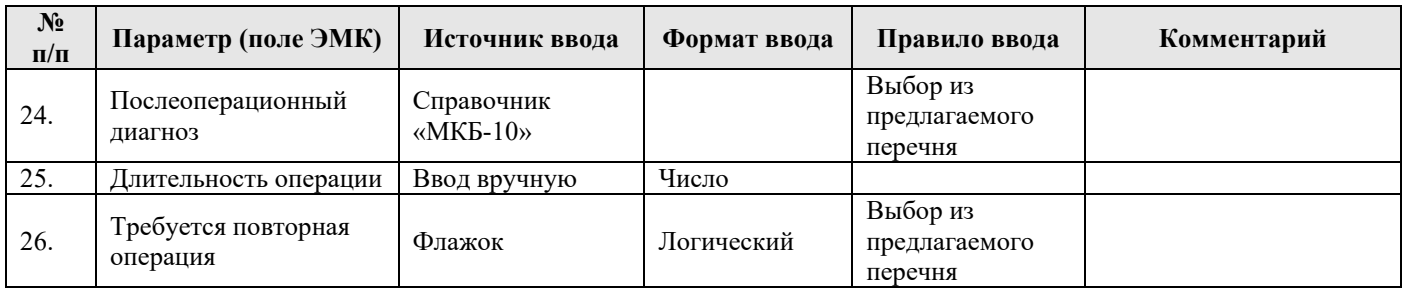

#### **Осложнения течения послеоперационного периода**

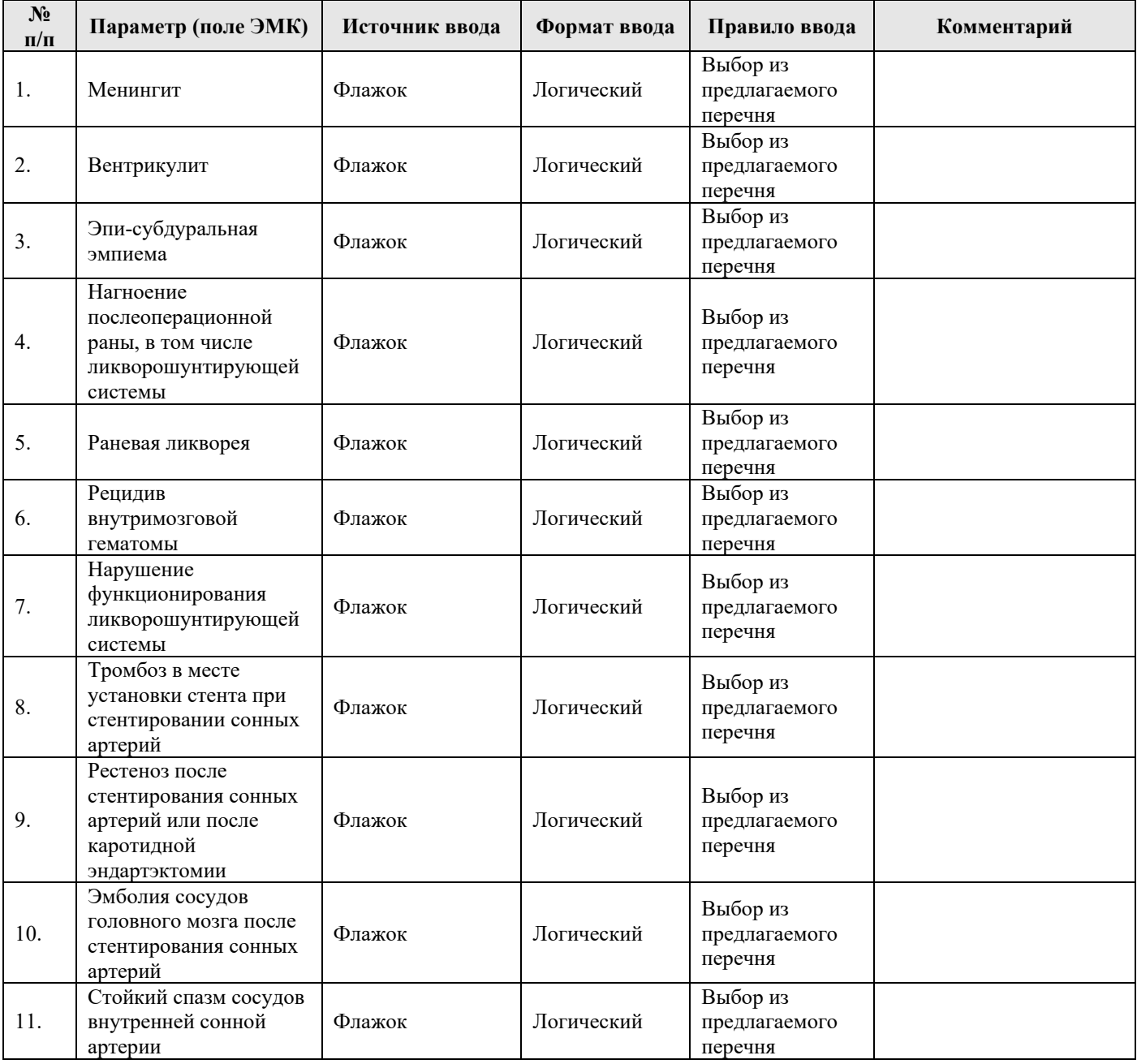

Доступные поля после выбора параметров «Тромбоз в месте установки стента при стентировании сонных артерий», «Рестеноз после стентирования сонных артерий или после каротидной эндартэктомии», «Эмболия сосудов головного мозга после стентирования сонных артерий», «Стойкий спазм сосудов внутренней сонной артерии».

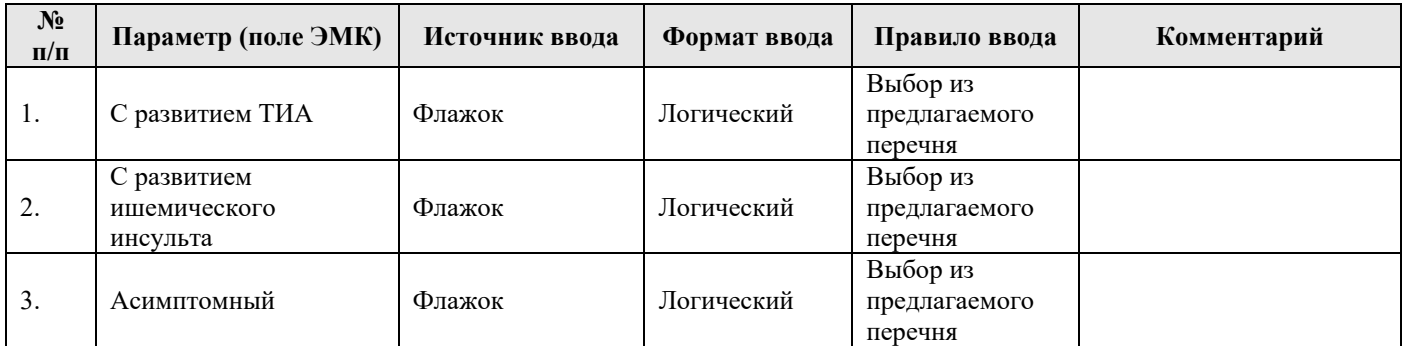

## **Вмешательства и процедуры**

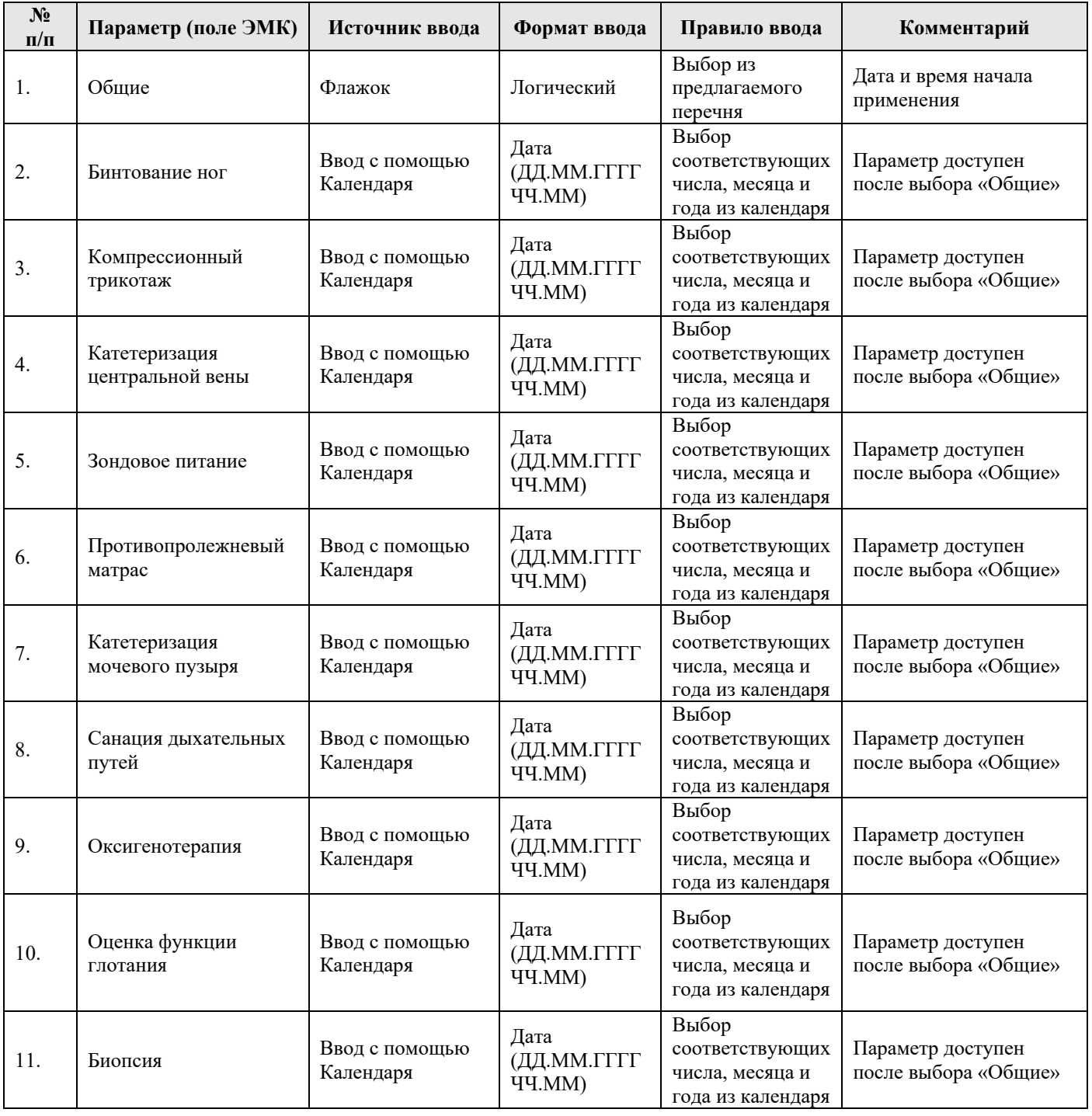

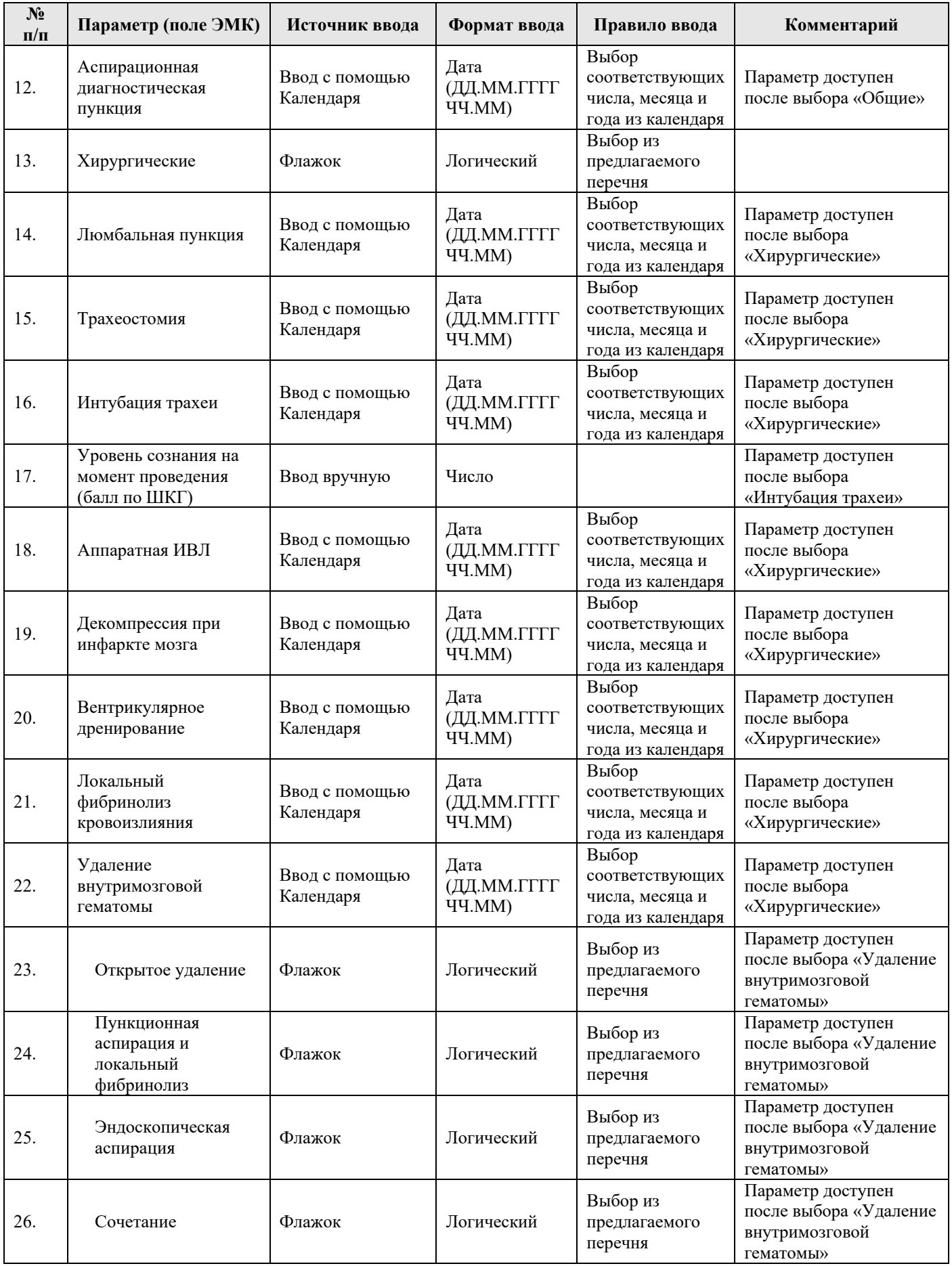

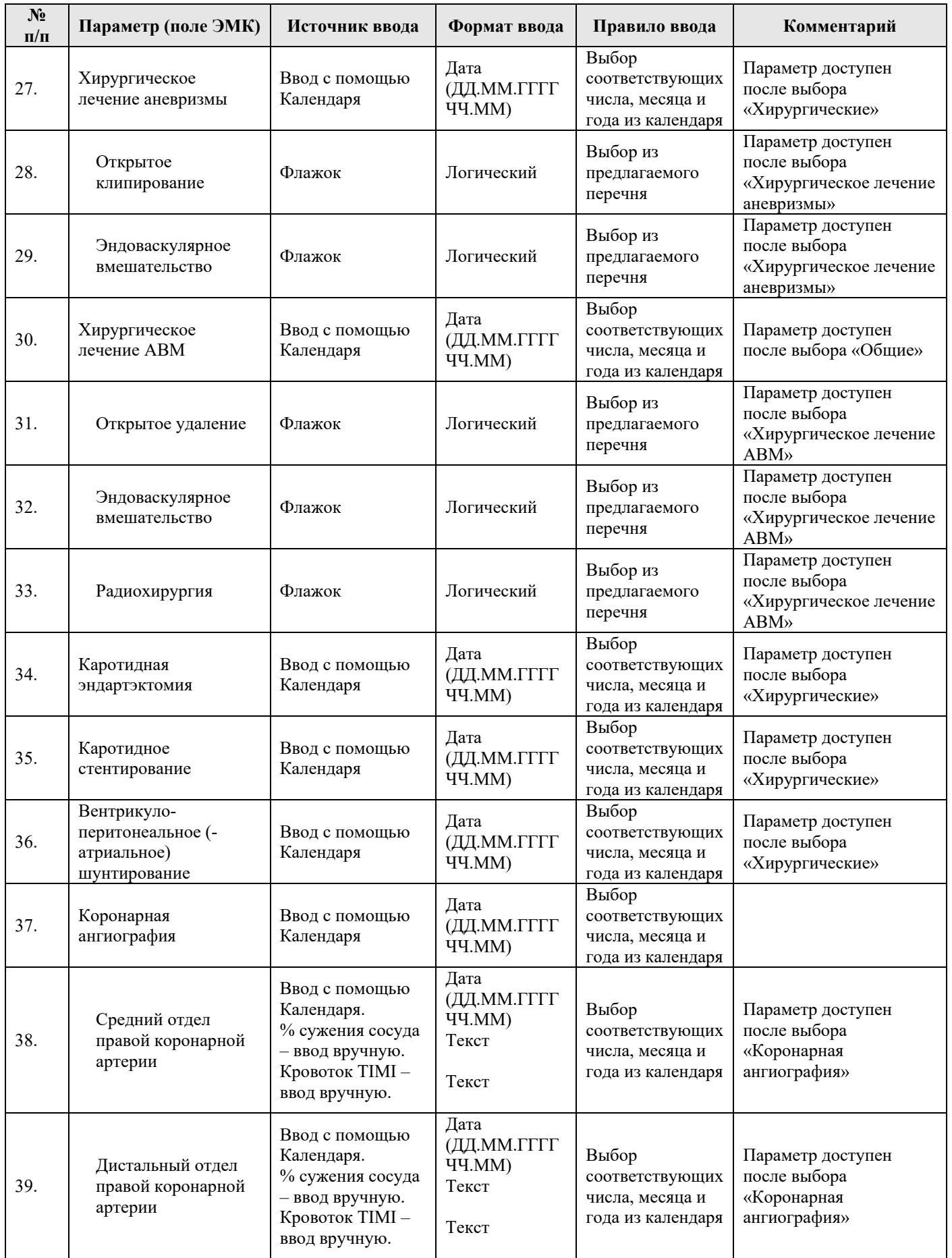

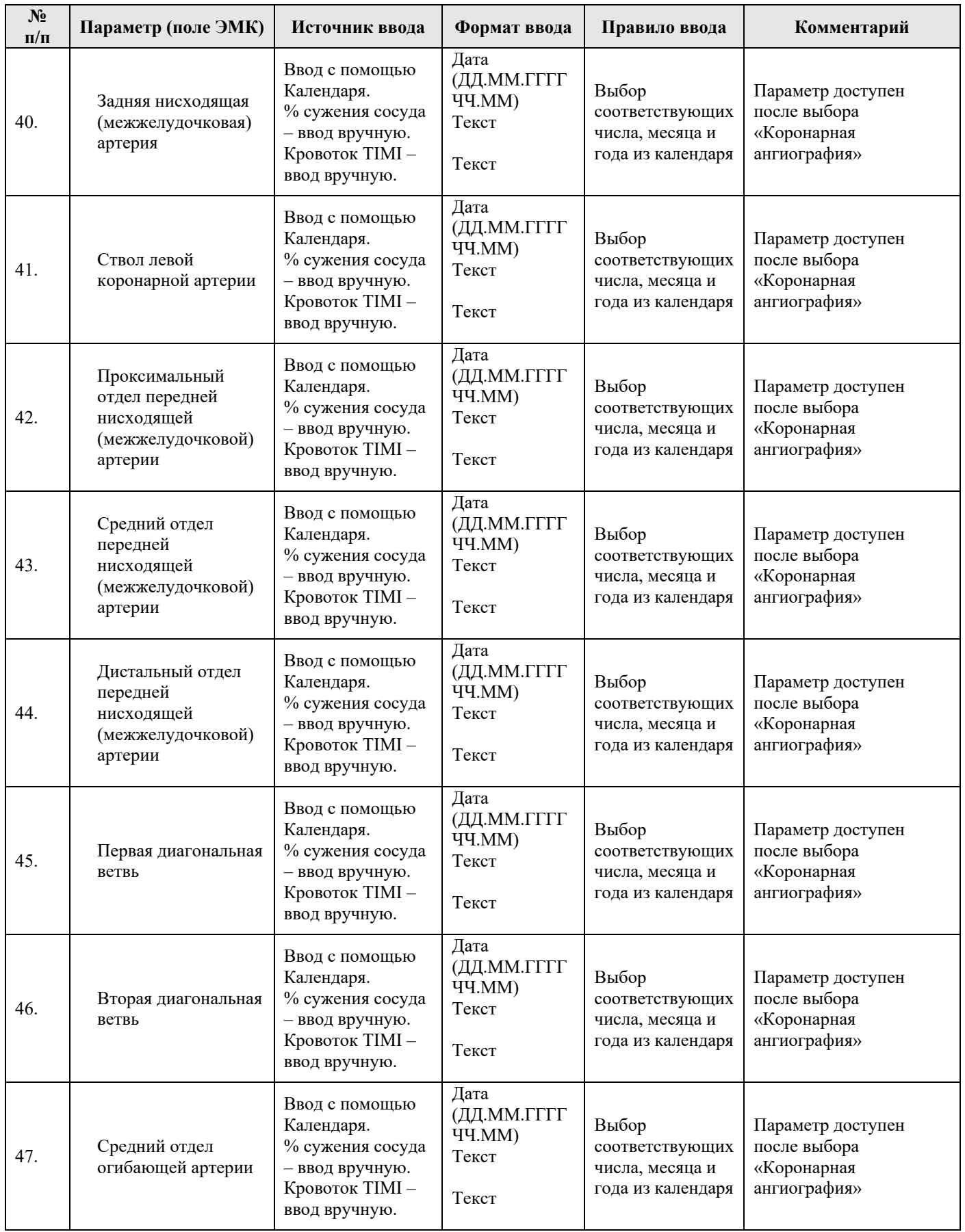

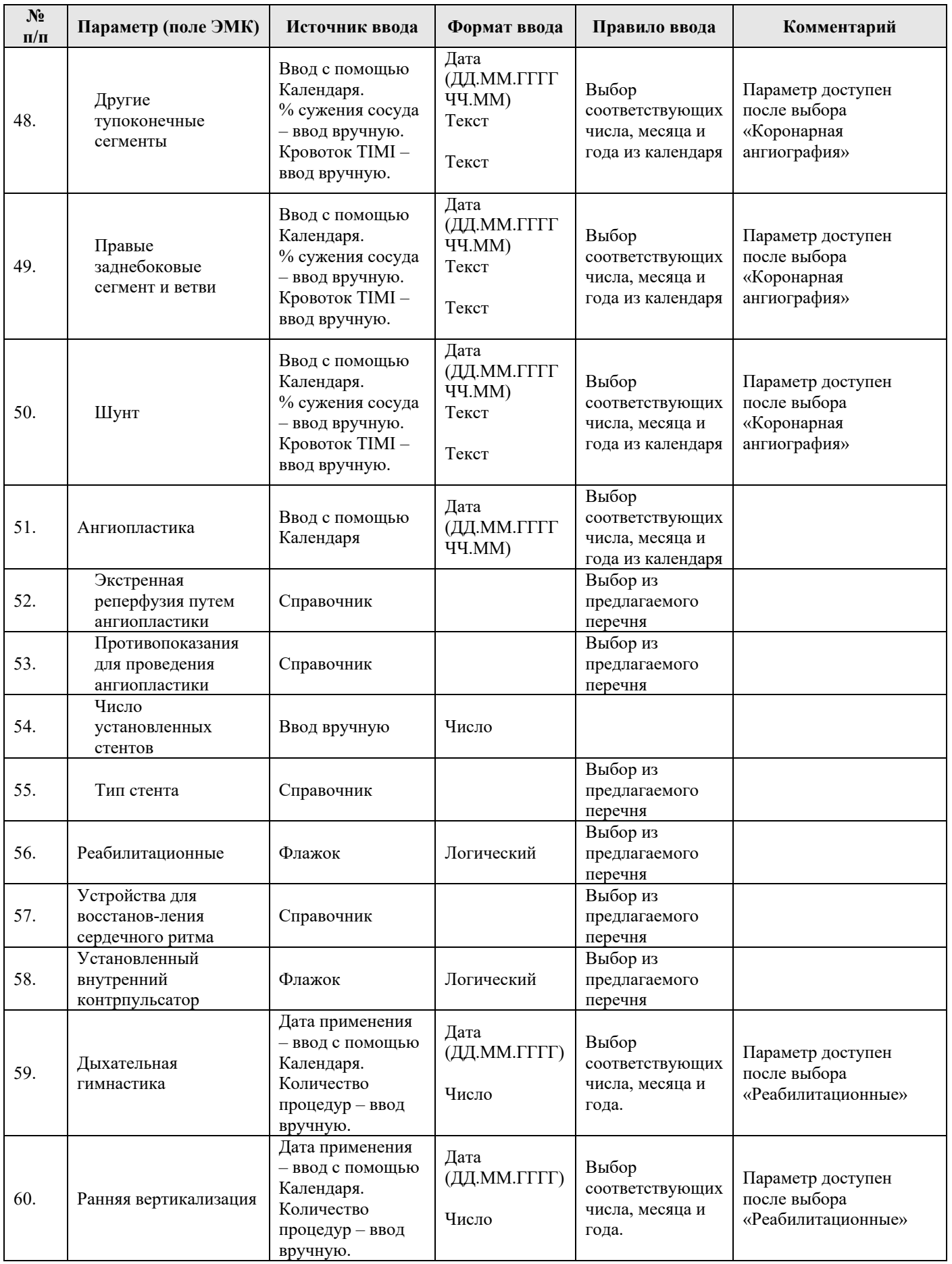

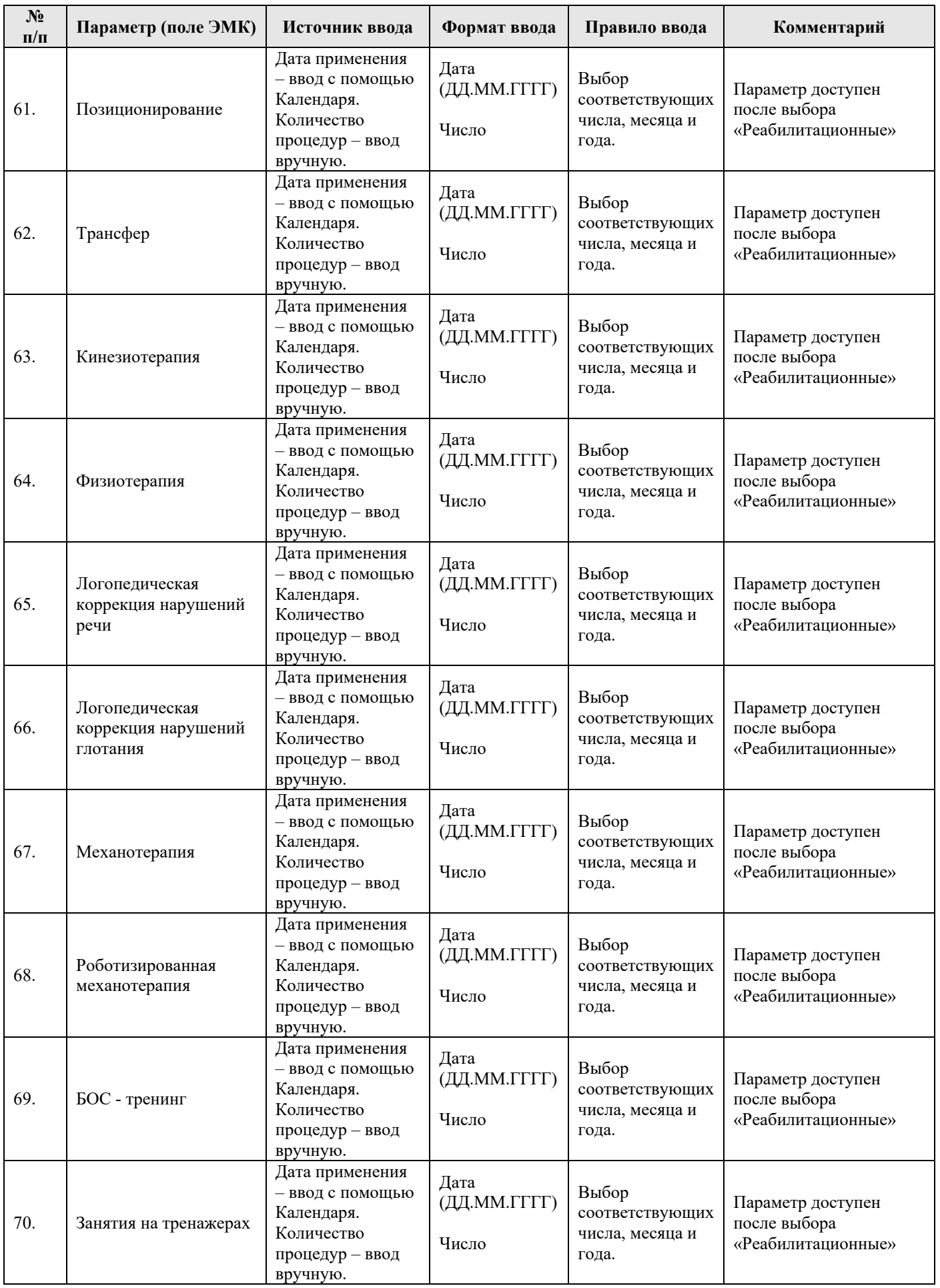

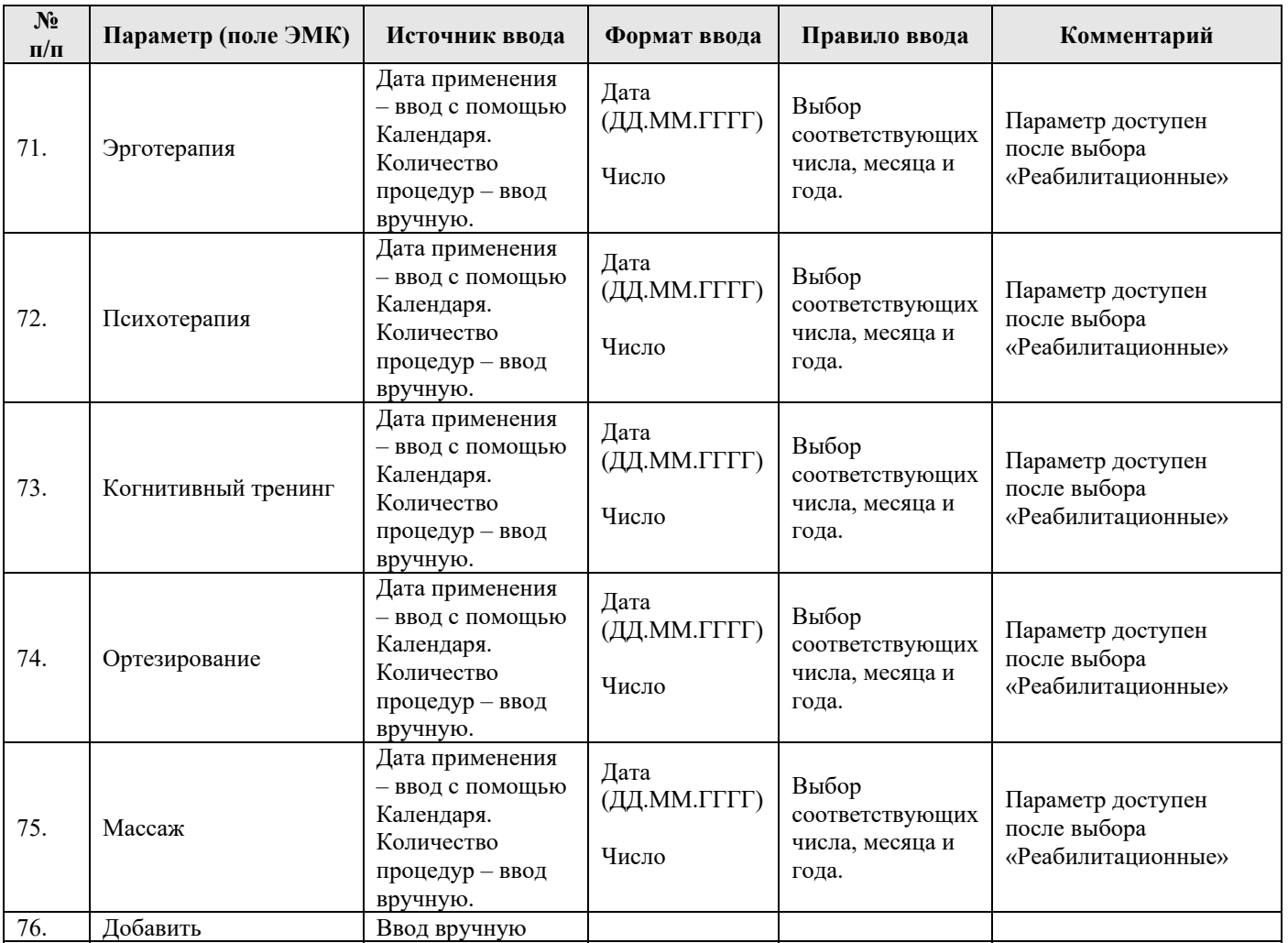

# **Вмешательства и процедуры для новорожденных**

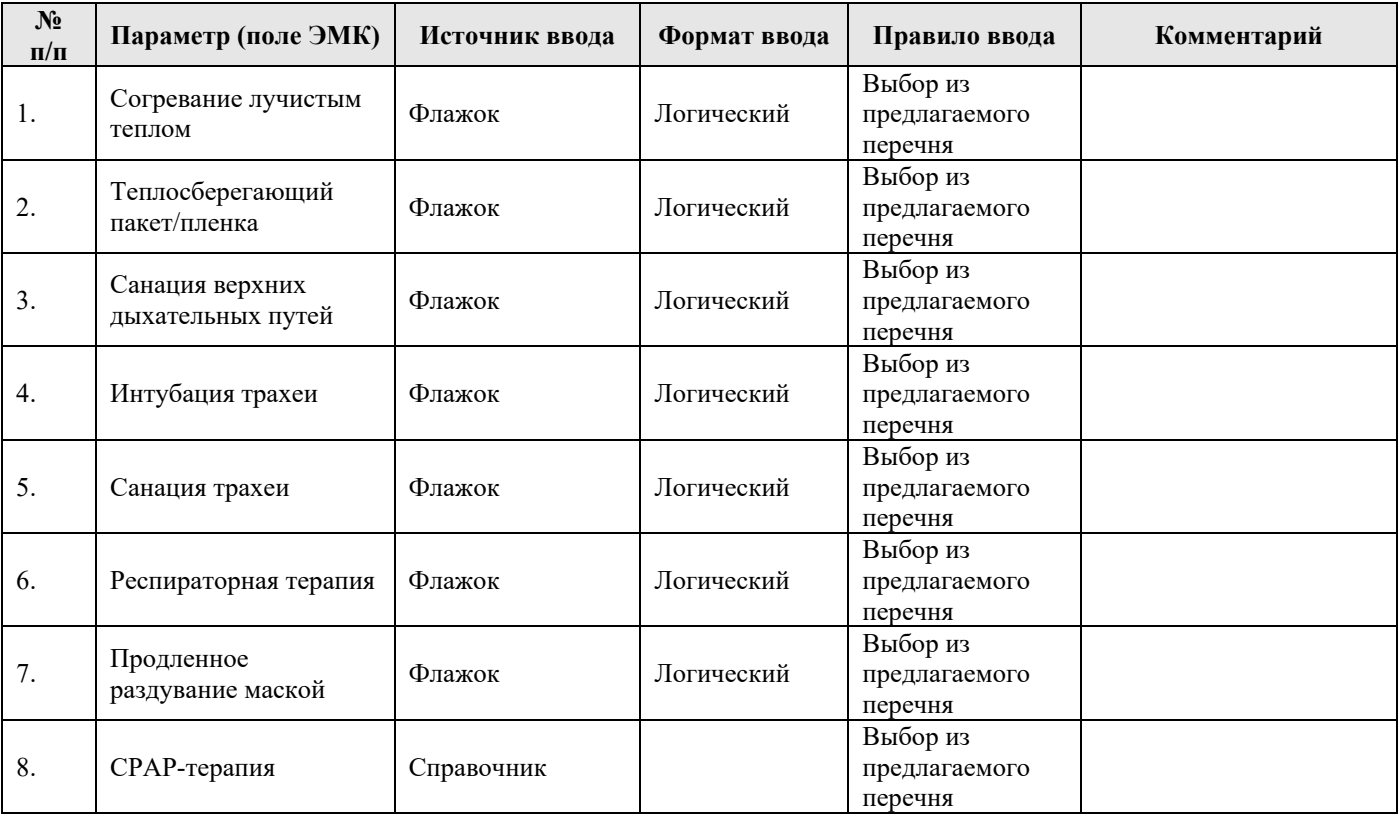

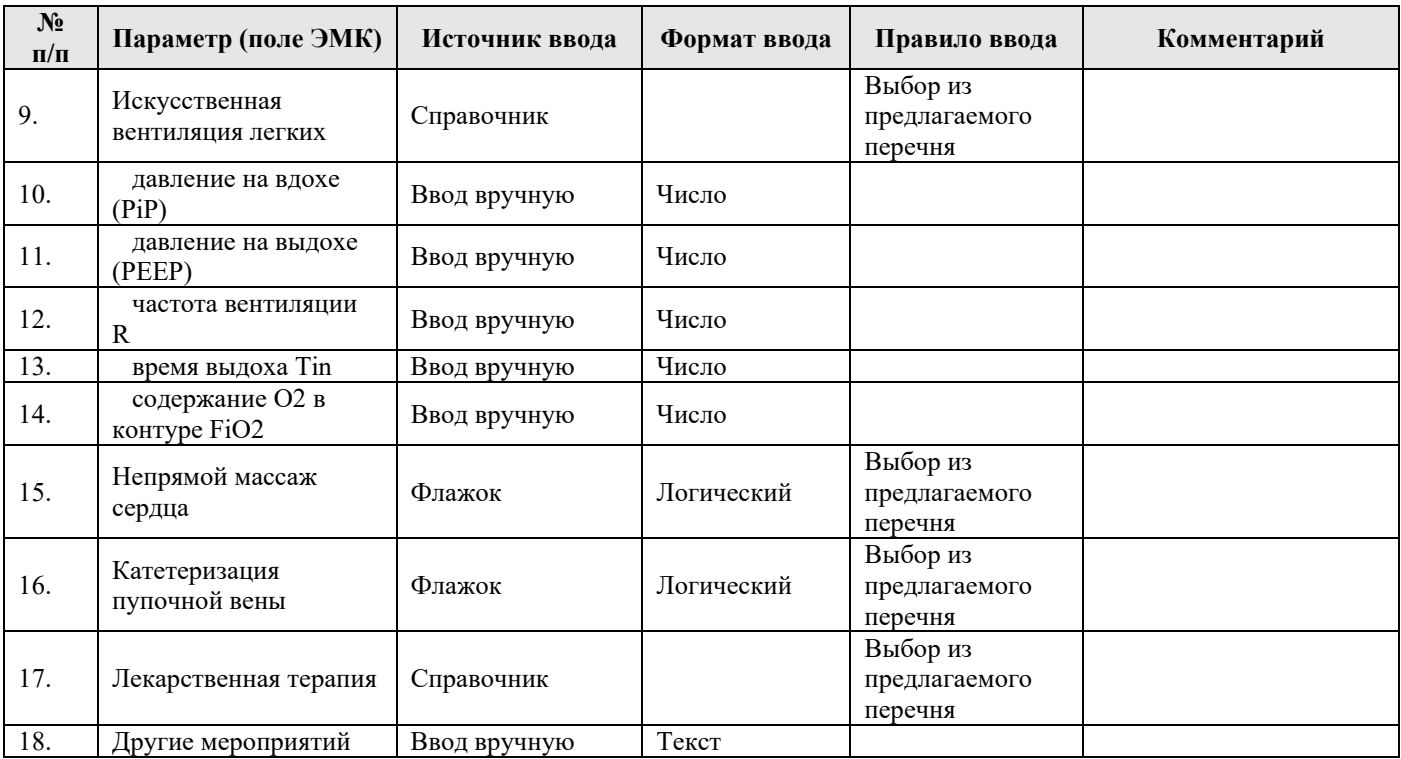

## **2.14. Описание раздела «Оказание СМП»**

В данном разделе собрана информация о том, какая специализированная медицинская помощь (высокотехнологичная медицинская помощь) была оказана пациенту.

Раздел «Оказание СМП» состоит из следующего набора полей.

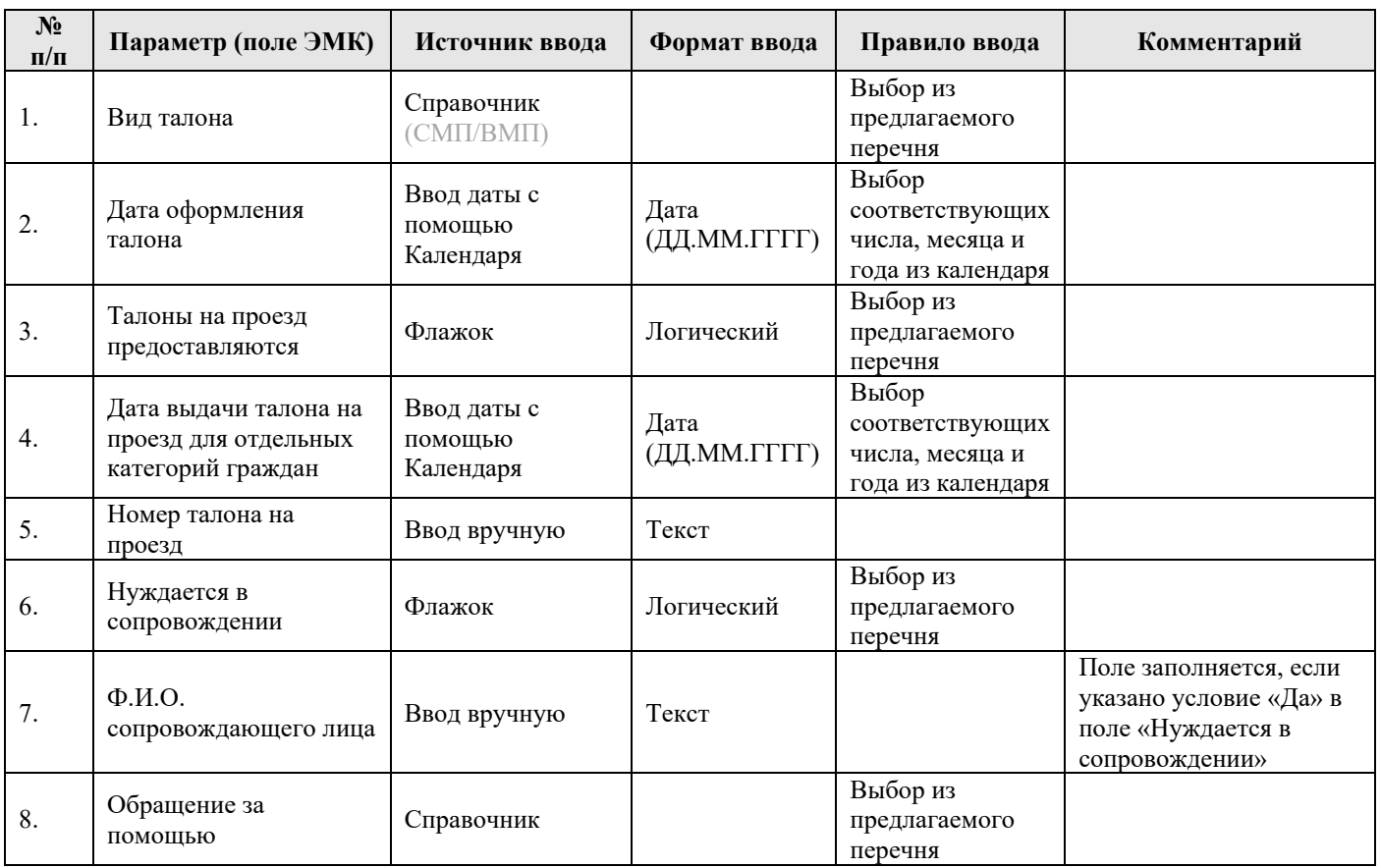

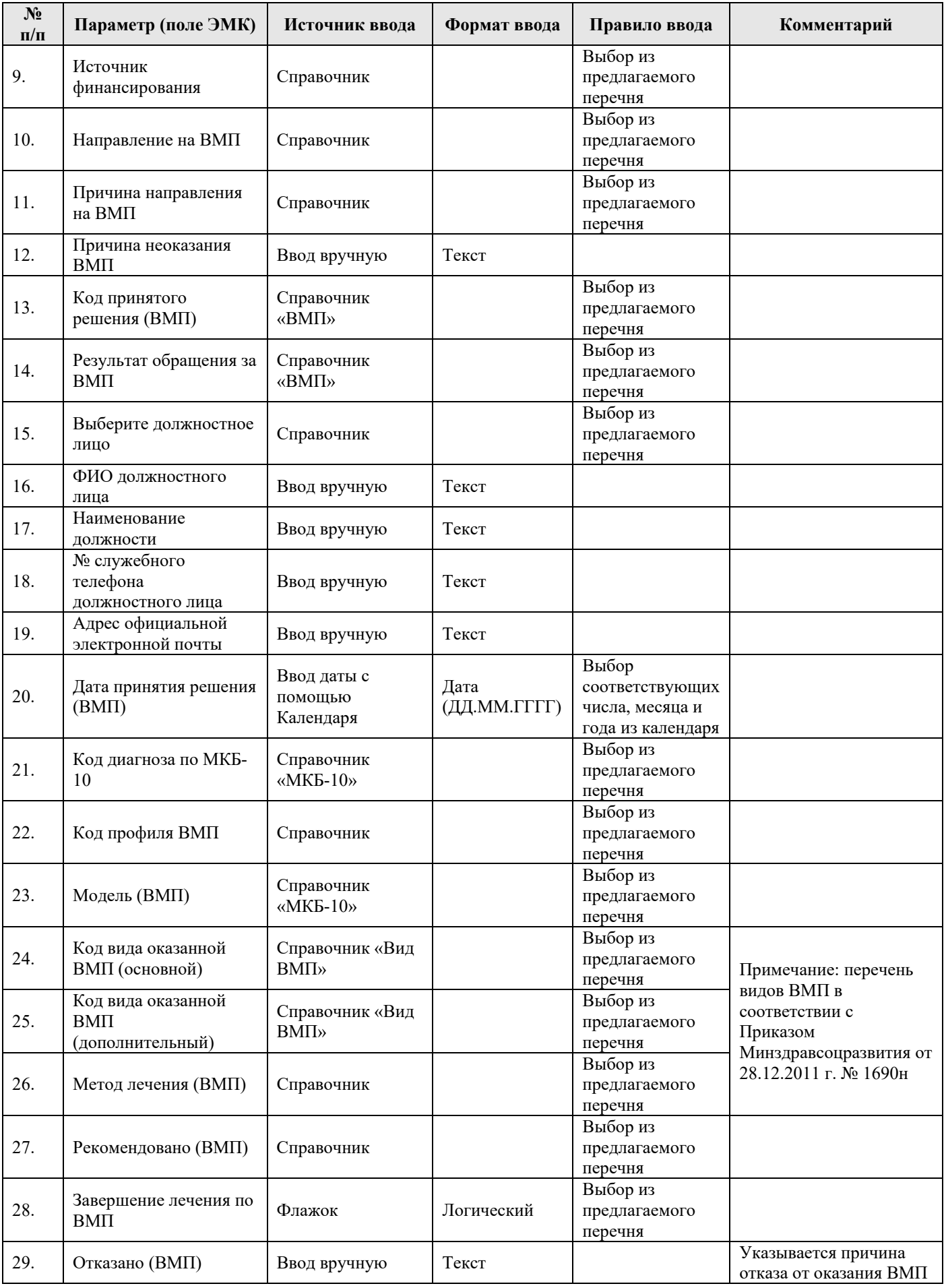

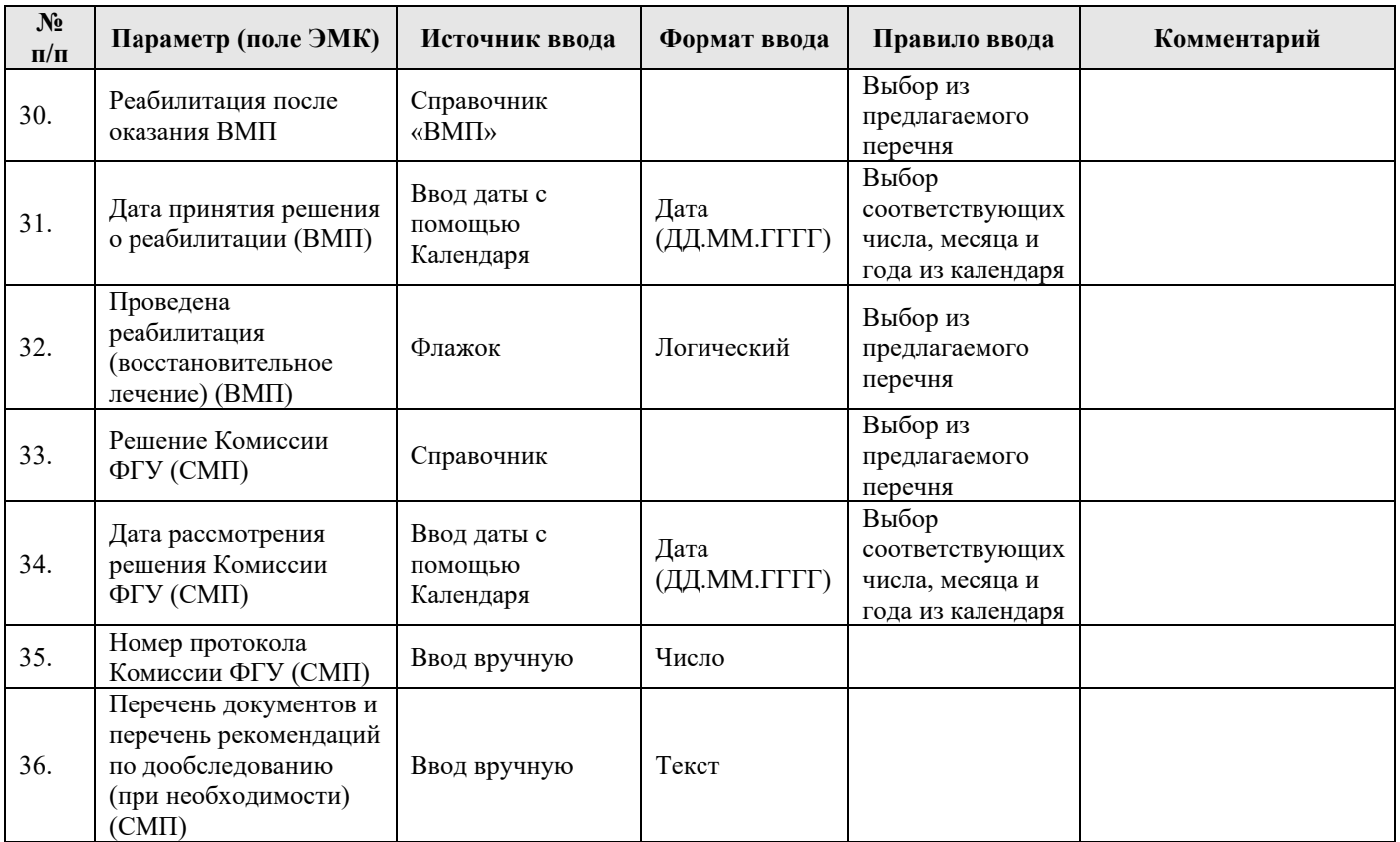

### **2.15. Описание раздела «Рецепты на лекарственные средства»**

Раздел содержит подробную информацию о выписанных медицинскими работниками рецептах на лекарственные средства для пациента. Информация о рецептах включает в себя сведения об организации и враче, выдавшем рецепт на лекарственное средство, сведения о лекарственных средствах (международное непатентованное наименование или группировочное наименование, а случае их отсутствия торговое наименование, форма и доза выпуска), дозу, выписанную по рецепту, сведения о рецепте (серия, номер, дата выписки), стоимость рецепта, источник финансирования и прочее.

Данный раздел позволяет контролировать медицинскому работнику и пациенту число и виды выписанных пациенту рецептов, объем принятых в ходе лечения доз лекарственных средств, длительность приема препаратов.

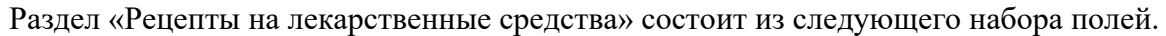

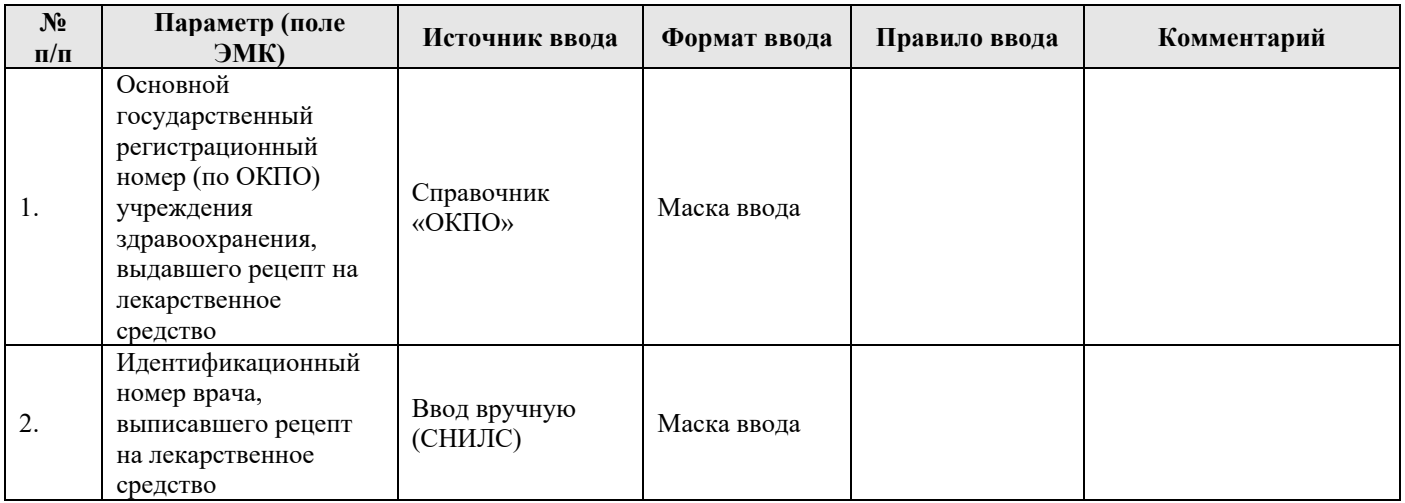

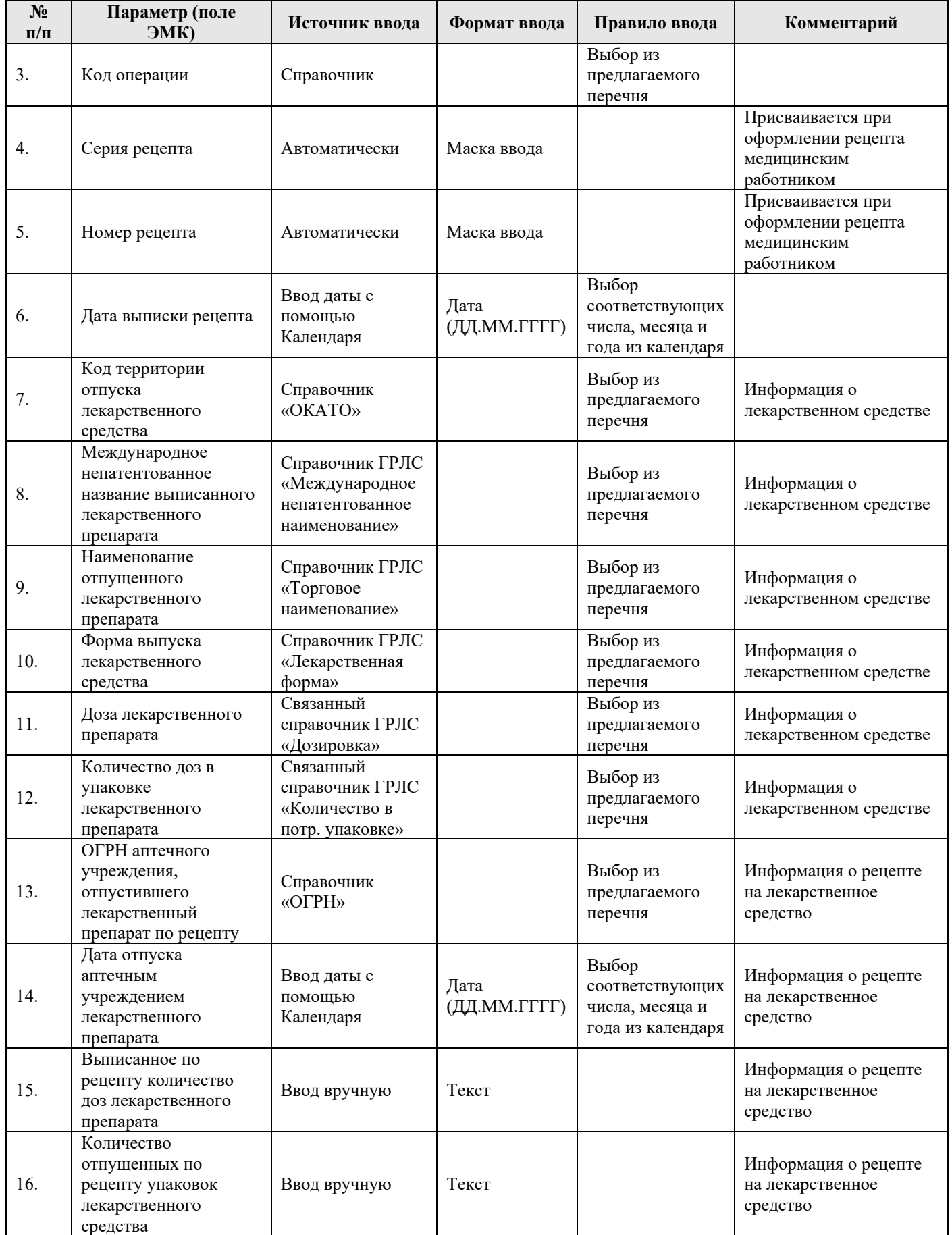

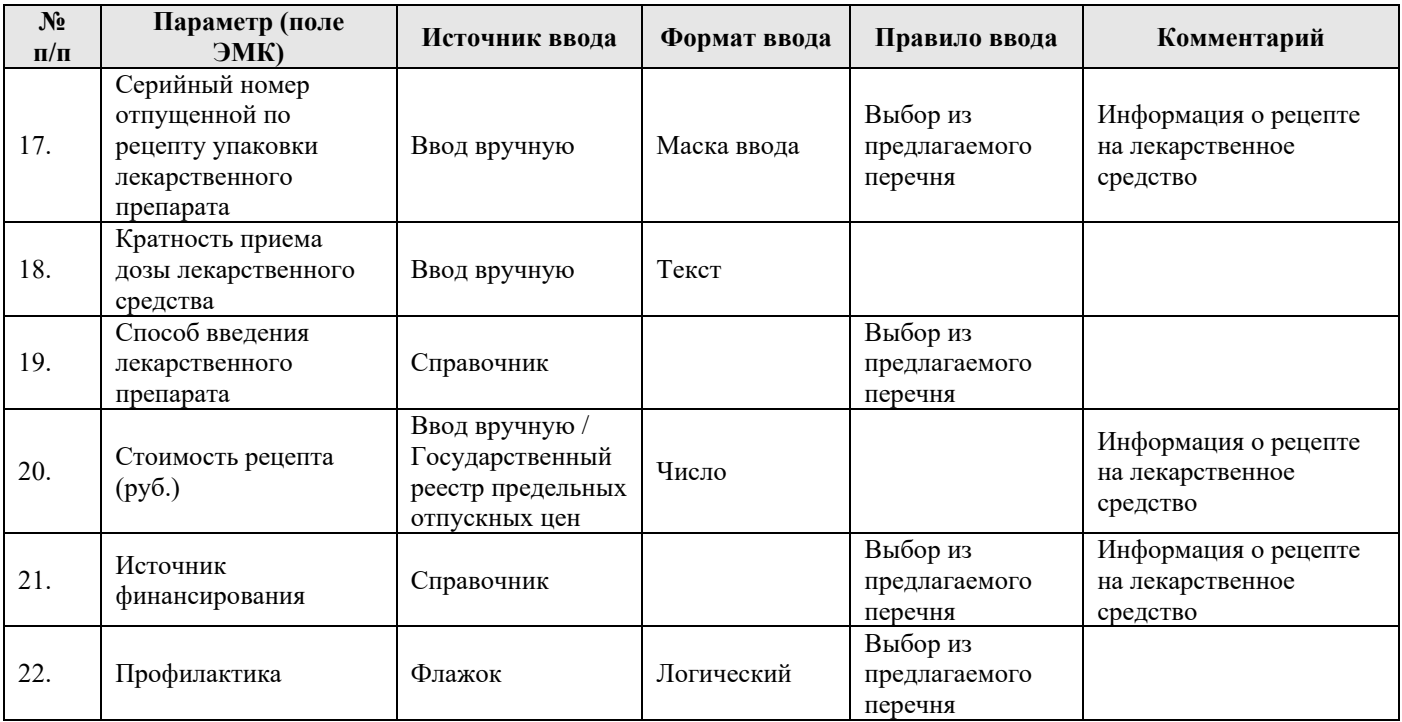

В случаи назначения медицинским работником курсового лечения лекарственными средствами в ЭМК необходимо сохранять сведения о дате начала и окончания приема препарата, числе принятых доз и длительности периода лечения.

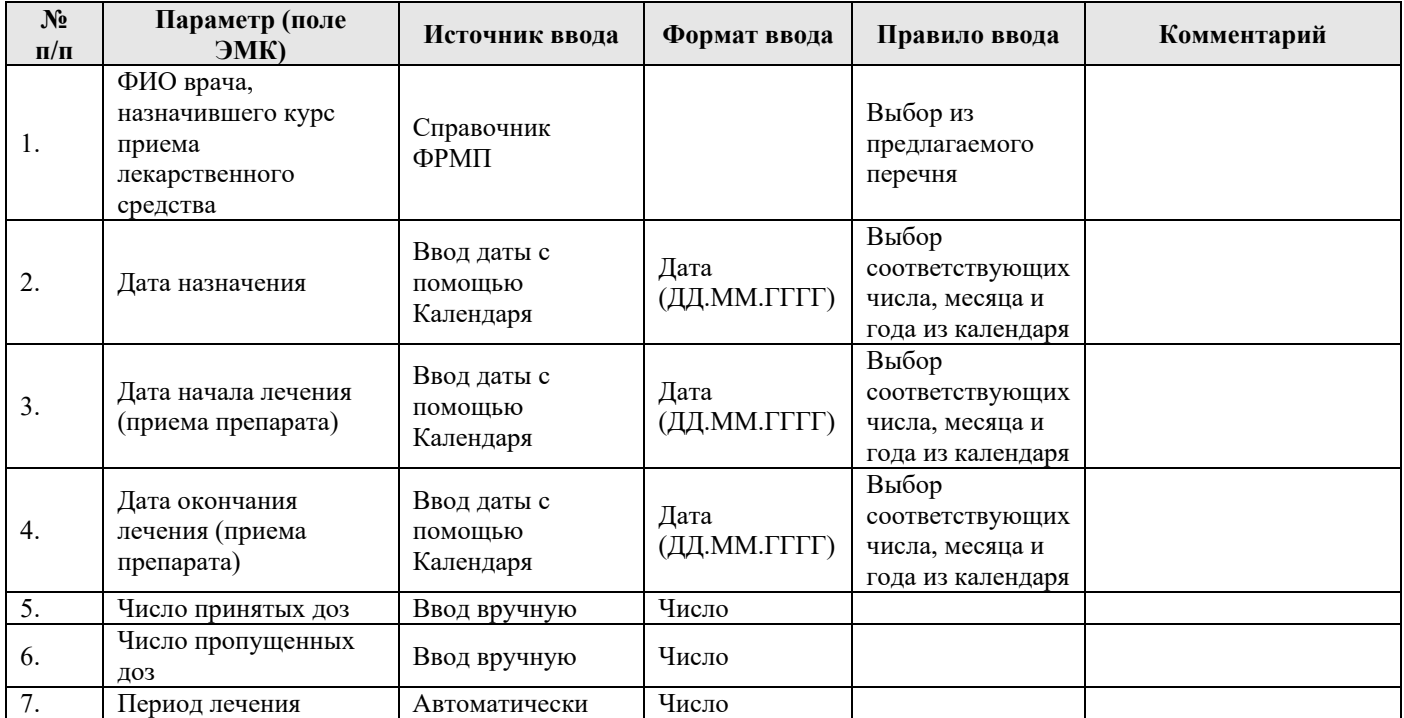

#### **2.16. Описание раздела «Временная нетрудоспособность»**

Данный раздел содержит информацию о выданных пациенту листах нетрудоспособности: реквизиты документа, причины выдачи, продолжительность временной нетрудоспособности, кем лист временной нетрудоспособности был выдан – по всем заболеваниям, в связи с которыми был выдан лист временной нетрудоспособности.

Раздел «Временная нетрудоспособность» состоит из следующего набора полей.

86

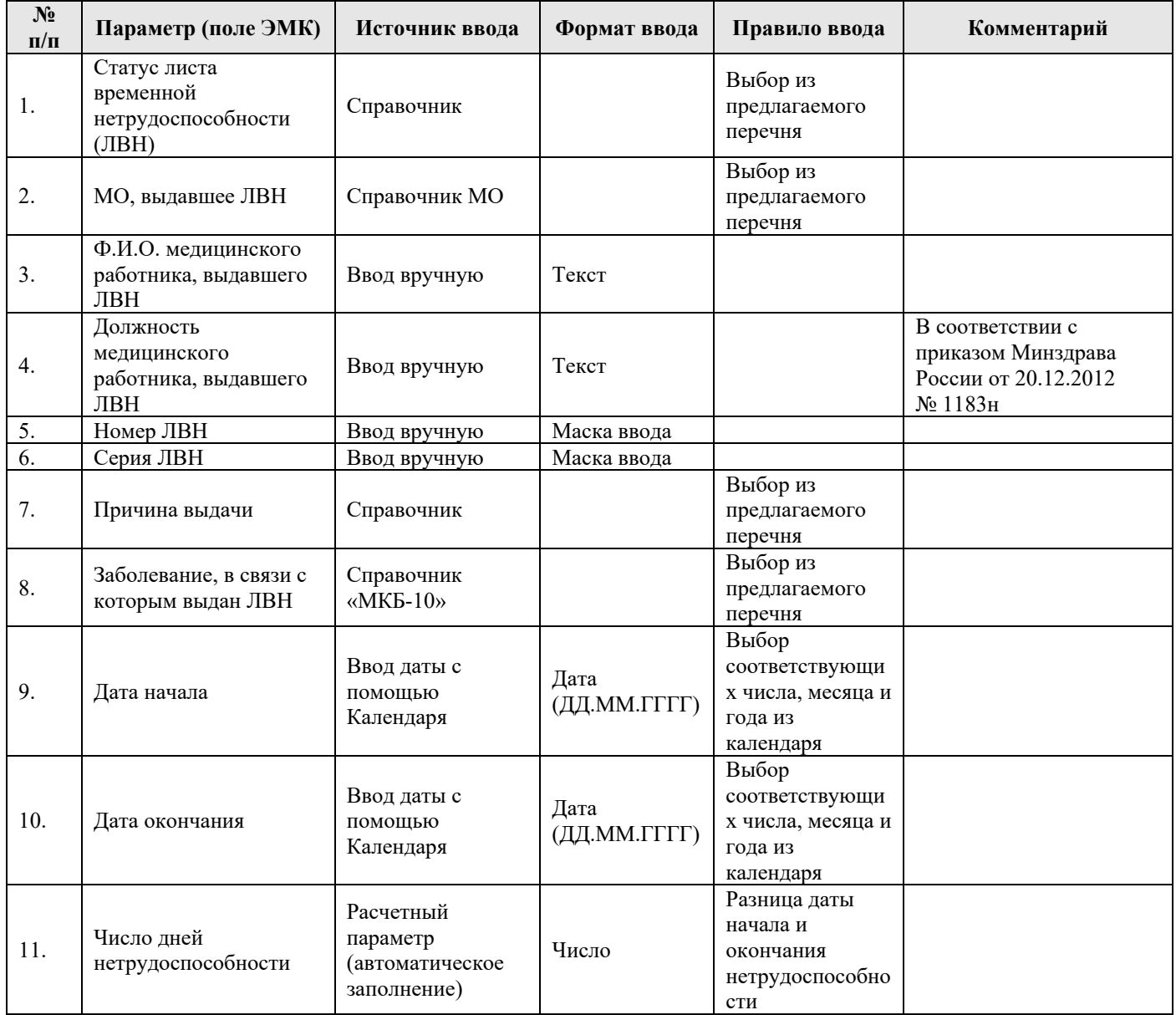

### **ЛИСТ СОГЛАСОВАНИЯ**